PLAN DE SEGUIMIENTO Y CONTROL DE PQR´S PARA SUMATEC S.A.S. CENTRO DE DISTRIBUCIÓN MOSQUERA CUNDINAMARCA 2019-2023

## WALTER WILMER BONILLA GARCIA

UNIVERSIDAD DE CUNDINAMARCA FACULTAD DE CIENCIAS ADMINISTRATIVAS, ECONÓMICAS Y CONTABLES ADMINISTRACIÓN DE EMPRESAS EXTENSION FACATATIVÁ FACATATIVA - CUNDINAMARCA 2019

# PLAN DE SEGUIMIENTO Y CONTROL DE PQR´S PARA SUMATEC S.A.S. CENTRO DE DISTRIBUCIÓN MOSQUERA CUNDINAMARCA 2019-2023

## WALTER WILMER BONILLA GARCIA

Monografía

FRANCISCO JAVIER ZIPASUCA QUEMBA Magister en Ciencias de la Educación Especialista en Pedagogía y Docencia Universitaria Licenciado en Filosofía y Ciencias Religiosas Teólogo

UNIVERSIDAD DE CUNDINAMARCA FACULTAD DE CIENCIAS ADMINISTRATIVAS, ECONÓMICAS Y CONTABLES ADMINISTRACIÓN DE EMPRESAS EXTENSION FACATATIVÁ FACATATIVA – CUNDINAMARCA 2019

NOTA DE ACEPTACIÓN

Firma del presidente del jurado

Firma del jurado

Firma del jurado

Facatativá 20 de noviembre del 2019

### DEDICATORIA

Este trabajo está dedicado a la empresa SUMATEC SAS. Por el apoyo prestado en el transcurso y desarrollo de esta monografía, a mis compañeros de trabajo quienes han sido un apoyo constante en cada una de las etapas de la labor. También dedicado a nuestra universidad Cundinamarca cuyo eje principal es la formación de profesionales competitivos y de buenos valores.

## AGRADECIMIENTOS

Agradecemos a todas aquellas personas que aportando su sapiencia y conocimientos hicieron posible este trabajo. El compromiso con el desarrollo profesional de la educación superior de la universidad Cundinamarca es la búsqueda de la excelencia en pro del desarrollo de futuros profesionales.

## **TABLA DE CONTENIDO**

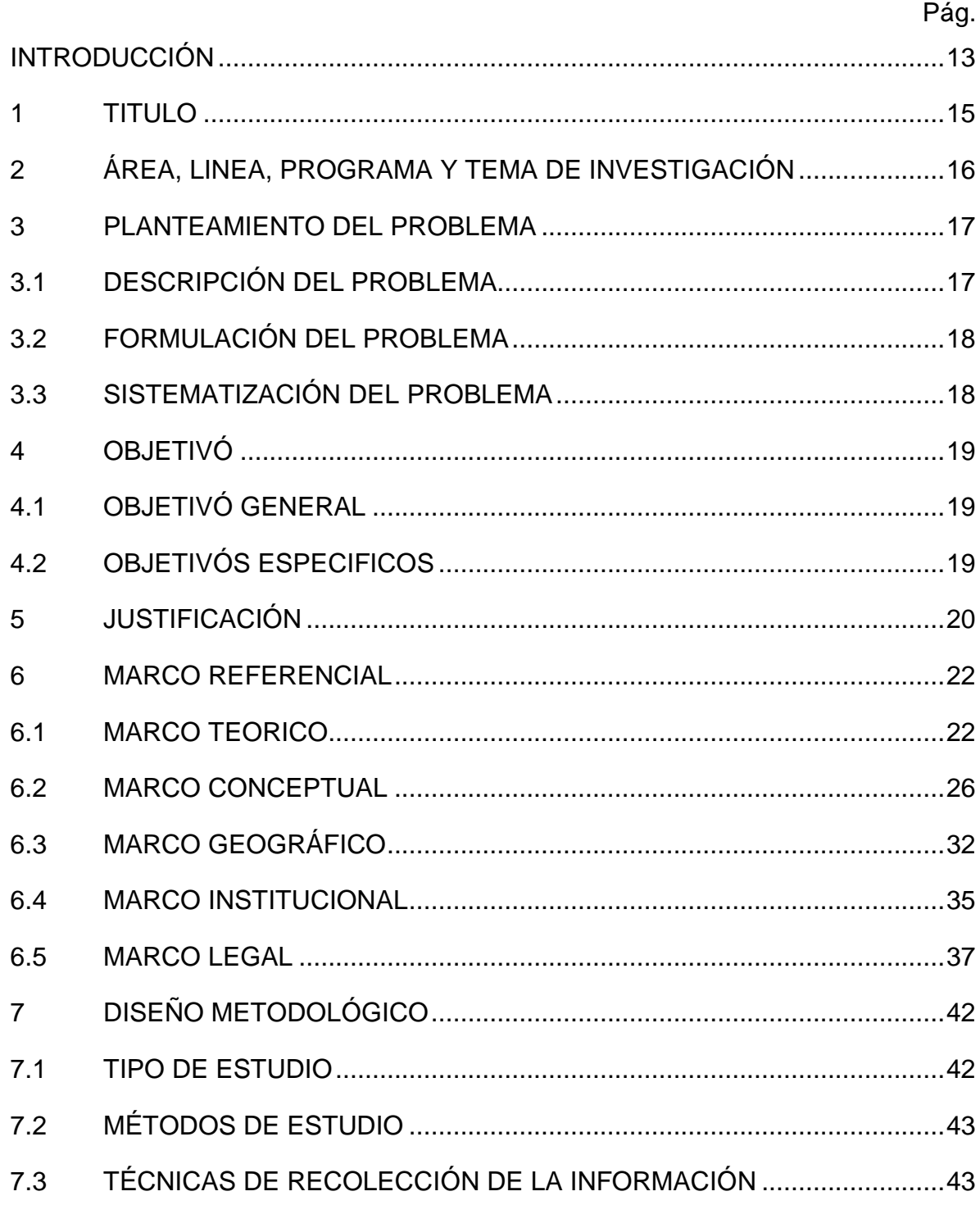

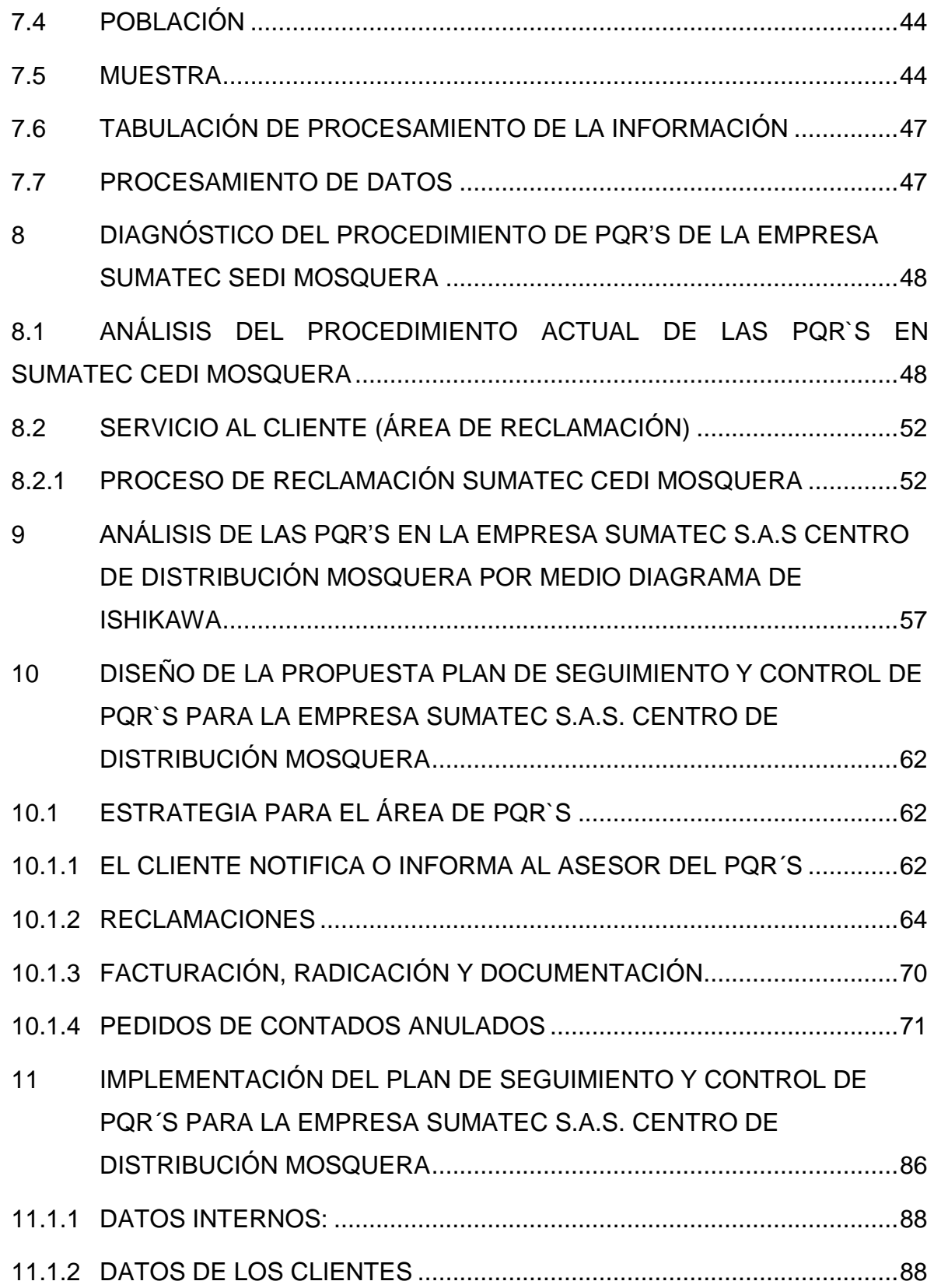

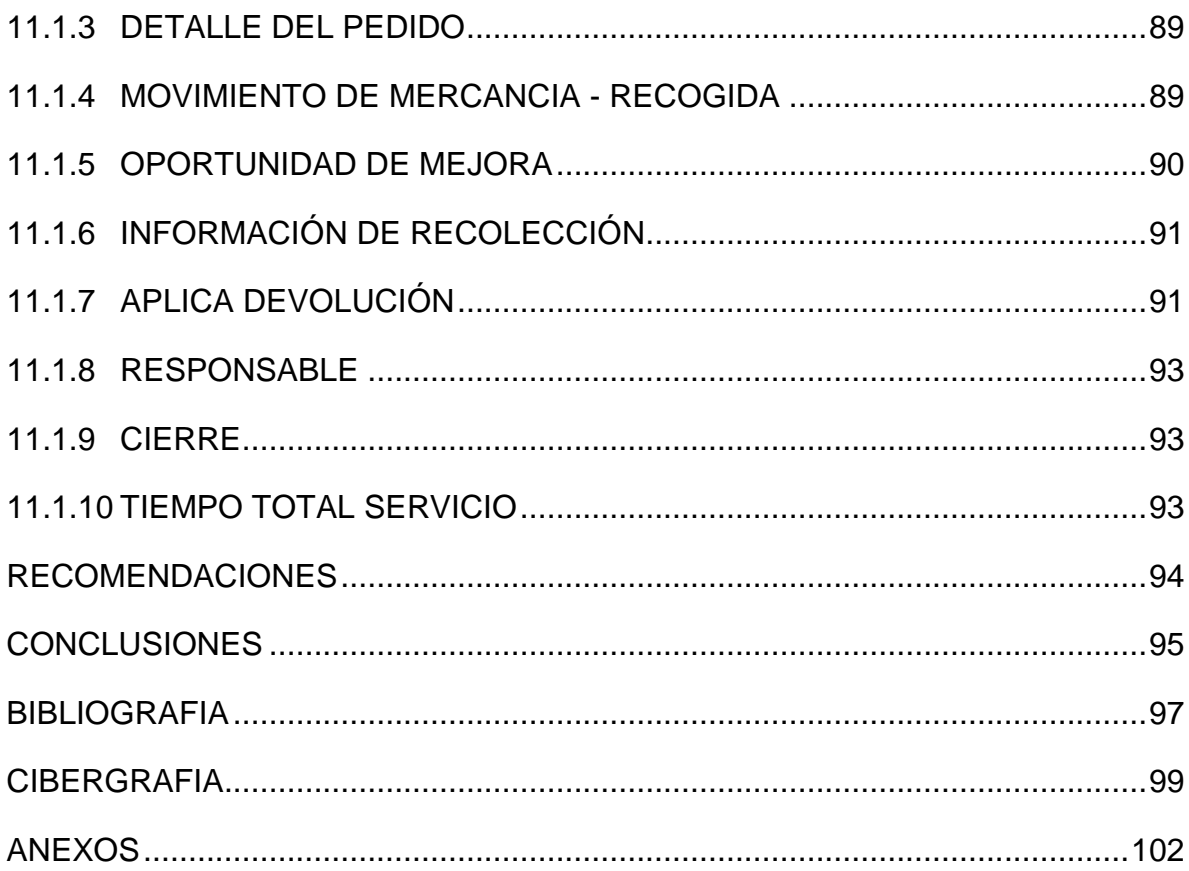

# LISTA DE TABLAS

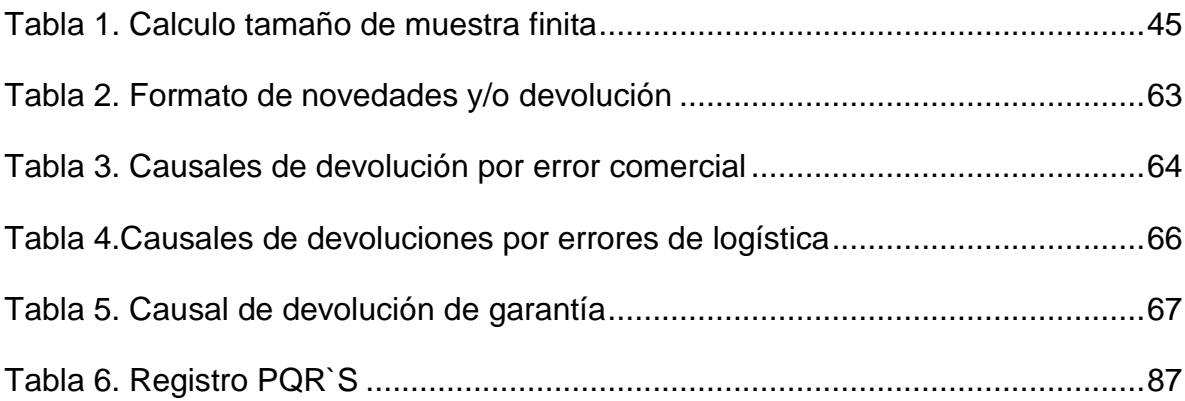

# **LISTA DE FIGURAS**

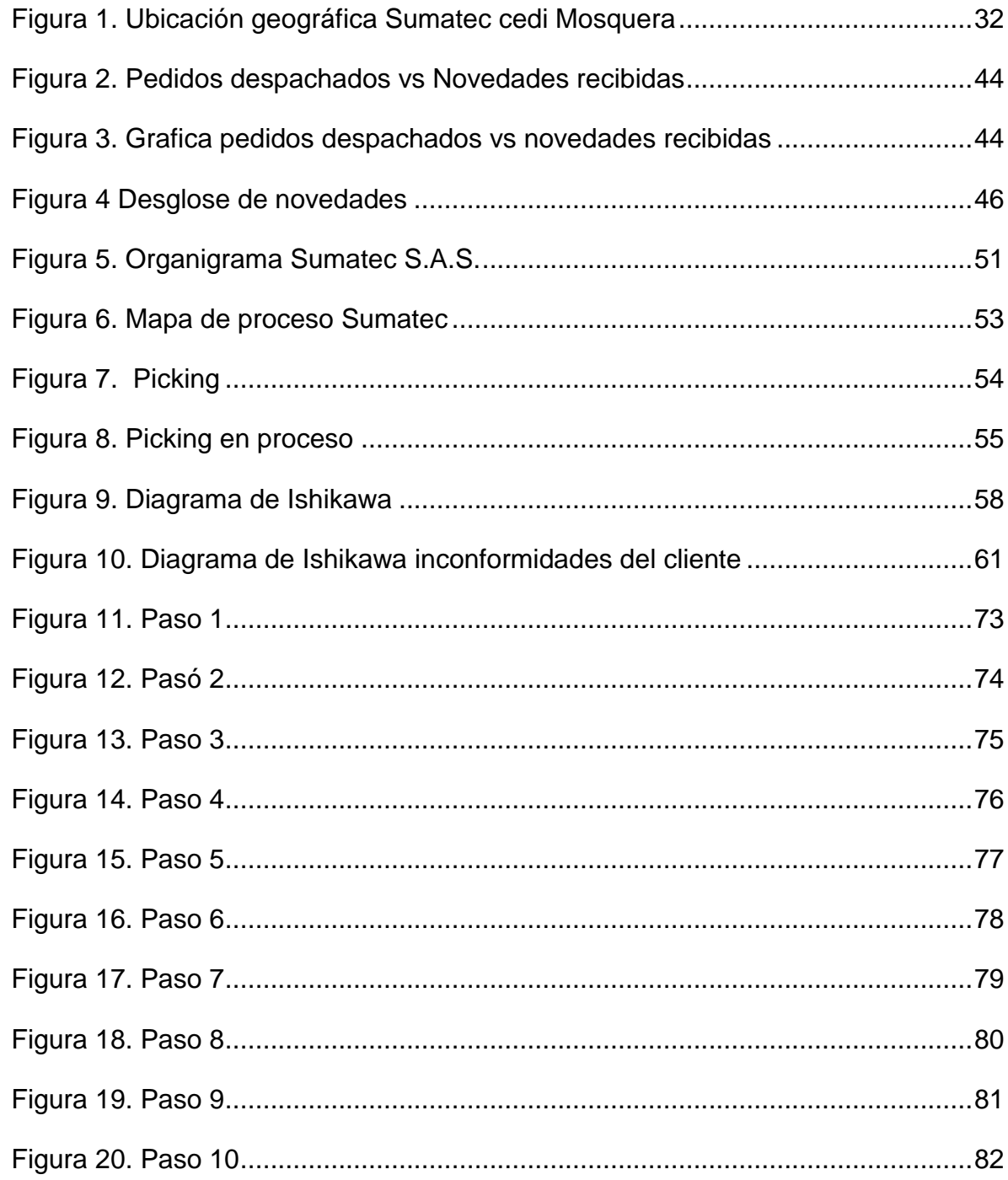

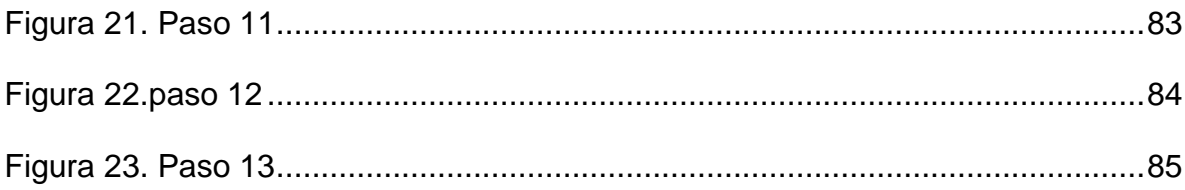

# LISTA DE ANEXOS

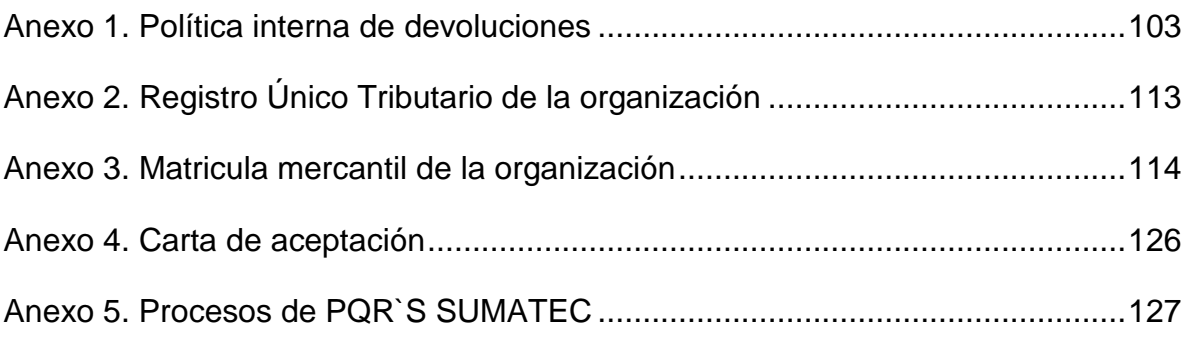

#### INTRODUCCIÓN

<span id="page-12-0"></span>SUMATEC SAS, con el fin de garantizar el cumplimiento de la Ley, las metas, objetivos y políticas trazados para el logro de su misión y el mejoramiento continuo de sus procesos y procedimientos. Igualmente se puede establecer la manera de resolver todas aquellas inquietudes a través de sugerencias emitidas por los grupos de interés, y de esta forma disminuir las debilidades que sean detectadas en su análisis, el plan de mejoramiento de Peticiones, Quejas y Reclamos –PQR– está definido como el conjunto de mecanismos institucionales que permiten y aseguran a los clientes una participación efectiva en el seguimiento y control a la gestión que desarrolla.

El plan de mejoramiento y control se establece como la recepción, distribución, control eficiente y eficaz a una adecuada atención y solución integral de las peticiones, quejas, reclamos y sugerencias realizadas por el área de reclamaciones que satisfaga las necesidades y retroalimente el sistema de mejoramiento interno de SUMATEC SAS cualquier cliente podrá presentar peticiones, quejas, reclamos y sugerencias por medio del asesor comercial de cada zona, bien sea personalmente, telefónicamente o por escrito bajo correo electrónico.

El sistema está soportado por 4 ejes fundamentales; peticiones, quejas, reclamos o sugerencias. Consecuentemente, empresas de toda índole se encuentran inmersas en la preparación de planes de seguimiento y control en el tema de las reclamaciones, comerciales, operativas.

13

Tal es el caso de SUMATEC SAS que ante evidentes signos de alerta a su alrededor, la incursión de empresas en el medio, ha determinado como una opción atractiva la elaboración del PLAN DE SEGUIMIENTO Y CONTROL DE PQR´S en centro de distribución Mosquera Cundinamarca.

## 1 TITULO

<span id="page-14-0"></span>PLAN DE SEGUIMIENTO Y CONTROL DE PQR´S PARA SUMATEC S.A.S. CENTRO DE DISTRIBUCION MOSQUERA CUNDINAMARCA 2019-2023.

# <span id="page-15-0"></span>2 ÁREA, LINEA, PROGRAMA Y TEMA DE INVESTIGACIÓN

ÁREA: Administración y comercial LINEA: Servicio al cliente y reclamos PQR´S PROGRAMA: Administración de empresas TEMA DE INVESTIGACIÓN: Monografía

#### 3 PLANTEAMIENTO DEL PROBLEMA

#### <span id="page-16-1"></span><span id="page-16-0"></span>3.1 DESCRIPCIÓN DEL PROBLEMA

SUMATEC SAS Cedi Mosquera no cuenta con un control efectivo y de seguimiento sobre las peticiones, quejas, reclamaciones y sugerencias, tampoco una organización adecuada de las mismas, con esto no se puede evidenciar el estado actual, o hacer una trazabilidad de cada caso y mucho menos generar ningún tipo de indicador para detectar las debilidades, oportunidades y posibles amenazas para la mejora del servicio, por ende el nivel de respuesta del servicio se ha visto muy desconforme por parte de los clientes y los tiempos de respuesta no son los más adecuados; su imagen se está viendo afectada de forma negativa en el mercado generando pérdidas considerables de forma monetaria por la disminución de clientes.

Debido a los constantes reclamos a SUMATEC SAS por la baja calidad en la atención que brindan a sus clientes, surge la necesidad de implementar un plan de seguimiento y control de los PQRS, que se encargue no solo de brindar solución a los escalamientos de problemas mayores, sino que tenga como finalidad de mantener los estándares de calidad, aumentando la satisfacción de los clientes y logrando una disminución considerable en las quejas por el servicio prestado.

Desde la antigüedad, el hombre siempre ha buscado satisfacer sus necesidades mediante lo que estos producían. Al pasar el tiempo, la forma de obtener los productos cambio porque ahora tenían que desplazarse a grandes distancias. Luego, esto fue reemplazado con la aparición de centros de abastecimientos, por ejemplo los mercados, ya que en estos había más variedad de productos. Más

adelante, los agricultores mejoraron sus productos debido a la alta competitividad que existió en los mercados, tanta era la competencia que la calidad del producto ya no era suficiente, es por ellos que surge un nuevo enfoque en la venta del producto, que en la actualidad recibe el nombre de servicio al cliente. Hoy en día, existen poderosas herramientas que nos permite llegar de una manera más eficiente hacia nuestros clientes, de modo que permite fidelizarlos. (Serna, 2006)

Las Peticiones, Quejas, Reclamos y Sugerencias (PQRS) es una herramienta que nos permite conocer las inquietudes y manifestaciones que tienen nuestros grupos de interés para que tengamos la oportunidad de fortalecer nuestro servicio y seguir en el camino hacia la excelencia operativa

### <span id="page-17-0"></span>3.2 FORMULACIÓN DEL PROBLEMA

¿Con un plan de seguimiento y control de PQR'S la empresa Sumatec SAS puede solucionar la frecuencia con que se generan los PQR?

### <span id="page-17-1"></span>3.3 SISTEMATIZACIÓN DEL PROBLEMA

¿Cuál es el estado actual del servicio al cliente en Sumatec S.A.S. Cedi Mosquera?

¿Qué método le permitirá a Sumatec S.A.S. Cedi Mosquera lograr el control de PQR´S en servicio al cliente?

¿Cuál es la técnica que permitirá a Sumatec S.A.S Cedi Mosquera alcance el control de PQR´S para 2019-2023?

## 4 OBJETIVÓ

### <span id="page-18-1"></span><span id="page-18-0"></span>4.1 OBJETIVÓ GENERAL

Diseñar un plan de seguimiento y control de las peticiones, quejas, reclamos y sugerencias para SUMATEC SAS cedi Mosquera en el periodo 2019-2023.

### <span id="page-18-2"></span>4.2 OBJETIVÓS ESPECIFICOS

Elaborar un diagnóstico sobre la situación actual en la empresa relacionada con los PQR´S.

Realizar un análisis con el método de espina de pescado de Ishikawa para lograr un control de los PQR´S para la empresa Sumatec S.A.S. Cedi Mosquera.

Implementar el diseño de una planilla de control y seguimiento para atender y solucionar las PQR´S.

### 5 JUSTIFICACIÓN

<span id="page-19-0"></span>SUMATEC SAS es una empresa comercializadora de productos ferreteros y de protección personal líder en la distribución de las marcas de herramientas más reconocidas a nivel nacional como Stanley, Black and Decker, Bosch, Einhell, sata entre otras; su línea de producto fuerte es la tornillería importada desde china con maquila en marca SUMO.

La organización cuenta con un área de reclamos, la cual se ha visto envuelta en diferentes situaciones no agradables para los clientes, ya que la respuesta a sus PQR´S no es lo más oportuna y en parte esto ha afectado el servicio que se presta dentro de esta sección de la empresa.

Por otro lado las oportunidades de mejora en cuanto al servicio al cliente es clave para la toma de decisiones en SUMATEC SAS. Y al no contar con un sistema de CRM adecuado a generadas diferentes anomalías en el servicio debido a las políticas internas de la empresa.

Estos factores que se ha visto envuelta la compañía en el tema de PQR´S ha generado el desarrollo de este proyecto, cuyo objetivo es ejercer un plan de seguimiento y control en el área de reclamos, donde este inicia con un análisis de la situación de la compañía con respecto a esta área, usando el método analítico y el uso del diagrama de causas-efecto de Ishikawa llamado así en reconocimiento a Kaouru Ishikawa ingeniero japonés que lo introdujo y popularizó con éxito en el análisis de problemas en 1943 en la Universidad de Tokio durante una de sus sesiones de capacitación a ingenieros de una empresa metalúrgica explicándoles que varios factores pueden agruparse para interrelacionarlos. Este diagrama es también conocido bajo las denominaciones de cadena de causas-efecto, diagrama de espina de pescado o "fish-bone. (uruguayas, 2009) Esto basado bajo la teoría de control de calidad, término usado hoy en día para los procesos de mejora continua en calidad en cualquier área de la organización.

Estos resultados son analizados para el desarrollo de una estrategia cuya función será proponer una herramienta de control y seguimiento de PQR`S adecuado a las necesidades en el área de reclamos de la sede de Mosquera (teniendo en cuenta la normatividad de Sumatec) y de esta manera mejorar los procesos administrativos dentro de esta sección de la organización.

### 6 MARCO REFERENCIAL

#### <span id="page-21-1"></span><span id="page-21-0"></span>6.1 MARCO TEORICO

Dentro del área de servicio al cliente de las organizaciones existe una sección encargada de atender peticiones, quejas, reclamos y sugerencias la cual tiene como objetivo recibir todas las inconformidades por parte del cliente y es la responsable de que haya fidelización en el mercado objetivo de la compañía, haciendo de esta un valor agregado en las ventas al tener un contacto más cercano entre el comprador de los productos y servicios que ofrece la organización.

Muchas empresas han perdido mercado debido al descuido en esta área, a sabiendas de que el "activo más importante para la compañía es el cliente". Las PQR'S por lo general se generan bajo una razón valedera y es por algún grado de insatisfacción del cliente frente al producto o servicio que adquirió con la compañía y que fueron notados en el momento de la entrega de la mercancía o en el uso del producto o servicio.

Por supuestos no todas las demandas de los clientes son valederas, es importante decir "NO" en casos donde la compañía no pueda cumplir una solicitud que exceda las operaciones y que no pueda comprometerse ante términos que el cliente exige.

Otra situación que se presenta y da origen a todas estas causales de reclamos es cuando la fuerza de ventas inflige en dar falsas promesas a los clientes acerca de un producto o servicio con el objetivo de ganar un negocio y como resultado

genera una problemática interna entre los colaboradores de la organización con los clientes y una mala imagen de la compañía. (arandasoft.com, 2019)

Existe una serie de herramientas para el mejoramiento de gestiones y actividades en las empresas pero una que se destaca es la de Edward Deming donde propone el ciclo PHVA (planear, hacer, verificar y actuar) cuyo autor se atribuye a Walter Shewhart donde esta metodología facilita el enfoque basado en el mejoramiento continuo de la organización en diferentes ámbitos. (Daniel., 2012)

Dentro del diagnóstico como un proceso analítico que permite conocer la situación real de la organización en un momento dado para descubrir problemas y áreas de oportunidad con el fin de corregir los primeros y aprovechar los segundas.

En el diagnostico se examinan, mejoran los sistemas y prácticas frente a los factores internos y externos de una organización en todos los niveles. Para elaborar un diagnóstico se utiliza una gran diversidad de herramientas, dependiendo de la profundidad deseada, de las variables que se quieren investigar, de los recursos disponibles y de los grupos o niveles específicos entre los que se va aplicar. El diagnostico no es un fin en sí mismo, sino que es el primer paso esencial para perfeccionar el desarrollo de la organización. (Desarrollo Organizacional Enfoque Latinoamericano, 2012)

El diagrama de Ishikawa es un método gráfico que se usa para efectuar un diagnóstico de las posibles causas que provocan ciertos efectos, los cuales pueden ser controlables. Se usa el diagrama de causas-efecto para:

Analizar las relaciones causas-efecto

Comunicar las relaciones causas-efecto

Facilitar la resolución de problemas desde el síntoma, pasando por la causa hasta la solución.

En este diagrama se representan los principales factores (causas) que afectan la característica de calidad en estudio como líneas principales y se continúa el procedimiento de subdivisión hasta que están representados todos los factores factibles de ser identificados. El diagrama de Ishikawa permite apreciar, fácilmente y en perspectiva, todos los factores que pueden ser controlados usando distintas metodologías. Al mismo tiempo permite ilustrar las causas que afectan una situación dada, clasificando e interrelacionando las mismas. (uruguayas, 2009)

La planificación es un proceso en el cual se definen de manera sistemática los lineamientos estratégicos, líneas maestras, de la empresa u organización, y se desarrolla en guías detalladas para la acción, se asignan recursos y se plasman en documentos llamados planes. La planificación proyectiva constituye la forma primitiva de planificación utilizada por las empresas y los organismos públicos. Esta modalidad de planificación no anticipa la presencia de obstáculos ni de escollos inesperados supone que de una situación inicial es posible pasar la situación – objetivo mediante una serie de acciones determinantes. (Kenneth, 1965)

Los planes estratégicos son todos aquellos se aplican a toda organización, fijando sus metas generales y tratan de posicionarlos en su contexto; en cuanto a los planes permanentes son aquellos que encauzan las actividades que se realizan repetidamente. (Stephen, 2005)

24

El control es el proceso de vigilar las diferentes actividades con el propósito de asegurar que se realicen los planes y de corregir posibles desviaciones de información importantes. Un sistema de eficaz control garantiza que las actividades se lleven a cabo de tal forma que las metas de la compañía se alcancen.

La eficacia de un sistema de control es determinado en la medida en que este facilite los objetivos para alcanzarlos. Un sistema de control ayuda a los gerentes alcanzar las metas de la empresa. (Stephen, 2005)

Existen diferentes tipos de control como:

Control del mercado que hace referencia al enfoque de control que destaca el uso de mecanismos de mercado externo, estableciendo normas que se utilizan en el sistema de control (como la competencia de precios y participación relativa en el mercado).

Control burocrático está basado en mecanismos administrativos y jerárquicos, como normas reglamentaciones, procedimientos y políticas estandarizadas en las diferentes actividades de la organización.

Control del clan es un tipo de control en que los valores compartidos, las normas, las tradiciones, los rituales, las creencias y otros aspectos de la cultura de la organización regulan el comportamiento de los empleados.

#### <span id="page-25-0"></span>6.2 MARCO CONCEPTUAL

El marco conceptual es la sección de un texto escrito cuyo objetivo académico es detallar algunos modelos teóricos, conceptuales, ideas y argumentos que se desarrollan en la monografía. (Margarita, 2019) Por ello la importancia de que se den a conocer algunos términos que se emplean en la organización.

Asertividad: es la capacidad de solucionar problemas estratégicos y poder diferenciar la agresividad y pasividad, debemos ser consistentes tener las ideas claras, equilibradas para poder llegar a ser asertivos dando a conocer nuestro punto de vista. (tallerservicioalcliente.blogspot.com, 2019)

Buzón de sugerencias: está diseñado para que los consumidores sin necesidad de escribir su nombre o sepan quién es el que da la opinión de cómo le para rece el servicio o lo atención prestada en el establecimiento. (tallerservicioalcliente.blogspot.com, 2019)

Cliente: es la persona que adquiere productos o servicios, con la finalidad de suplir una necesidad que para él es básica e importante en ese momento. Ellos son los más importantes de nuestra empresa gracias a ellos es la productividad. (tallerservicioalcliente.blogspot.com, 2019)

Competitividad: es la capacidad de un negocio o empresa para crear estrategias que lo ayuden a adquirir una posición vanguardista en el mercado. Se destaca la habilidad, recurso o conocimiento que dispone una empresa de la cual carecen sus competidores. (tallerservicioalcliente.blogspot.com, 2019)

26

Cultura organizacional: es el conjunto de normas que se tengan en una organización en todas sus áreas basadas en respeto, valores, ética, integridad, actitudes, hábitos todo esto genera una persona íntegra y un ambiente laboral bueno. (tallerservicioalcliente.blogspot.com, 2019)

Disposición: es tener el espacio y tiempo suficiente para realizar una actividad o brindando un servicio al cliente eficiente, solucionando cualquier problema o inquietud que puede tener este sobre nuestro producto o servicio. (tallerservicioalcliente.blogspot.com, 2019)

Empoderamiento: el proceso que realiza una persona para ganar poder, autoridad e influencia sobre otros, para esto es necesario tener poder de decisión, acceso a la información, habilidad para ejercer efectivamente. (tallerservicioalcliente.blogspot.com, 2019)

Estrategia: es la técnica que tiene una organización para desarrollar ciertas actividades que mejoren el proceso de servicio con un objetivo fijo la satisfacción del cliente. (tallerservicioalcliente.blogspot.com, 2019)

Ética: ser correcto y actuar bojo una normas o principios individuales y sociales que cada uno de nosotros vamos creando porque en el ambiente interno y externo de la organización de va creando. (tallerservicioalcliente.blogspot.com, 2019)

Factura: Una factura es un documento que diligenciado debidamente goza de valor probatorio y constituye [título valor](https://www.gerencie.com/titulos-valores.html) para su emisor o poseedor en caso de endoso. Es un documento que refleja, que hace constar la adquisición y entrega de un bien o servicio, en el cual se específica la fecha de la operación, el nombre de la partes que intervinieron en el negocio, la descripción del producto o servicio

objeto del negocio, el valor del negocio, la forma de pago entre otros conceptos. (Gerencie.com, 2019)

Garantía: La garantía es una obligación temporal y solidaria, reglamentada en el título III, capítulo I, del artículo 7 al 17 del Estatuto del Consumidor que obliga al productor y al proveedor a responder por el buen estado de sus productos. (actualicese.com, 2019)

Gestión: es la dirección o administración de un negocio, que lo guía hacia un mismo camino lo cual lo puede llevar a la excelencia. (tallerservicioalcliente.blogspot.com, 2019)

Insatisfacción: Es cuando un cliente no se siente satisfecho con el servicio o producto que le están brindando la empresa, ya sea por su mala atención o el desempeño del producto no alcanza a sus expectativas frente a su necesidad. (tallerservicioalcliente.blogspot.com, 2019)

Quejas: es la forma en que tiene el cliente de mostrar su inconformidad con un servicio o producto que este adquiriendo. También lo toman como modo de protesta. (tallerservicioalcliente.blogspot.com, 2019)

Nota crédito: Es el comprobante que una empresa envía a su cliente, con el objeto de informar la acreditación en su cuenta un valor determinado, por el concepto que se indica en la misma nota. Algunos casos en que se emplea la nota crédito pueden ser por: avería de productos vendidos, rebajas o disminución de precios, devoluciones o descuentos especiales, o corregir errores por exceso en la facturación. La nota crédito disminuye la deuda o el saldo de la respectiva cuenta. (www.gerencie.com, 2019)

Resarcimiento: se usa cuando al prestar un servicio se incumple con las obligaciones adquiridas ya, las cuales pueden ser penales o contractuales. Brindando seguridad que el compromiso se contraído. (tallerservicioalcliente.blogspot.com, 2019)

Servicio: es la combinación de varias cualidades (intangibles) como desempeño, esfuerzo, atención y otros tangibles como un trato amable, un obsequio, los muebles de la sala de recibo entre otros. (tallerservicioalcliente.blogspot.com, 2019)

Valor agregado: son las características que le dan a un producto o servicio que lo hace ser diferente a la competencia, esto hace darle un mayor valor que le brinda a la empresa o negocio diferenciarse en el mercado. (tallerservicioalcliente.blogspot.com, 2019)

Petición: es aquel derecho que tiene toda persona para solicitar o reclamar ante las autoridades competentes por razones de interés general o interés particular para elevar solicitudes respetuosas de información y/o consulta y para obtener pronta resolución de las mismas. (www.mintic.gov.co, 2019)

Reclamo: Cualquier expresión verbal, escrita o en medio electrónico, de insatisfacción referida a la prestación de un servicio o la deficiente atención de una empresa, es decir, es una declaración formal por el incumplimiento de un derecho que ha perjudicado dicha labor, ocasionado por la deficiente prestación o suspensión injustificada del servicio. (Los reclamos deben ser resueltos, atendidos o contestados dentro de los quince (15) días siguientes a la fecha de su presentación). (www.mintic.gov.co, 2019)

Sugerencia: Cualquier expresión verbal, escrita o en medio electrónico de recomendación entregada por el cliente, que tiene por objeto mejorar el servicio que se presta la empresa en cada una de las dependencias. (En un término de diez (10) días se informará sobre la viabilidad de su aplicación). (www.mintic.gov.co, 2019)

Picking: Es la zona del almacén desde donde se realiza la preparación. (www.movint.es, 2019)

Área de salida: Es la zona donde se disponen los pedidos preparados, en espera de ser cargados en el camión para su posterior reparto. (www.movint.es, 2019)

Consolidación: Proceso de agrupamiento de cargas parciales compatibles por naturaleza y destino con el fin de aprovechamiento de bodega y abaratamiento de costos involucrados en el transporte. (www.movint.es, 2019)

Tiquete de empaque: También conocido como packing list. Documento que describe la cantidad, las dimensiones y el peso de las mercaderías a ser transportadas. (www.movint.es, 2019)

Logística: Es aquella área (Cadena integral de abastecimiento) que planifica, implementa y controla de manera económica el flujo de almacenaje de materias primas, productos en proceso, y productos terminados, desde el punto de origen al punto de consumo (cliente), con la información relacionada para satisfacer las necesidades del cliente. (www.movint.es, 2019)

Mercancía: Bienes de cualquier clase susceptibles de ser transportados, incluidos los animales vivos, los contenedores, las paletas u otros elementos de transporte o de embalaje análogos, que no hayan sido suministrados por el operador de transporte multimodal. (www.movint.es, 2019)

Tiempo de recogida de devolución: Comprende los movimientos de recoger artículos del cliente al cedi, respectivamente. (www.movint.es, 2019)

Devolución: Son aquellos ejemplares devueltos por el cliente posterior a la entrega que no se comercializaron y se entregaron a consignación o con factura con derecho a devolución por el área Comercial. (www.fondodeculturaeconomica.com, 2019)

Empresa de transporte: El transporte se refiere al traslado de personas o bienes de un sitio a otro. La empresa de transportes incluye toda la infraestructura que se necesita para realizar el movimiento de personas o productos a su destino. El transporte implica progreso para las sociedades de cualquier lugar del mundo, siendo un factor importante para la economía, ya que se encarga del traslado de maquinaria, materiales, productos, personas, animales y todo aquello que una sociedad requiere para vivir. El transporte genera intercambio de todo tipo, esto ha logrado que la transportación y la comunicación sean los canales principales para el desarrollo de las sociedades. (www.quiminet.com, 2019)

Siniestro: Cualquier evento o contingencia que sucede mientras se transporta un vehículo, ya sea un choque, desperfecto en tu auto o cualquier otro fenómeno que ponga en riesgo a la mercancía. (quesignificado.com, 2019)

Logística: Según Lamb, Hair y McDaniel es el proceso de administrar estratégicamente el flujo y almacenamiento eficiente de las materias primas, de las existencias en proceso y de los bienes terminados del punto de origen al de consumo. (www.promonegocios.net, 2019)

## <span id="page-31-0"></span>6.3 MARCO GEOGRÁFICO

Líder de Operaciones: Diego Rincón 312 390 9175 Reclamos: 317 435 4703 PBX: 893 9883 Mosquera, Cundinamarca, Colombia. La empresa SUMATEC SAS se encuentra ubicada en la avenida troncal panamericana de occidente N° 18-76 Parque industrial santo domingo bodega d1.

<span id="page-31-1"></span>Figura 1. Ubicación geográfica Sumatec cedi Mosquera

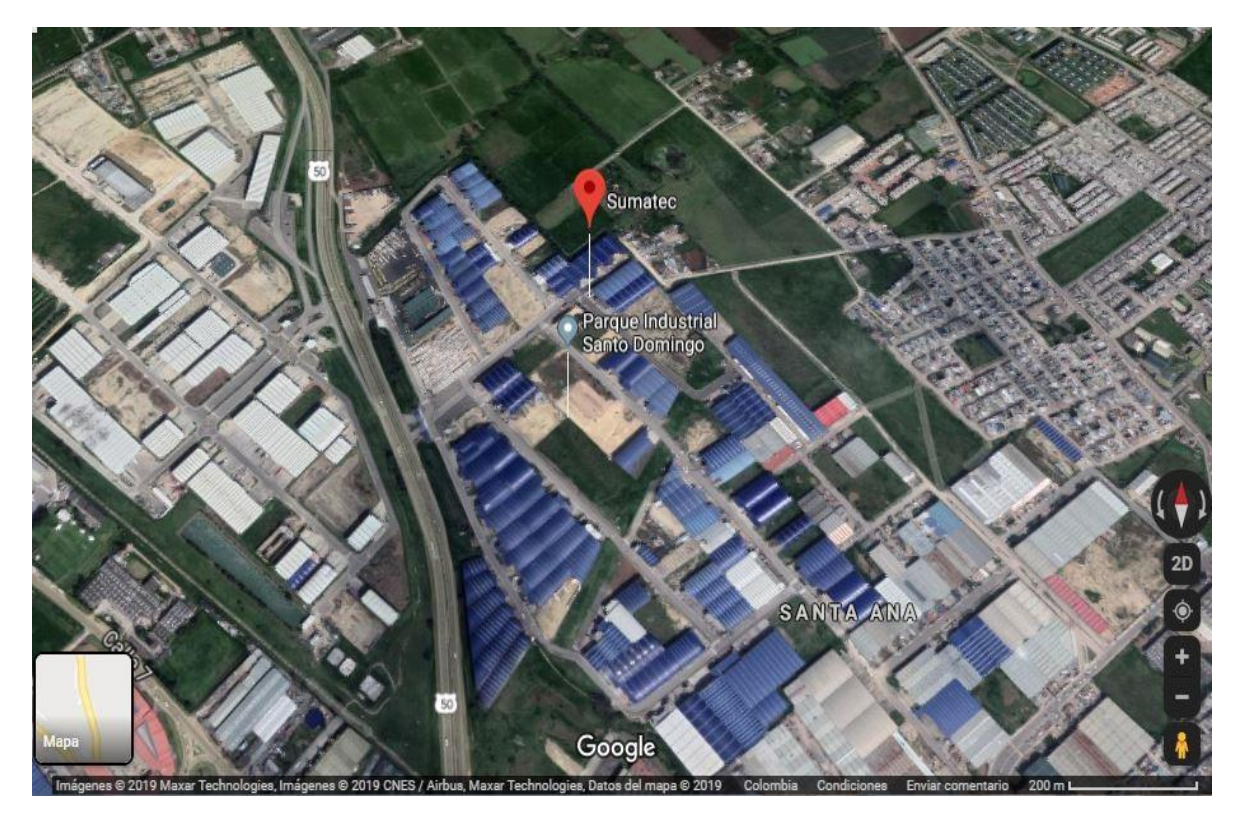

Fuente: Google maps

Descripción Física: Mosquera se localiza en la Provincia de la Sabana Occidente, en el Departamento de Cundinamarca, tiene aproximadamente 30.000 habitantes, aunque en los últimos años ha llegado a los 45.000. Está a una altitud de 2516 Mts, con un clima entre 12 y 14ºC. Fundado el 27 de Septiembre de 1861.

Límites del municipio:

Por Ley C. de 13 febrero de 1865 se fijaron sus límites generales.

Por Ley C. de 16 enero de 1866 se dijo que sus límites con Bojacá serán los mismos que existían antes de la Ley 13 de febrero de 1865.

Por ordenanza de 16 de 1889 se fijaron con Madrid en conjunto con los demás municipios colindantes de este.

Por ordenanza 9 de 1914 se determinaron con Funza. Por ordenanza 35 de 1915 se derogó la anterior y se dijo que tales límites serán los mismos señalados por el artículo 3. De la Ley 13 de febrero de 1865.

Por ordenanza 27 de 1932, artículo 8, se autorizó nombrar una comisión para definir los límites entre Mosquera, Bojacá y Soacha.

Los límites de Mosquera, dados por el instituto geográfico Agustín Codazzi, según el proyecto que presentara a la entidad respectiva para su ratificación legal, con base en las actas de deslinde levantadas técnicamente por sus comisiones topográficas entre 1941 y 1947 más o menos; y tomados en las cartas Aero fotogramétricas, de conformidad con lo dispuesto por la Ley 62 de 1939 y los derechos 803 de 1940 y 1751 de 1947, son los siguientes:

Localidad de Fontibón Localidad de Bosa

Municipio de Soacha Municipio de Bojacá Municipio de Madrid Municipio de Funza

Extensión total: 107 km2 Extensión área urbana: 7.67 Km2 Extensión área rural: 99.33 Km2 Altitud de la cabecera municipal (metros sobre el nivel del mar): 2516 Mts Temperatura media: entre 12 y 14ºCº C Distancia de referencia: p.e. a 10 Km de Bogotá D.C

Dada su localización estratégica, su cercanía a Bogotá, su relieve, su clima; ha contribuido a que se hayan instalado en el Municipio varias industrias del orden nacional a lo largo, principalmente de la troncal de occidente, que le ha permitido ser financieramente uno de los municipios con recursos económicos suficientes para su propia dinámica económica, y su principal vocación, y el sector que más contribuya con el empleo de Mosquera.

El sector de comercio y servicios está representando por establecimientos comerciales: (almacenes, salones de belleza, confecciones, depósitos, droguerías, centros de cómputo, centros de telefonía, ferreterías, papelerías, supermercados, restaurantes, servicios mecánicos y automotriz etc.), servicios públicos, bancos y corporaciones, y un reducido número de profesionales que ofrecen sus servicios al municipio. Desafortunadamente el comercio no está organizado como tal, dependiendo en gran parte para su suministro de Bogotá. (micolombiadigital.gov.co, 2019)

34

#### <span id="page-34-0"></span>6.4 MARCO INSTITUCIONAL

#### Razón social: SUMATEC S.A.S.

Objeto social: compra, venta, distribución, comercialización, importación y exportación de toda clase de suministros técnicos relacionados con maquinarias, montajes, construcciones, redes eléctricas, redes para conducción de fluidos, estructuras, obras civiles, procesos productivos, agropecuarios o de extracción, usado en su condición o carácter de materia prima, repuestos, herramientas, accesorios.

Número de identificación tributaria: 890800788-7

Estructura jurídica actual: Sociedad por acciones simplificada.

Historia: En 1954 dos jóvenes emprendedores se unieron para dar inicio a una empresa comercializadora de tornillería en la zona cafetera de Colombia. Jesús Villegas Villegas y Bernardo Velásquez Duque, impulsados por el deseo de progresar y aferrados a unos sólidos principios éticos dieron inicio a la sociedad Villegas y Velásquez Ltda., hoy Sumatec S.A.S.

Sector económico: Conforme a la clasificación de los sectores económicos en Colombia, Sumatec S.A.S. Hace parte del sector terciario. (Pellicer, 2004)

Subsector: G4663 - Comercio al por mayor de materiales de construcción, artículos de ferretería, pinturas, productos de vidrio, equipo y materiales de fontanería y calefacción.

G4669 - comercio al por mayor de otros productos N.C.P. G4642 – Comercio al por mayor de prendas de vestir

La edad de la empresa al año 2019 la empresa tiene 65 años. De acuerdo a la clasificación de la empresa se considera mediana empresa, ya que es superior a 131.951 UVT e inferior o igual a 483.034 UVT. Según el decreto 957 de 05 de junio 2019. (www.mipymes.gov.co, 2019)

Posee una estructura comercial sólida y confiable a nivel nacional, contamos con: Puntos de atención a la Industria distribuidos a nivel nacional para estar cerca de nuestros clientes. (Bogotá Paloquemao, Bogotá Sabana, Cedi Mosquera, Medellín, Manizales, Pereira, Cali, Cartagena, Barranquilla, Ibagué, Bucaramanga, Barrancabermeja, Pasto, entre otros).

Puntos de venta Express para prestar un servicio ágil y cercano

Puntos de atención al paso para acercarnos a la operación de nuestros clientes en zonas apartadas del país.

Centros de distribución ubicados en sectores claves para apoyar la operación.

Más de 800 empleados directos.

Atiende industrias y ferreterías en todo el territorio Colombiano.

Llega a más de 12 sectores económicos: metalmecánico, petrolero, químico, minero, servicios, automotriz, gubernamental, alimentos y bebidas, infraestructura, construcción, plásticos, agricultura, entre otros.

Distribuye las marcas líderes en suministros técnicos en el país. (SUMATEC S.A.S., 2019)
Misión: Somos una Organización distribuidora de suministros y materiales Técnicos Comprometida con la Honestidad, la Calidad y el Servicio. Generamos alta satisfacción entre los clientes, empleados y accionistas.

Visión: Trabajamos para ser pioneros en la distribución de suministro de materiales técnicos. Convirtiéndonos en el mejor eslabón de la cadena de competitividad entre las empresas colombianas por nuestro portafolio, sistema de comercialización y tecnología empleada.

Fase del negocio **:** La empresa se encuentra en la fase de crecimiento, ya que su portafolio de productos que tiene un gran potencial; sin embargo es necesario realizar inversiones para mejorar la calidad del servicio y el desarrollo de clientes potenciales en los actuales mercados donde se encuentra la empresa.

Actualmente la preocupación es el posicionamiento en otros sectores, el crecimiento está enfocado principalmente en el desarrollo del canal Ferreterías a nivel nacional.

#### 6.5 MARCO LEGAL

El Artículo 23 de la Constitución Política de Colombia consagra el Derecho de Petición así:

"Toda persona tiene derecho a presentar peticiones respetuosas a las autoridades por motivos de interés general o particular y a obtener pronta resolución".

Las PQR`S, derivadas directamente del derecho de petición previamente mencionado, son las herramientas que ofrece una Entidad/Autoridad a toda la ciudadanía, en ejercicio de su servicio al cliente para recibir, conocer y responder las inquietudes, solicitudes, reclamos, quejas, en torno a programas, actividades, proyectos de la misma Entidad/ Autoridad.

Dentro la organización este artículo de la constitución política de Colombia hace referencia a que toda persona ciudadana del país está en derecho de manifestar inquietudes sugerencias y peticiones sobre el servicio que prestan las empresas en cualquier índole. (Constitucion politica de Colombia, 2019)

Desde el 12 de abril de 2012, la Ley 1480 por la cual se expide el Estatuto del Consumidor, se ha convertido en la principal "arma" de miles de colombianos insatisfechos frente a la adquisición de bienes y servicios. Desde entonces, la Superintendencia de Industria y Comercio (SIC), autoridad encargada de velar por los derechos de los consumidores, no solo ha aunado esfuerzos con el fin de darle un mejor entendimiento a los contenidos, derechos, novedades e impacto que tiene este Estatuto, sino que además, ha puesto a disposición de la población todos los mecanismos necesarios a través de los cuales pueden hacer efectiva dicha Ley. Dentro de sus principios generales, esta Ley - que beneficia a todos los colombianos - decreta:

La protección de los consumidores frente a los riesgos para su salud y seguridad. El acceso de los consumidores a una información adecuada - de acuerdo con los términos de esta Ley que les permita hacer elecciones bien fundadas.

La educación del consumidor.

La libertad de constituir organizaciones de consumidores y la oportunidad para esas organizaciones de hacer oír sus opiniones en los procesos de adopción de decisiones que las afecten.

La protección especial a los niños, niñas y adolescentes, en su calidad de consumidores, de acuerdo a lo establecido con el código de infancia y adolescencia

Esta ley norma tiza y ejerce derechos a los consumidores de los bienes y servicios con respecto a cualquier organización ya sea pública y/o privada. (Superintendencia de industria y comercio , 2019) La organización como ente privado se rige bajo esta normatividad, cuyas leyes gubernamentales protegen los derechos de los clientes, la compañía sigue estos normatividad cuando se presenta alguna novedad donde no es posible resolverla por parte de la empresa.

ISO 9001 es una norma que se aplica tanto a organizaciones que ofrecen productos como a organizaciones que ofrecen servicios.

Hoy nos centraremos en aquellas empresas que ofrecen servicios, y en cómo pueden medir su calidad y satisfacción a sus clientes.

Para asegurar la calidad en cualquier actividad es necesario que se lleve a cabo una planificación, control y mejora de la calidad. Analizaremos cómo controlar la calidad en la prestación de servicios mediante unos indicadores que nos permitan medir y controlar las actividades ligadas a los procesos de prestación de servicio. Ante esto es muy importante tener en cuenta lo que el cliente espera cuando le prestamos dicho servicio. (ISO 9001-2015, 2014)

Seguimiento, medición, análisis y evaluación

Generalidades

La organización debe determinar:

Qué necesita seguimiento y medición

Los métodos de seguimiento, medición, análisis y evaluación necesarios para asegurar resultados válidos

Cuándo se deben llevar a cabo el seguimiento y la medición

Cuándo se deben analizar y evaluar los resultados del seguimiento y la medición.

La organización debe evaluar el desempeño y la eficacia del sistema de gestión de la calidad.

La organización debe mantener la información documentada como evidencia de los resultados. (blogdelacalidad.com/iso-90012015, 2019)

Satisfacción del cliente: La organización debe realizar el seguimiento de las percepciones de los clientes del grado en que se cumplen sus necesidades y expectativas. La organización debe determinar los métodos para obtener, realizar el seguimiento y revisar esta información.

Ejemplos de seguimiento de las percepciones del cliente pueden incluir las encuestas al cliente, la retroalimentación del cliente sobre los productos y servicios entregados, las reuniones con los clientes, el análisis de las cuotas de mercado,

las felicitaciones, las garantías utilizadas y los informes de los agentes comerciales. (blogdelacalidad.com/iso-90012015, 2019)

Cualquier organización para certificarse bajo la ISO 9001 2015 debe seguir el paso a paso de esta normatividad y dentro de esta influye en un parágrafo específico sobre el servicio al cliente.

Ministerio de comercio, industria y turismo decreto 0735 de 17 de abril 2013 Que el artículo 78 de la Constitución Política establece que la ley regulará el control de calidad de los bienes y servicios ofrecidos y prestados a la comunidad, así como la información que debe suministrarse al público en su comercialización. Toda organización debe garantizar la calidad de los bienes y servicios ofrecidos, para que en futuros encuentros comerciales no haya inconvenientes con clientes y consumidores finales. (Ministerio de Comercio, 2013)

La compañía ante el ministerio de comercio, industria y turismo establece una serie de parámetros de calidad, los cuales son regulados internamente para cumplir los mínimos requisitos en la comercialización de productos que van dirigidos a los clientes que le compran a la organización.

## 7 DISEÑO METODOLÓGICO

### 7.1 TIPO DE ESTUDIO

El método utilizado es el analítico (usado como herramienta de estudio por los sabios griegos en diferentes ciencias de la época) el cual se basa en un proceso de investigación empírico-analítico que se enfoca en la descomposición de un todo, desarticulando en varias partes o elementos determinados (causas y efectos).

El método analítico es aquel método de investigación que consiste en la desmembración de un todo, descomponiéndolo en sus partes o elementos para observar las causas, la naturaleza y los efectos. El análisis es la observación y examen de un hecho en particular. Es necesario conocer la naturaleza del fenómeno y objeto que se estudia para comprender su esencia. Este método nos permite conocer más del objeto de estudio, con lo cual se puede: explicar, hacer analogías, comprender mejor su comportamiento y establecer nuevas teorías. (Ruíz, 2006)

El todo puede ser también racional, por ejemplo, los productos de la mente: las hipótesis, leyes y teorías. Descomponemos una teoría según las leyes que la integran; una ley o hipótesis, según las variables o fenómenos que vinculan y el tipo de relaciones que establecen, por lo tanto, puede hablarse de análisis empírico y análisis racional. El primer tipo de análisis conduce necesariamente a la utilización del segundo tipo; por ello se le considera como un procedimiento auxiliar del análisis racional. (Ruíz, 2006)

42

## 7.2 MÉTODOS DE ESTUDIO

El método utilizado se enfoca en el análisis de causa y efecto de Kaoru Ishikawa, el cual produce una serie de situaciones y problemáticas, causadas en primera instancia en el orden de los sucesos, en los cuales los efectos y consecuencias son hechos secundarios. (www.recursosdeautoayuda.com, 2019)

También se puede llamar "causa y efecto" o "diagramas de espina de pescado", siendo una herramienta creada por Karou Ishikawa en 1968 y se utiliza como un método para organizar un equipo para una lluvia de ideas de las posibles causas de un problema. Se considera una de las siete herramientas básicas de calidad – ver pág. 57 a pág. 58 del documento.

## 7.3 TÉCNICAS DE RECOLECCIÓN DE LA INFORMACIÓN

Se plantea la técnica cualitativa aplicables donde se realiza una observación que lleva al investigador a optar por convertirse en un miembro más del grupo y así ganar la confianza de las personas que hacen parte de la organización la cual va a estudiar, del mismo modo realiza entrevistas y análisis de documentos donde se extrae la información necesaria que lleve al investigador a inferir en algunos aspectos importantes de la cultura organizacional.

Mientras las técnicas cuantitativas se enfocan en la recolección de datos, números, porcentajes, volúmenes y series, las cualitativas toman en cuenta actitudes, aspectos culturales, percepciones, relaciones y estimaciones. Es decir, son dos formas distintas de acercarse a fenómenos propios de la gestión. (Barcelona)

## 7.4 POBLACIÓN

La población en estudio es la base de datos de pedidos que está compuesta por 2494 despachos los cuales de estos se presentan 338 novedades.

## 7.5 MUESTRA

Se tomó una muestra aleatoria del 10% de la base de datos de 249,4 despachos promedio mensual del primer el semestre del año 2019 los cuales se presentan 34 con novedad, datos que brinda la compañía.

Figura 2. Pedidos despachados vs Novedades recibidas

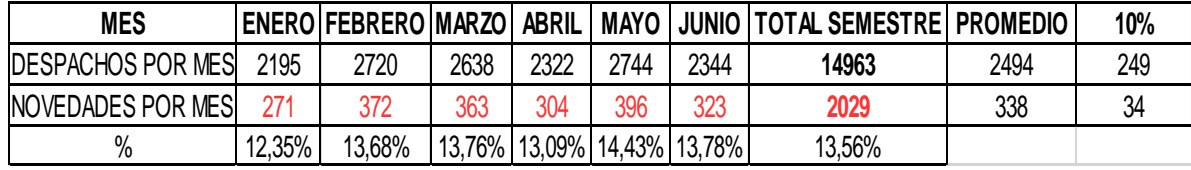

Fuente: SUMATEC – servicio al cliente

## Figura 3. Grafica pedidos despachados vs novedades recibidas

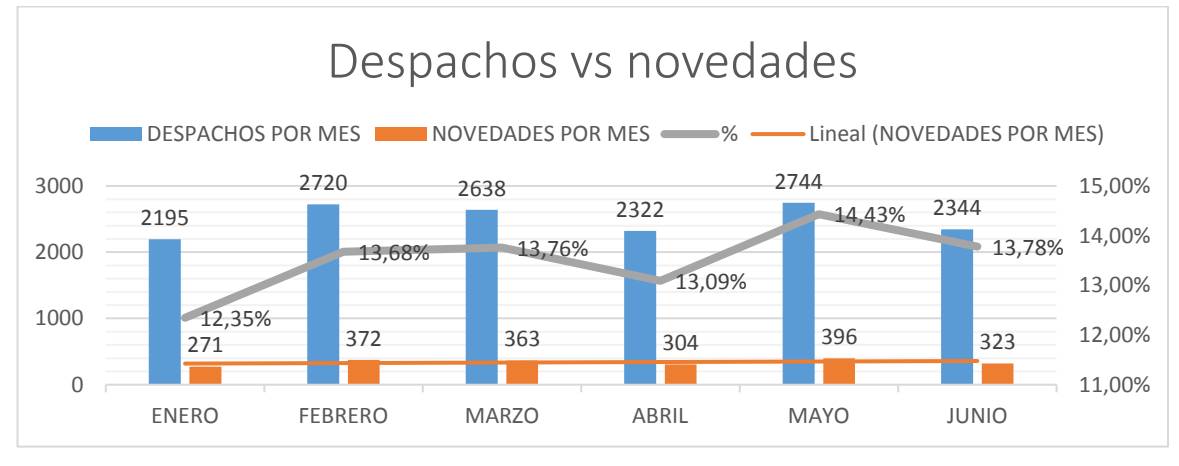

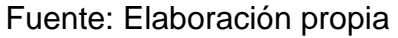

#### Tabla 1. Calculo tamaño de muestra finita

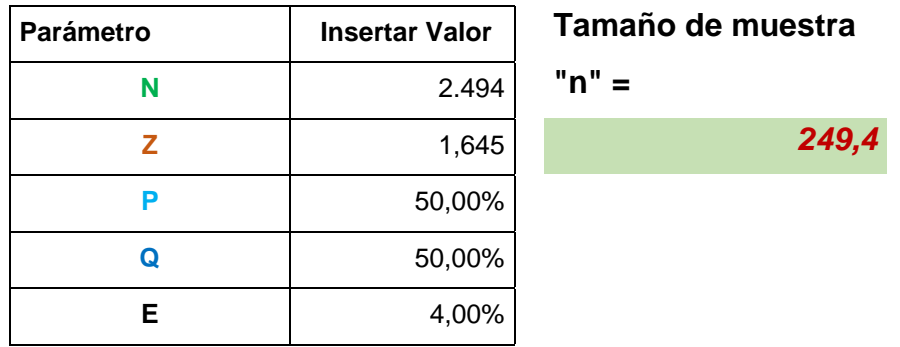

$$
\mathbf{n} = \frac{N * Z_\alpha^2 * p * q}{e^2 * (N-1) + Z_\alpha^2 * p * q}
$$

$$
\mathbf{n} = \frac{2.494 \times 1,645^2 \times 0,50 \times 0,50}{0,4^2 \times (2.494 - 1) + 1,645 \times 0,50 \times 0,50} = 249
$$

 $n =$ Tamaño de la muestra buscado es el 10% que equivale a 249,4 despachos  $N =$  Tamaño de la Población o Universo 2494 promedio despachos por mes  $Z$  = Parámetro estadístico que depende el Nivel de Confianza (NC) 1,645 que es el nivel de confianza que equivale al 90%

 $e =$  Erro de estimación máximo aceptado es de 4%

 $p =$  Probabilidad de que ocurra el evento estudiado (éxito) es de 50%  $q = (1 - p)$  = Probabilidad de que no ocurra el evento estudiado es de 50% Fuente: elaboración propia

#### Figura 4 Desglose de novedades

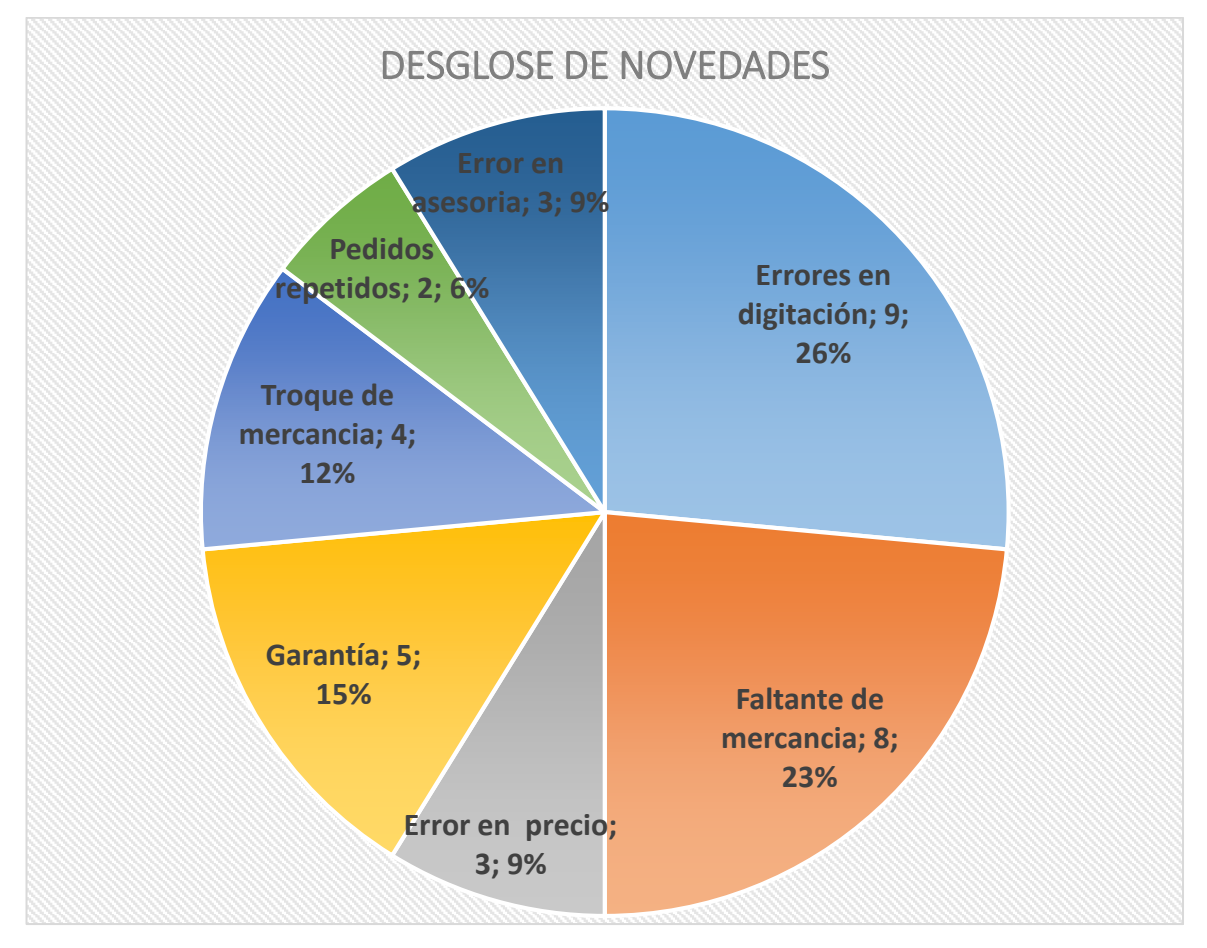

Fuente: Elaboración propia.

De las 34 novedades se evidencia que dos causales las cuales generan más novedades que son 9 errores de digitación equivalentes al 26%, seguida de 8 faltantes de mercancía equivalente al 23%, ambas representan un 49% de las novedades más representativas por mes.

Dentro de las novedades restantes están 5 garantías equivalentes al 15%, 4 troques de mercancía equivalente al 12%, los errores en precio al igual que los errores en asesoría son 3 por cada uno equivalentes al 9% cada uno, por ultimo tenemos 2 pedidos repetidos equivalentes al 6%.

### 7.6 TABULACIÓN DE PROCESAMIENTO DE LA INFORMACIÓN

El paso a seguir es la recolección de datos, que consiste en una representación de una manera directa y breve. La tabulación y procesamiento de datos es una manual el cual se extrae la información requerida por medio de un conteo y realización de tablas y/o matrices, fáciles de leer y que de manera general ofrezcan una acertada perspectiva de las características más importantes de la realización de los despachos con novedades en Sumatec cedi Mosquera.

## 7.7 PROCESAMIENTO DE DATOS

Los datos suministrados por la investigación son estudiados mediante la creación de matrices en Excel y calificados según el criterio del investigador.

# 8 DIAGNÓSTICO DEL PROCEDIMIENTO DE PQR'S DE LA EMPRESA SUMATEC SEDI MOSQUERA

# 8.1 ANÁLISIS DEL PROCEDIMIENTO ACTUAL DE LAS PQR`S EN SUMATEC CEDI MOSQUERA

La empresa Sumatec con sede en Mosquera es una organización dedicada a la distribución y suministro de materiales técnicos para el mantenimiento, reparación y operación en la industria. De esta manera se hace un preámbulo de cómo funciona la compañía en su actividades.

La empresa está bajo un direccionamiento de una gerencia general como cabeza de la compañía y de una serie de gerencias que son:

Gerencia administrativa: encargada de la cartera de la organización, talento humano, contabilidad y tesorería.

Gerencia TIC: encargada de las tecnologías de información y comunicación de la compañía y de los diferentes procesos que estos competen.

Gestión de mejoramiento: esta gerencia es la encargada de planificar, verificar y dar las directrices de las diferentes actividades en cuanto a la medición, seguimientos en los procesos y resultados de la organización.

Gerencia comercial: Este departamento es el encargado de organizar las diferentes estrategias de ventas y de la comercialización de los diferentes productos del sector ferretero y de protección personal de la compañía. Ha de conocer que la capacidad de vender es pieza fundamental, ya que sin ventas no

hay negocio. El departamento maneja dos unidades de negocio que son subgerencia de ventas a industria y subgerencia de ventas de comercio. La subgerencia de ventas a industria es una unidad de negocio cuya finalidad es encargada de comercializar todo lo competente a la comercialización de productos de protección personal como cascos de seguridad industrial, dotaciones, guantes tapabocas y tapa oídos entre otros. La subgerencia de ventas a comercio es otra unidad de negocio enfocada a la comercialización de productos ferreteros como herramientas manuales, herramientas eléctricas, llaves, herramientas agrícolas, tornillería, etc.

Control interno: encargado de medir, evaluar y controlar la eficiencia, eficacia y efectividad de los diferentes procesos administrativos, reevaluando planes e implementando correctivos necesarios para un mejor funcionamiento abarcando todos los departamentos de la empresa, como los activos y el mismo inventario de mercancía.

Gerencia Mercadeo: es la encargada de definir y gestionar el nombre de la comercializadora Sumatec realizando campañas de marketing, produciendo contenidos de marketing y promoción, optimiza y actualiza el sitio web corporativo haciéndolo más atractivo para los clientes.

Gerencia de gestión de proyectos: con direccionamiento en la planificación y orientación de los procesos de los diferentes proyectos establecidos por la compañía en pro del desarrollo organizacional de Sumatec.

Gerencia de operaciones: es la encargada de la distribución de la mercancía al cliente final desde la compra de los productos al proveedor, almacenamiento, el alistamiento, despacho, distribución y entrega de producto al cliente. Esta gerencia se divide en las siguientes áreas: Planeación y abastecimiento, Operaciones, control de distribución, comercio exterior, transporte y servicio al cliente.

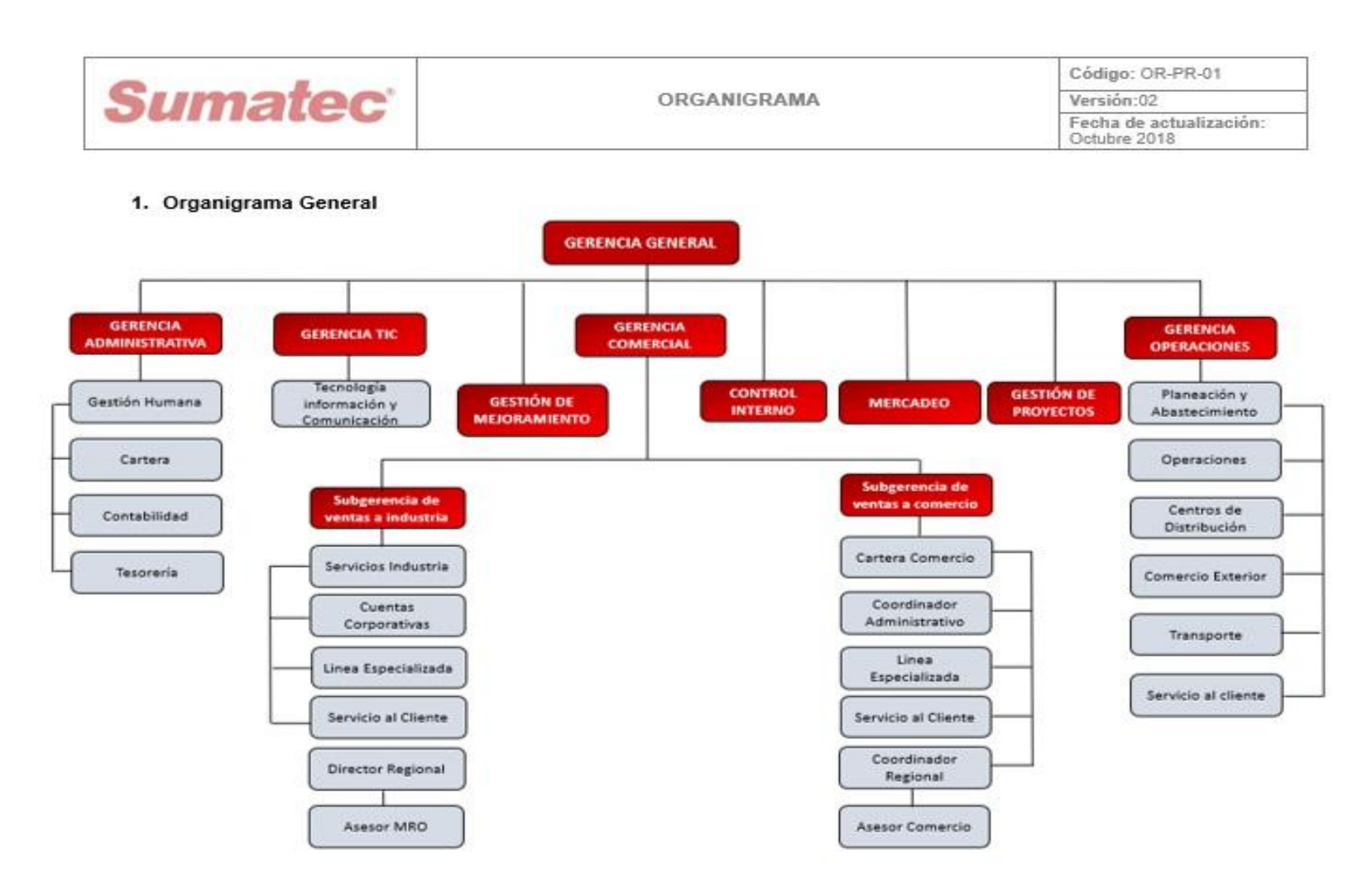

Fuente: Sumatec S.A.S. – Gerencia administrativa

## 8.2 SERVICIO AL CLIENTE (ÁREA DE RECLAMACIÓN)

En el área de servicio al cliente existe un cargo que es denominado reclamos, cuya función es de gran importancia para la compañía ya que este es el intermediario en los procesos de la organización entre logística, servicio al cliente y el área comercial.

Este tiene acceso a la información de dichas áreas con el propósito de dar solución a las reclamaciones de los clientes.

## 8.2.1 PROCESO DE RECLAMACIÓN SUMATEC CEDI MOSQUERA

Cuando los usuarios de cualquier servicio requieren hacer una pregunta, queja, reclamo o sugerencia al servicio que se está brindando, Sumatec dentro del cargo de reclamos hace un proceso de recibir un PQR`S por parte del cliente interno y asesor comercial donde describe por un correo o llamada telefónica sin ningún protocolo o proceso designado.

### Figura 6. Mapa de proceso Sumatec

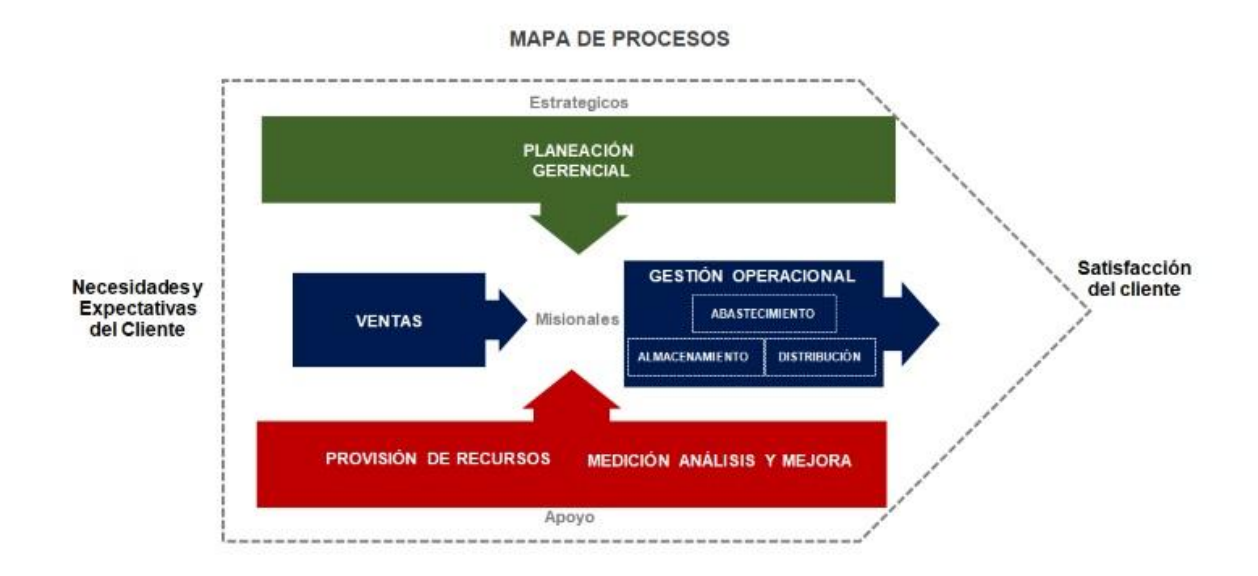

Fuente: Sumatec – gerencia administrativa

En el mapa de proceso no se aprecia la funcionalidad del área de reclamos lo que indica una falencia por parte de la organización, ya que su objetivo es llevar y controlar las PQR´S.

Dentro el plan básico operacional para Sumatec cedi Mosquera es llevar una serie parámetros establecidos donde la queja es recibida por parte del asesor comercial, cuando este recibe la queja del cliente, se ve en la obligación de dirigirse al cedi con el fin de investigar la causal de la anomalía en el pedido.

Si el tema es de alguna unidad faltante, se solicita a logística el permiso de ingreso a bodega a verificar los inventarios e investigar lo ocurrido en el alistamiento del pedido con el fin de dar solución al cliente.

Para ello el comercial entra a verificar la hoja de alistamiento (picking) con el fin de validar que el producto se encuentre punteado y poder determinar la falencia.

Figura 7. Picking

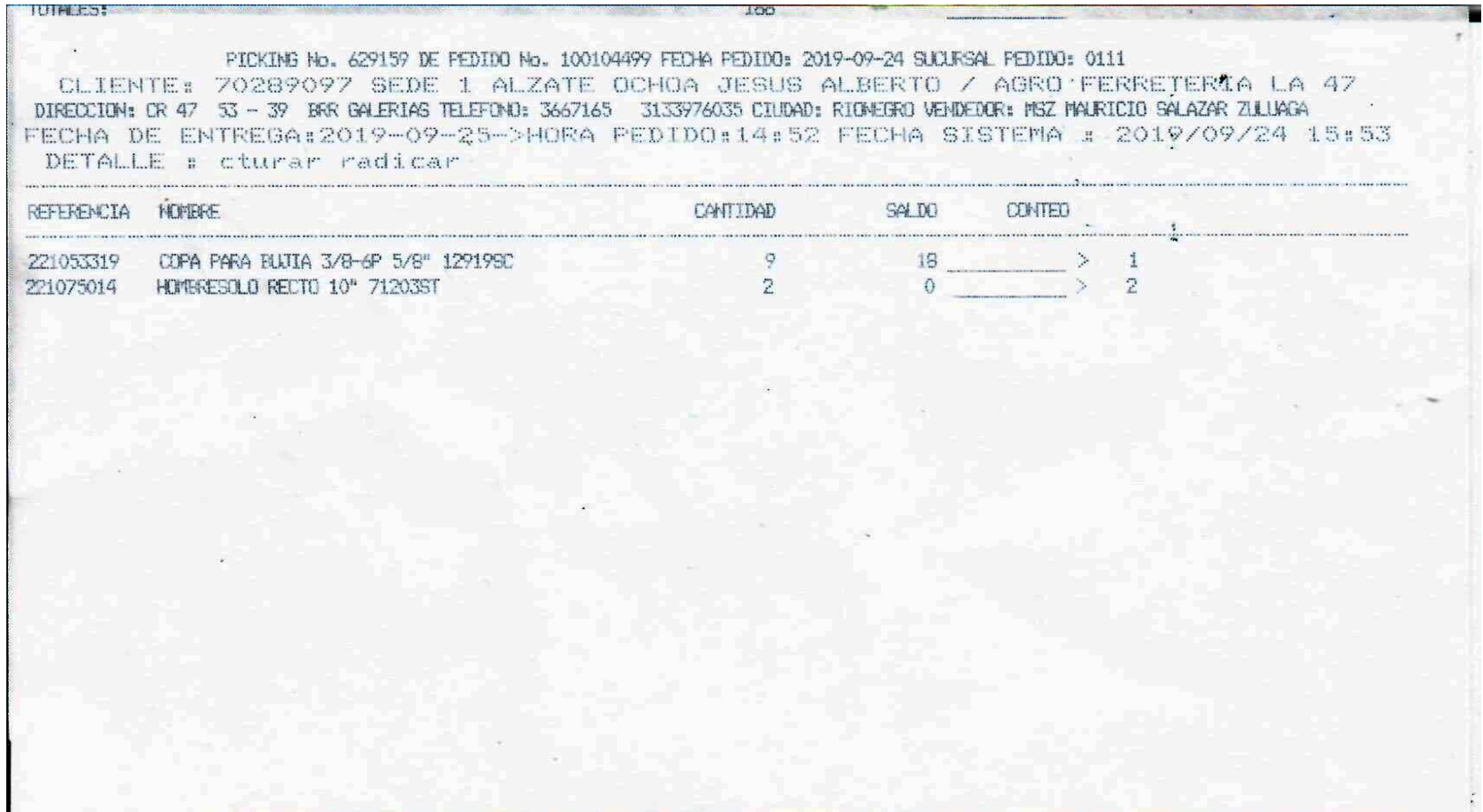

Fuente: software JAIVANA – SUMATEC S.A.S.

# Figura 8. Picking en proceso

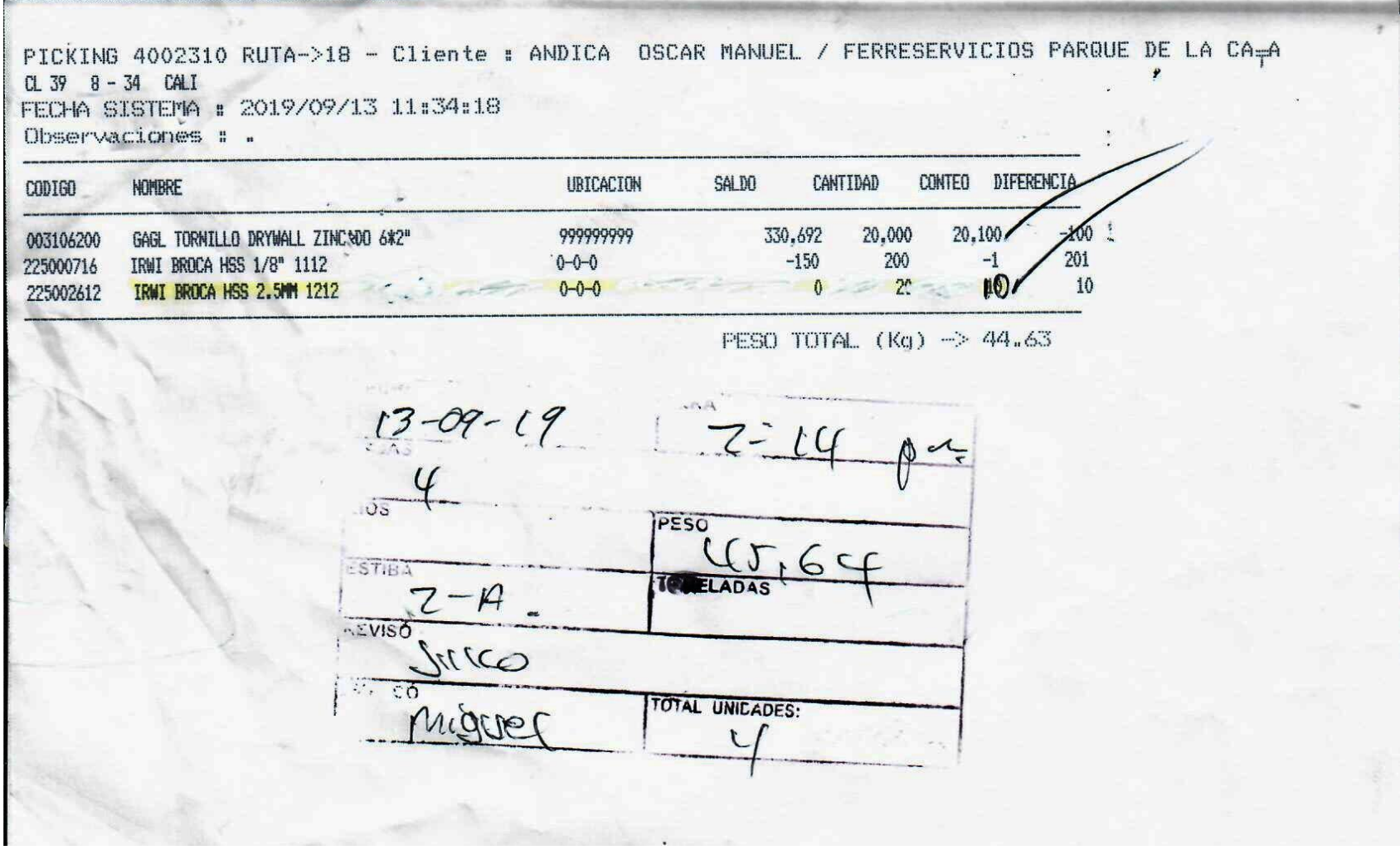

Fuente: software JAIVANA – SUMATEC S.A.S.

Esto conlleva a que el comercial se vea envuelto a dos formas de trabajo.

Una es vender la mercancía o dar solución monetaria a sus clientes con las novedades; lo que significa que las ventas no se ven afectadas, caso contrario es que ocurra una devolución de mercancía, lo que implica un costo adicional por la entrada nuevamente del producto a la empresa.

La persona de reclamos por protocolo y normatividad de la empresa sigue una serie de parámetros para este proceso:

Dentro el proceso de reclamos no se hacía evidencia del trámite de las novedades presentadas, siendo así una causal de diferencias "problemáticas" en el área comercial y el área logística.

Con el tema de garantías el comercial en muchas ocasiones debía dirigirse a donde el cliente a recoger el producto, con el fin de dirigirlo al centro de servicio más cercano, por este tipo de situación no se lograba determinar si realmente la novedad que presentaba el cliente era verídica sin embargo la empresa por no perder dicho cliente terminaba descontando el valor de la novedad y confiando en la palabra del cliente.

Como no había un registro de dicho proceso no había manera detectar internamente las falencias de las áreas que intervienen en la comercialización, no existía como hacer informes, no había información de seguimiento de frecuencia reclamos e intervención a estas.

56

# 9 ANÁLISIS DE LAS PQR'S EN LA EMPRESA SUMATEC S.A.S CENTRO DE DISTRIBUCIÓN MOSQUERA POR MEDIO DIAGRAMA DE ISHIKAWA

Como se habla en la norma ISO 9001-2015 una corrección es toda acción que se lleva a cabo para una solución inmediata del problema más obvio para eliminar la no conformidad. Dentro de la investigación se debe encontrar una solución rápida para la situación en una sola vez.

Se identifican los problemas más graves, por lo que es necesario realizar acciones correctivas y evitar que el problema suceda de nuevo para lo que se tendrá que utilizar un proceso sistemático que garantice que no se pierde nada. Durante el proceso de acción correctiva, es muy importante que usted no sólo intente corregir las causas fáciles de ver, siendo necesario profundizar en la causa del problema para encontrar la causa raíz de manera que se pueda corregir.

Sólo cuando se encuentre y se corrija la causa raíz de un problema, se garantizará que la no conformidad no vuelva a suceder. (INCONTEC, 2015)

También se puede llamar "causa y efecto" o "diagramas de espina de pescado**",**  siendo una herramienta creada por Karou Ishikawa en 1968 y se utiliza como un método para organizar un equipo para una lluvia de ideas de las posibles causas de un problema. Se considera una de las siete herramientas básicas de calidad**:**

Todas las causas potenciales de los problemas específicos se enumeran en seis ejes principales, en las causas que puedan contribuir a un problema: métodos, mano de obra, equipo, materiales, medición y medio ambiente.

57

Una vez que se enumeran todas las causas posibles, que son revisados y eliminados uno por uno mediante la investigación o experimentación hasta que se encuentre la causa más probable.

Las acciones correctivas puede tener lugar de abordar la causa o las causas identificar mediante el análisis**.** (ISO 9001-2015, 2014)

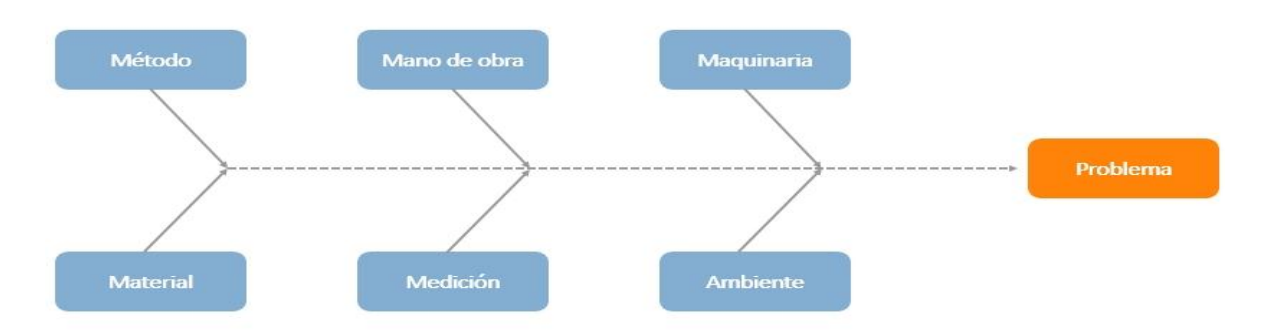

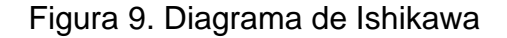

El análisis planteado al área de reclamos se utiliza como método el diagrama de Ishikawa el cual nos plantea un diagnóstico de la situación que se identificó en SUMATEC S.A.S. Centro de distribución Mosquera.

Se identificaron cinco causas principales: **Comercial** Método Factor humano Logística Herramienta y tecnología

Fuente: ISO 9001 -2015

Dentro de la causa comercial se identificó los comunes errores de digitación de los pedidos por parte del comercial, como los errores en precios a facturar y también la mala asesoría, a su vez se identifica las ventas ficticias por parte de los comerciales que conlleva a acuerdos comerciales en pro de los clientes.

Se identifica la solicitud de pedidos repetidos que a su vez se despacha mercancía sobrante, es decir; los asesores montan los pedidos con más cantidades de lo que realmente solicita el cliente formando datos errados de los clientes.

La causa logística como primera medida se encuentra el inventario descubriendo descuadres de mercancía y el mal almacenamiento de la misma, el producto no conforme, como el hurto de mercancía por falta de planificación y malos despachos detectando negligencia de los encargados y el inadecuado manejo de la documentación y tramite.

Con la causa de herramienta y tecnología se evidencia la falta de básculas para el peso de productos, falta de tecnología en software, falta de maquinaria como la de monta carga ausencia de radio frecuencias y cámara de vigilancia con óptima resolución, carencia de estibadores manuales.

En la causa de método de reclamos se identifica la ausencia de registros de PQR`S que conlleva a un canal de comunicación ineficiente estimando un proceso inadecuado en solución de reclamos evidenciando falta de soporte de alistamiento de mercancía, teniendo en cuenta que no hay un plan básico de PQR`S y no existe seguimiento a las PQR`S haciendo demoras en la respuesta a los PQR`S y bajo nivel de servicio.

En cuanto a la causa factor humano se identifica la falta de capacitación al personal por ende las malas prácticas de trabajo y la antigüedad de cada trabajador (manejo arcaico de la labor). No hay apoyo para el trabajador como bonificaciones y reconocimientos esto conlleva a la improductividad por no tener técnicas de trabajo si prestar importancia al empleado.

Las anteriores causas se identifican el efecto con la inconformidad del cliente.

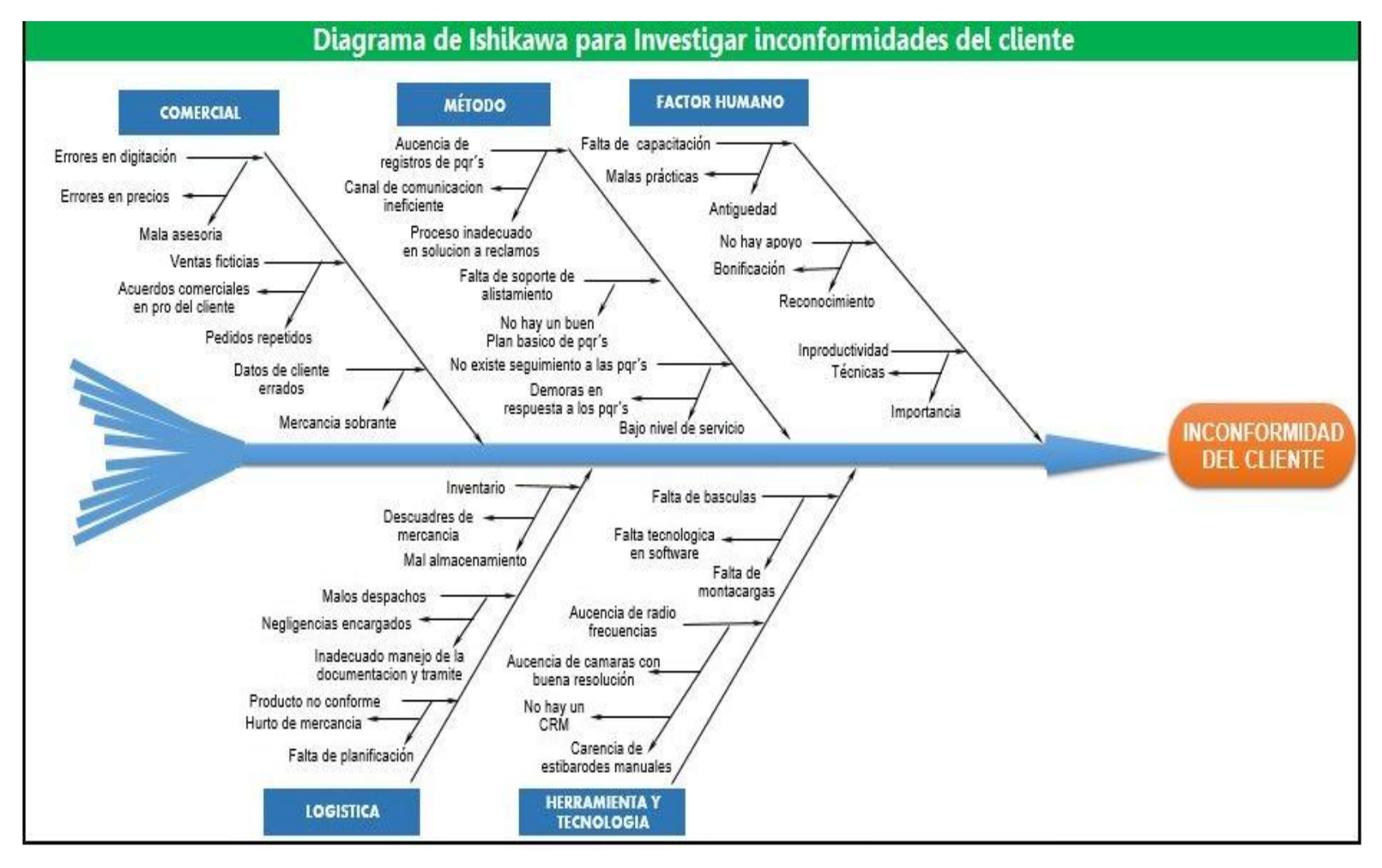

## Figura 10. Diagrama de Ishikawa inconformidades del cliente

Fuente: Elaboración propia

# 10 DISEÑO DE LA PROPUESTA PLAN DE SEGUIMIENTO Y CONTROL DE PQR`S PARA LA EMPRESA SUMATEC S.A.S. CENTRO DE DISTRIBUCIÓN MOSQUERA

### 10.1 ESTRATEGIA PARA EL ÁREA DE PQR`S

La propuesta para el proceso de la empresa Sumatec S.A.S. cedi Mosquera con el plan de seguimiento y control de PQR´S es mejorar cada día en su servicio, identificar las falencias de la operación logística y comercial, disminuir el tiempo de respuesta de los PQR´S y aumentar el nivel de servicio de las reclamaciones para esto se realiza el siguiente proceso.

#### 10.1.1 EL CLIENTE NOTIFICA O INFORMA AL ASESOR DEL PQR´S

El asesor debe escalar el caso al área de reclamos por medio de un correo electrónico corporativo con copia a servicio al cliente y el coordinador de zona.

Para que el área de reclamos tramite la novedad el asesor debe legalizar el PQR`S con un documento llamado formato de novedades; diligenciado en su totalidad para que la reclamación sea lo suficientemente clara.

Dicho documento cuenta con la suficiente información como nombre del cliente, numero factura, NIT, dirección, teléfono, código del asesor, código de los productos, descripción de los productos. Cantidad, valor del producto, causales de devolución y espacios para observaciones del asesor, con la información que se recopila en el documento es suficiente para comenzar con su trámite.

## Tabla 2. Formato de novedades y/o devolución

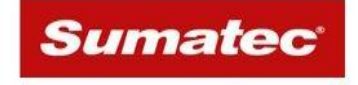

Formato de novedades y/o Devolución

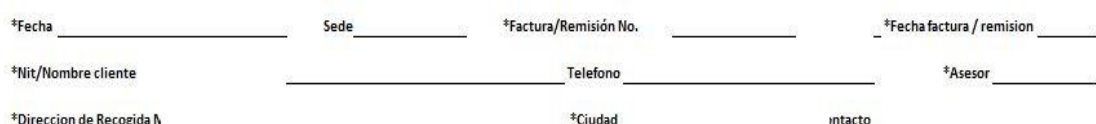

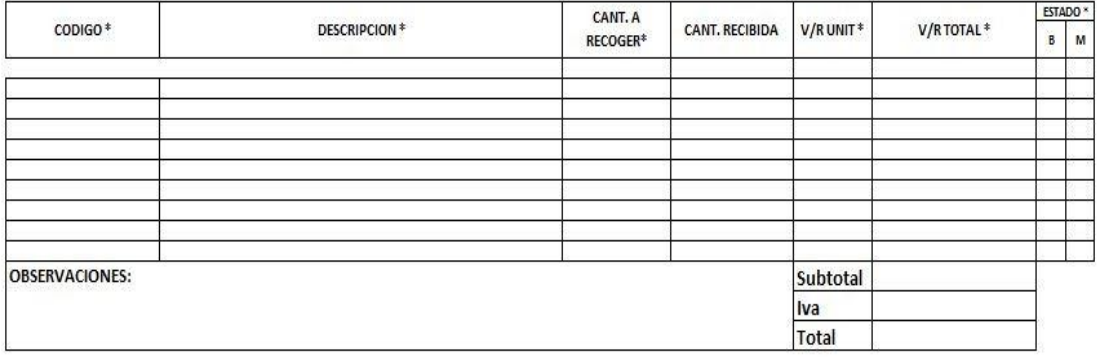

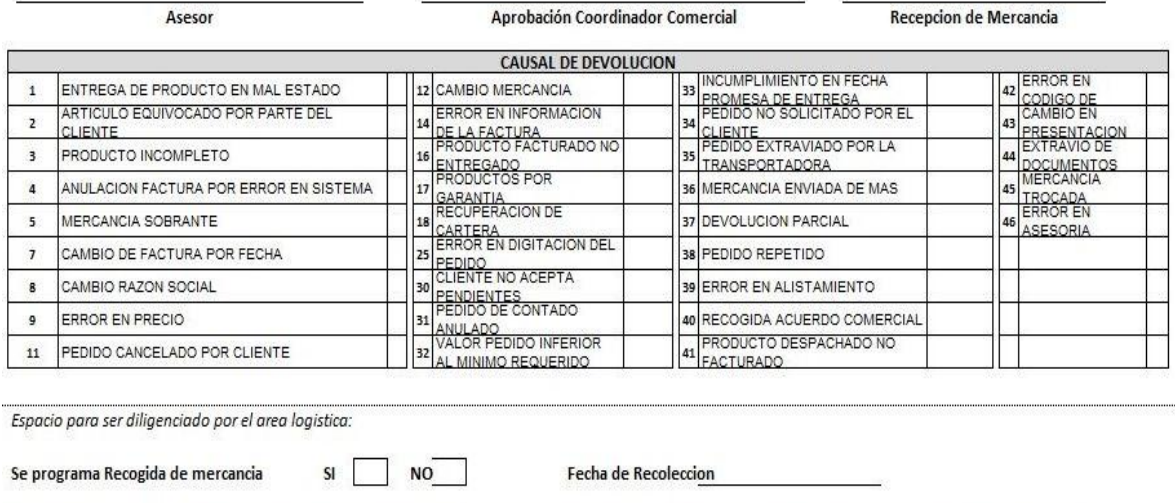

Estimado cliente, solo se recibe mercancia en buen estado y la cantidad relacionada. La recogida de este producto esta sujeta a verificacion para su aprobacion.

CONDUCTOR/Transportador(a):

FIRMA Y SELLO DE QUIEN ENTREGA MERCANCIA FISICA (Cliente)

Fuente: Elaboración propia

El paso a seguir es que el área de reclamos en primera instancia debe registrar en la planilla de control de PQR´S en Excel la novedad, analizar las posibilidades y descubrir donde hubo falla del proceso y según sea la reclamación, escalar debidamente por el mismo medio al área correspondiente, ya sea logística, cartera, transportes, etc. Luego de tener las suficientes evidencias de lo ocurrido y con soportes, logre dar una respuesta oportuna al comercial.

### 10.1.2 RECLAMACIONES

Las posibles reclamaciones que se pueden presentar y los debidos procesos que se pueden utilizar son los siguientes:

Devolución de mercancía, según las políticas internas de SUMATEC SAS las devoluciones no deben superar el 2% sobre las ventas efectuadas. (S.A.S.)

Las devoluciones se pueden ocasionar por 3 factores principales:

Error comercial.

Error logístico.

Garantía.

Por parte de comercial se presenta los siguientes casos:

Tabla 3. Causales de devolución por error comercial

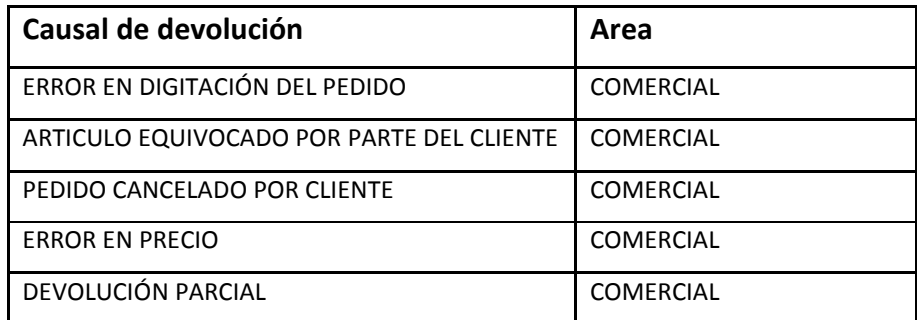

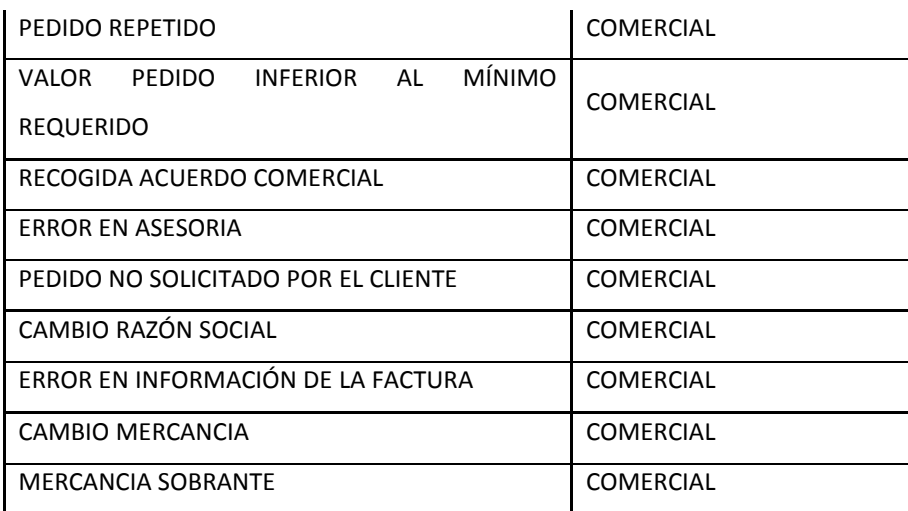

Fuente: Área de tic y gerencial – SUMATEC S.A.S.

Todas las devoluciones generadas por el área comercial y/o asesores deben estar autorizadas por el coordinador de zona sin excepción alguna.

Si el coordinador de zona autoriza la devolución por alguna de las causales anteriormente nombradas se debe generar recolección de la mercancía por medio de la transportadora (ENVIA), hacer seguimiento hasta que la mercancía retorne al cedi, luego de la recepción la mercancía y se deberá verificar que llegue en perfectas condiciones, posterior a eso aplicar nota crédito con la finalidad de dar solución al PQR´S, también proceder con la evacuación de mercancía a las zonas de almacenamiento.

Si el coordinador de zona no autoriza la devolución, se sobre entiende que el coordinador dará una solución comercial, ya sea dando un descuento porcentual al cliente para que se quede con la mercancía o exigiendo al asesor para que venda dichos productos a otro cliente.

Por parte de Logística se presenta los siguientes casos:

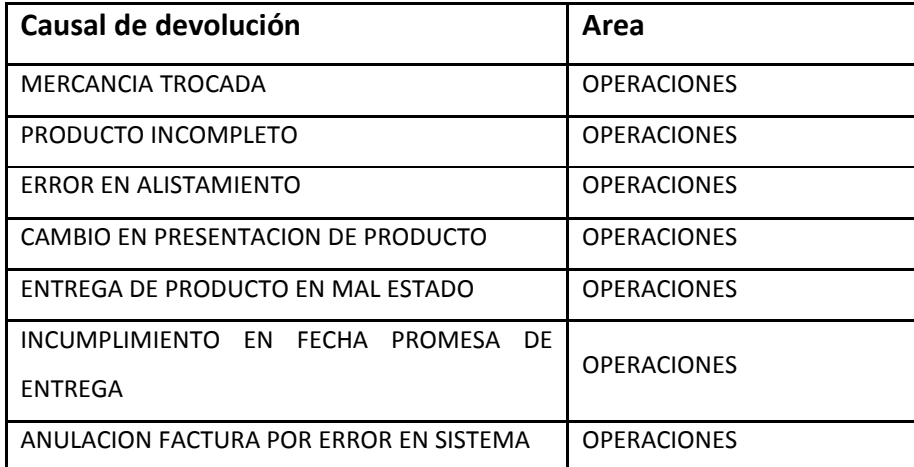

Tabla 4.Causales de devoluciones por errores de logística

Fuente: Área de tic y gerencial – SUMATEC S.A.S.

Para este caso las devoluciones generadas por el área logística no es necesario que ninguna dependencia la autorice, se debe proceder de inmediato con la recolección de la mercancía con apoyo de la transportadora, posterior de programar la recolección se debe hacer el debido seguimiento a la guía de recolección hasta que llegue le mercancía al cedi, se hace recepción de la mercancía, posterior a eso se aplica la nota crédito con la finalidad de dar solución al PQR´S, paso a seguir se procede con la evacuación de mercancía a las zonas de almacenamiento o a las bodegas destinadas para su fin.

También se puede tomar la opción de hacer reposición de mercancía al cliente con autorización del asesor comercial ya que es la primera dependencia con el cliente.

Por otro lado tenemos las garantías:

Tabla 5. Causal de devolución de garantía

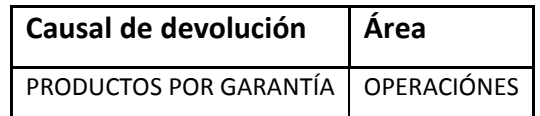

Fuente: Área de tic y gerencial – SUMATEC S.A.S.

Al igual que los errores logísticos se procede con la recolección del producto, con el fin de enviar al centro de servicio más cercano de proveedores según la marca para que diagnostiquen y den un dictamen para responder por la garantía al cliente, en este espacio se puede presentar dos opciones, primero que el centro de servicio haga cambio de producto por uno nuevo al cliente directamente o simplemente repare y cambie la parte afectada para dejar el artículo en perfectas condiciones de uso o segundo que generé nota crédito a Sumatec SAS, de esta manera se aplique nota crédito al cliente para así dar solución a la garantía generada.

Los faltantes de mercancía son ocasionados por el área de logística con respecto a los alistamientos dentro de la operación diaria.

Cuando un asesor reporta la reclamación de un cliente sobre una o más referencias faltantes en el pedido, lo primero que se hace o el paso a seguir es: Buscar evidencia de alistamiento; solicitar el cumplido de entrega al área de transportes con el fin de identificar la fecha de entrega y alguna posible observación del cliente en el cumplido al momento del recibo del pedido y comprobar las unidades de empaque entregadas.

Se solicita copia de picking de alistamiento de pedido al área de archivo, verificando el listado de artículos y la relación de unidades empacadas además identificar si el producto o referencias están apuntados con la cantidad facturada, verificando el peso total del pedido relacionado.

Se debe exigir al área de inventarios el correspondiente inventario del artículo o referencias en cuestión con el fin de descartar la posibilidad de que el producto se haya quedado en la bodega, es decir; confrontar diferencias de inventario.

Otra de las opciones que se puede tomar es la revisión de las cámaras en la zona de alistamiento y empacado con la finalidad de observar todo el proceso grabado del pedido y poder determinar si el producto fue empacado o no fue empacado.

Después de obtener la recolección de toda esta información y el estudio que se hizo anteriormente mencionado se entra a analizar los resultados obtenidos para preparar una respuesta y solución al caso, en adelante dicho resultado puede dividirse en dos partes:

Si con los resultados arrojados se identifica que el articulo o los artículos no fueron empacados y despachados, se hace la aplicación de la nota crédito con la finalidad de descontar el saldo al cliente e ingresar dicho inventario antes de ser facturado y descontado o con autorización del asesor, haciendo la reposición de la mercancía al cliente bajo una carta de soporte de entrega del artículo.

Llegado el caso que todo el proceso de recolección de información anterior se identifique que el producto fue empacado y despachado, se toma como última opción la reconstrucción del pedido.

La reconstrucción de pedido consiste en solicitar al área de operaciones o logística un nuevo alistamiento del pedido para verificar los pesos (kg) con la finalidad de identificar una posible diferencia en peso despachado. Una vez verificado si el pedido se despacha completo, es en este momento donde se puede tomar dos diferentes decisiones, la primera es soportar al área comercial el despacho del producto, la segunda es que si la reconstrucción de pedido nos arroja diferencia en peso, es decir; que se identifique que el articulo o referencias no fueron empacados y despachados se inicia la aplicación de la nota crédito con la autorización del área de inventarios ya que al aplicar la nota se ingresa dicho inventario al sistema o con la autorización del asesor hacer la correspondiente reposición de mercancía al cliente bajo una carta para que quede registrado el soporte de entrega.

Con los pedidos extraviados por la transportadora o siniestros, en este proceso el encargado de reportar dicha la novedad es el área de transportes, lo que se debe hacer es identificar el cliente o los clientes y también los pedidos afectados, ya teniendo conocimiento de que pedidos fueron afectados en el siniestro o extravió identificando las referencias que se despacharon, lo siguiente es solicitar al área de inventario si se tiene dichas referencias para reponer los artículos afectados.

En este proceso es posible tomar dos decisiones; si hay inventario en stock para hacer la correspondiente reposición, por siguiente se solicita al área de facturación la reimpresión de la factura y también se solicita al área de logística el redespacho del pedido, entrando en trámite con el área de transportes el valor de la perdida para que transporte se encargue de la correspondiente indemnización a la transportadora.

69

Si no hay stock en inventario, se informar al asesor lo sucedido y explicar que no se podrá hacer la correspondiente entrega al cliente, posterior a esto se ejecuta la aplicación de las notas crédito al cliente, luego tramitar con el área de transportes el valor de la perdida para que transportes se encargue de la correspondiente indemnización a la transportadora.

## 10.1.3 FACTURACIÓN, RADICACIÓN Y DOCUMENTACIÓN

El siguiente proceso es el tema de facturación, radicación documental.

Facturación y radicación es el proceso mediante el cual el área comercial o de call center genera un pedido con la finalidad de aplicar nota crédito y facturar sin que se genere ningún tipo de alistamiento de mercancía.

Este proceso puede pasar por dos razones: Por petición comercial o por error logístico.

Por el área comercial se presenta la causal cambio de factura por fecha, esto ocurre cuando se llega a los cierres de contabilidad y el cliente ya ha cerrado su contabilidad y no registra nuestra facturación en el mes correspondiente, por ende se solicita al asesor cambio de factura con fecha reciente.

El asesor genera un pedido con las observaciones de facturar y radicar con la novedad de la aplicación de la nota crédito según la solicitud, luego se solicita al área de facturación el apoyo de facturar dicho pedido con el fin de generar la nueva factura con fecha reciente y para finalizar hace él envió al cliente por medido de correo certificado en sobre.

El área logística puede algunas ocasiones presentar la causal de troque de mercancía, como primera medida donde se procede a verificar y con apoyo del asesor, si el cliente desea quedarse con la referencia que le llega, en adelante se puede presentar dos situaciones:

Si es cliente acepta quedarse con dicha referencia, Solicitar a call center montar un pedido con observaciones de facturar y radicar de la referencia que se envía, esto con el fin de aplicar nota crédito de la referencia que se deja de enviar y posterior facturar la referencia que si se envía con el apoyo de área de facturación para generar dicha factura, para finalizar hacer él envió al cliente por medido de correo certificado en sobre.

En caso de que el cliente no acepte quedarse con la referencia que le llega se procede a efectuar el paso anteriormente nombrado por error logístico causal de devolución troque de mercancía.

De inmediato con la recolección de la mercancía con apoyo de la transportadora, se programa la recolección debida al seguimiento a la guía de recolección hasta que llegue la mercancía al cedi, se hace la recepción de la mercancía, posterior a eso se aplica nota crédito con la finalidad de dar solución al PQR´S, también se procede con la evacuación de mercancía a las zonas de almacenamiento o a las bodegas destinadas para su fin.

#### 10.1.4 PEDIDOS DE CONTADOS ANULADOS

Los pedidos de contados anulados son aquellos pedidos que montan los asesores a clientes de contado pero por algún motivo no generan el correspondiente pago de la factura, por ende se da un plazo para cancelar la factura de 8 días, cuando estos 8 días se cumplen y el área de cartera aun no autoriza el despacho de

dichos pedidos, el área de despachos solicita la anulación de la factura como petición a reclamos.

El paso a seguir es la verificación de la fecha de facturación con factura en mano con el fin de asegurar que los 8 días hayan pasado, entrando a la aplicación de la nota crédito para anular la factura completa.

Para finalizar se da comunicado a las siguientes áreas de la empresa: Área de cartera. Área de facturación. Área comercial. Área de despachos. Con el fin de finalizar el PQR´S

Todo este proceso se realiza evidenciado y por escrito en correo electrónico corporativo.

A continuación se explicara el paso a paso de la aplicación de nota crédito.
# Figura 11. Paso 1

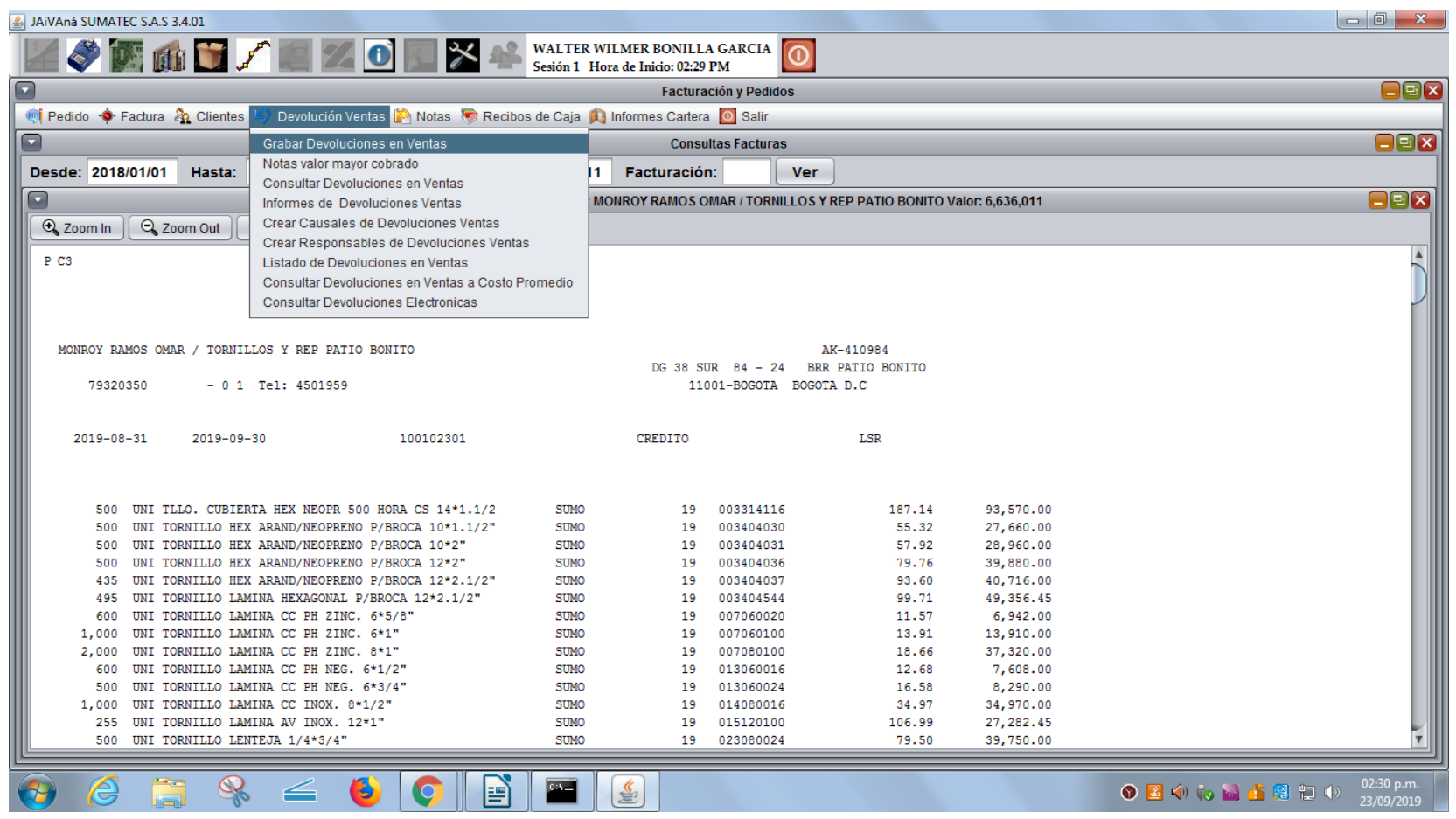

Fuente: software JAIVANA – área de TIC Sumatec

En primer lugar, nos dirigimos al módulo de devolución ventas, luego desplegamos la pestaña y damos clic en grabar devolución en ventas.

Se abre la ventana de devolución en ventas así:

Figura 12. Pasó 2

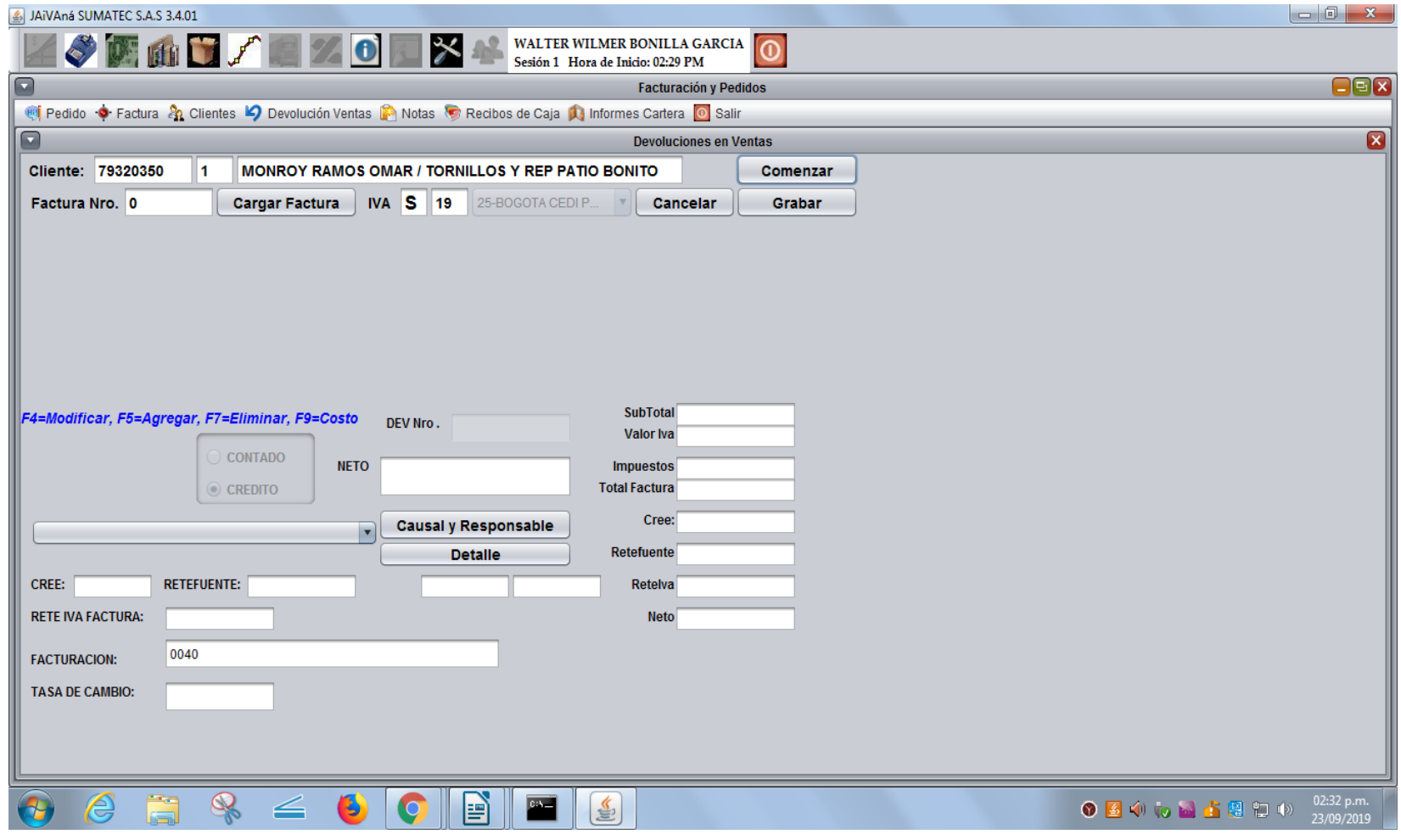

Fuente: software JAIVANA – área de TIC Sumatec

En esta ventana se digita el NIT del cliente y damos entrar.

Figura 13. Paso 3

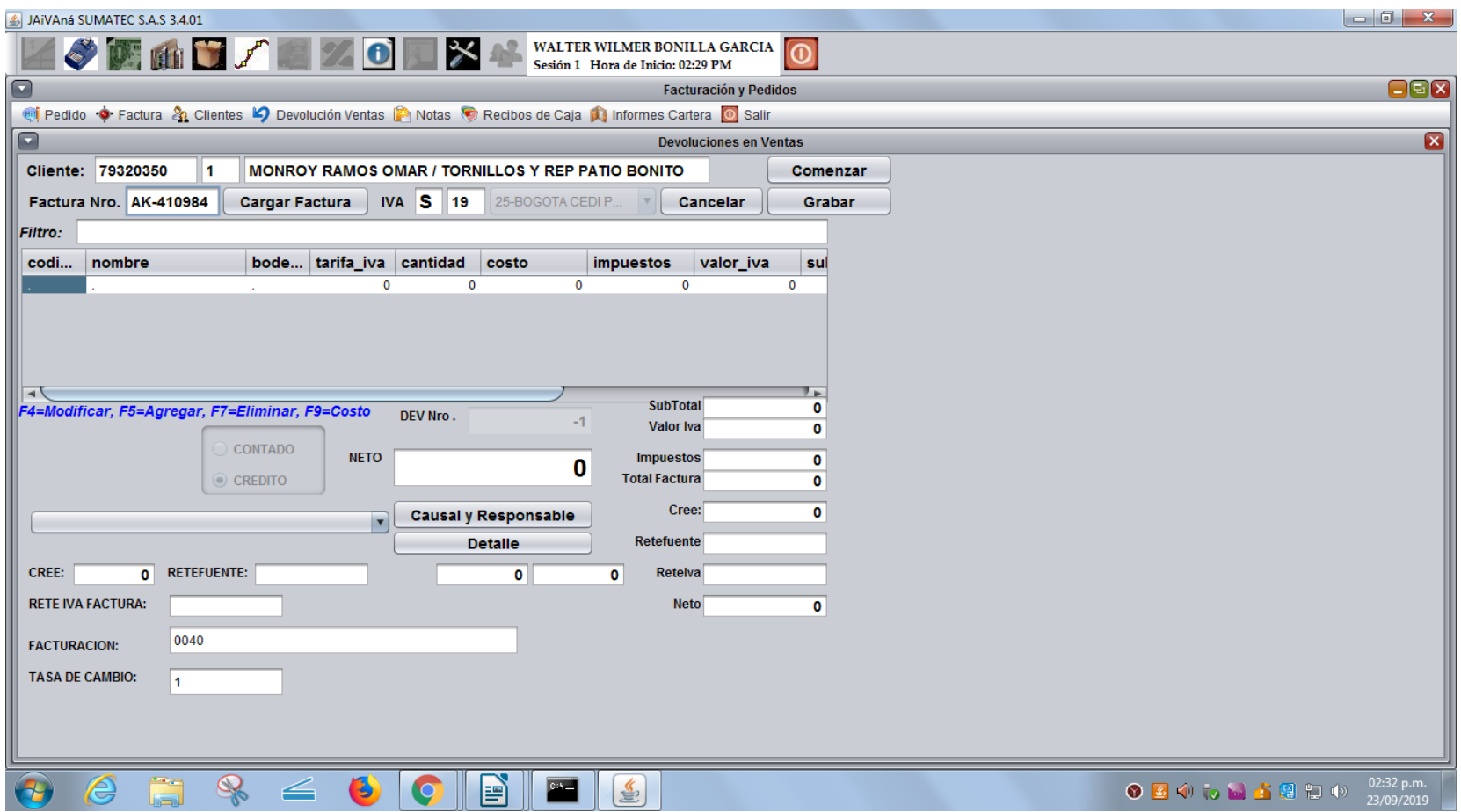

Fuente: software JAIVANA – área de TIC Sumatec

Luego digitamos el número de factura y damos entrar.

# Figura 14. Paso 4

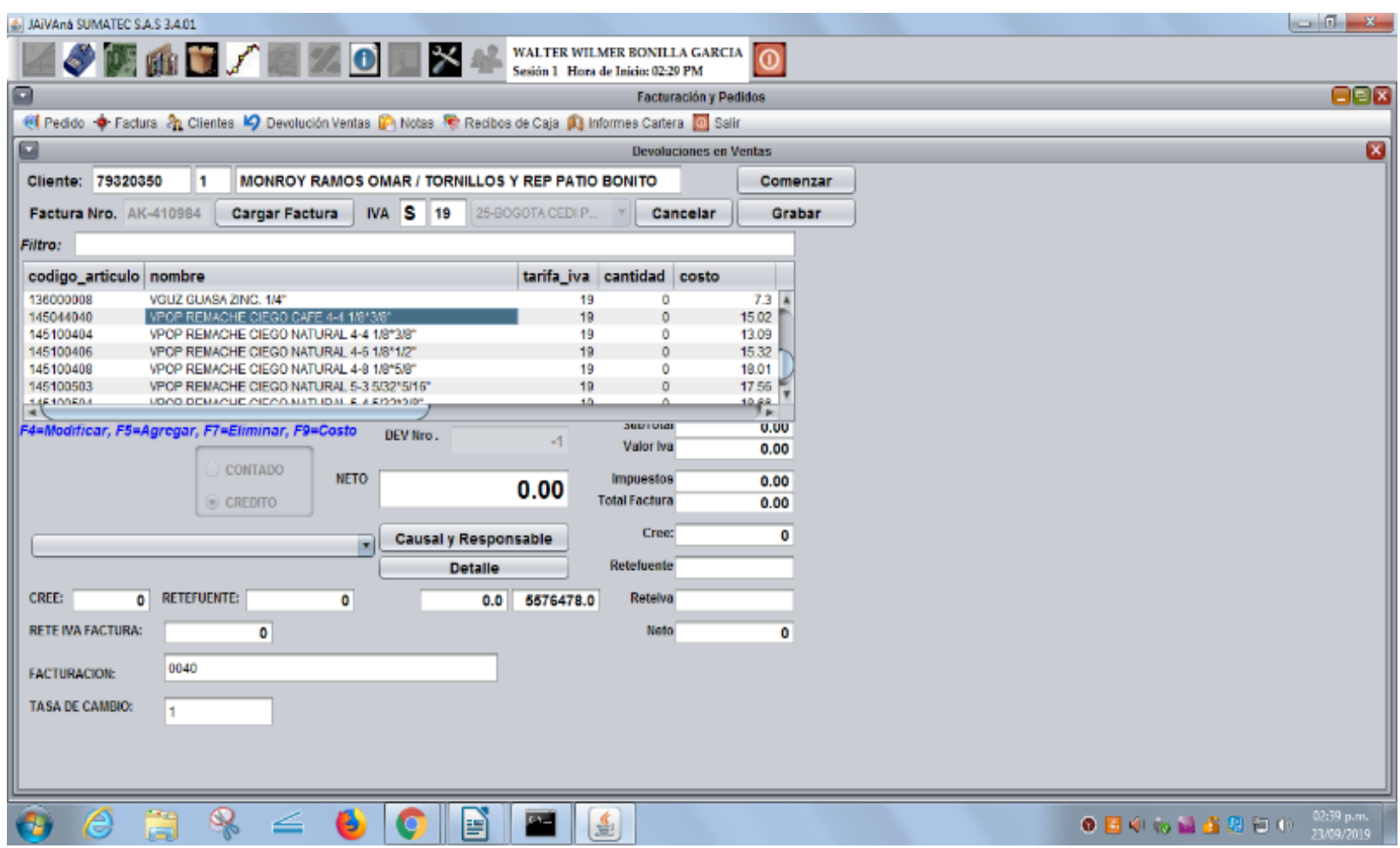

Fuente: software JAIVANA - área de TIC Sumatec

En seguía seleccionamos la referencia a devolver y oprimimos F4.

## Figura 15. Paso 5

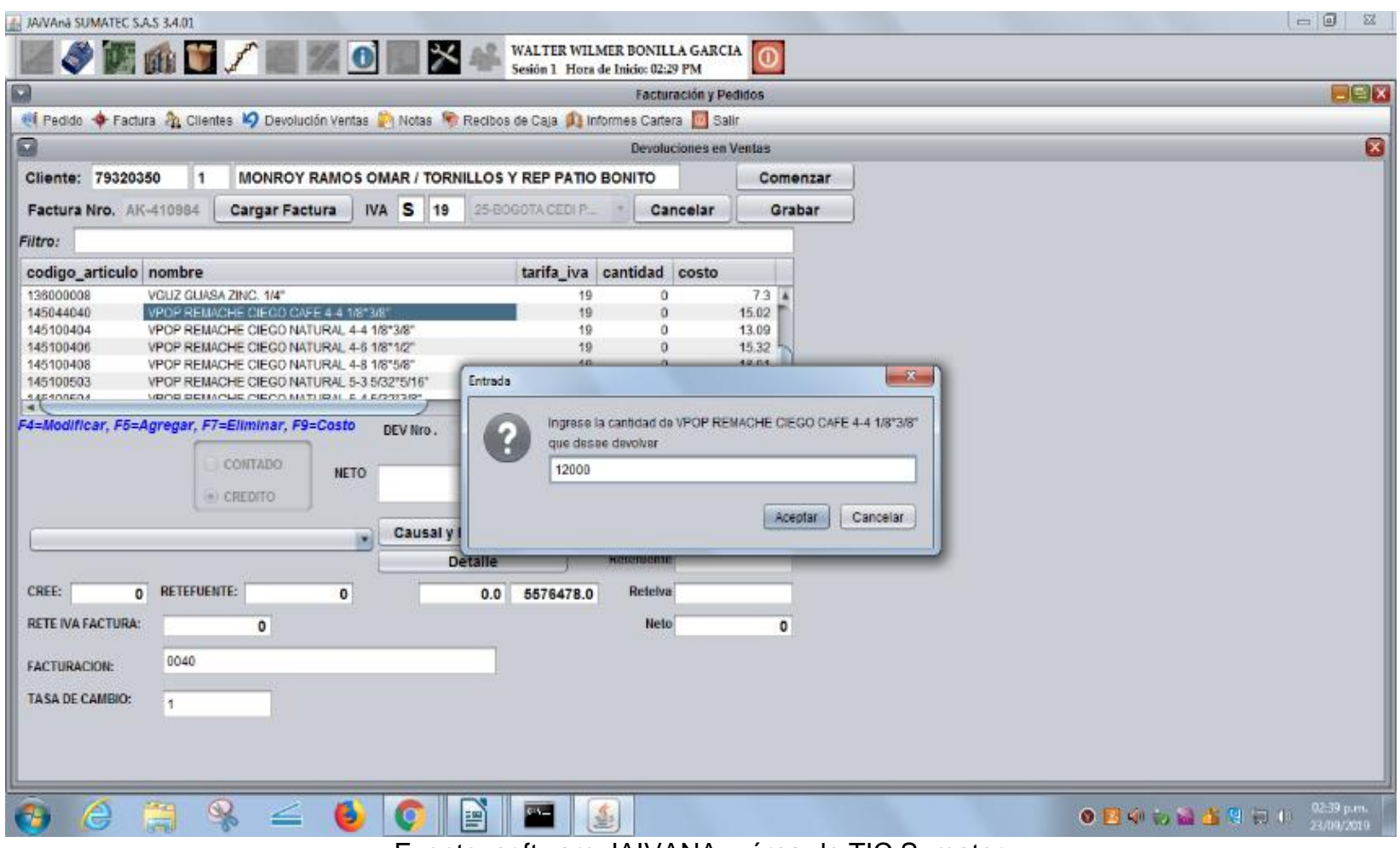

Fuente: software JAIVANA – área de TIC Sumatec

Se abre una sub ventana y digitamos la cantidad que deseamos devolver y le damos aceptar.

# Figura 16. Paso 6

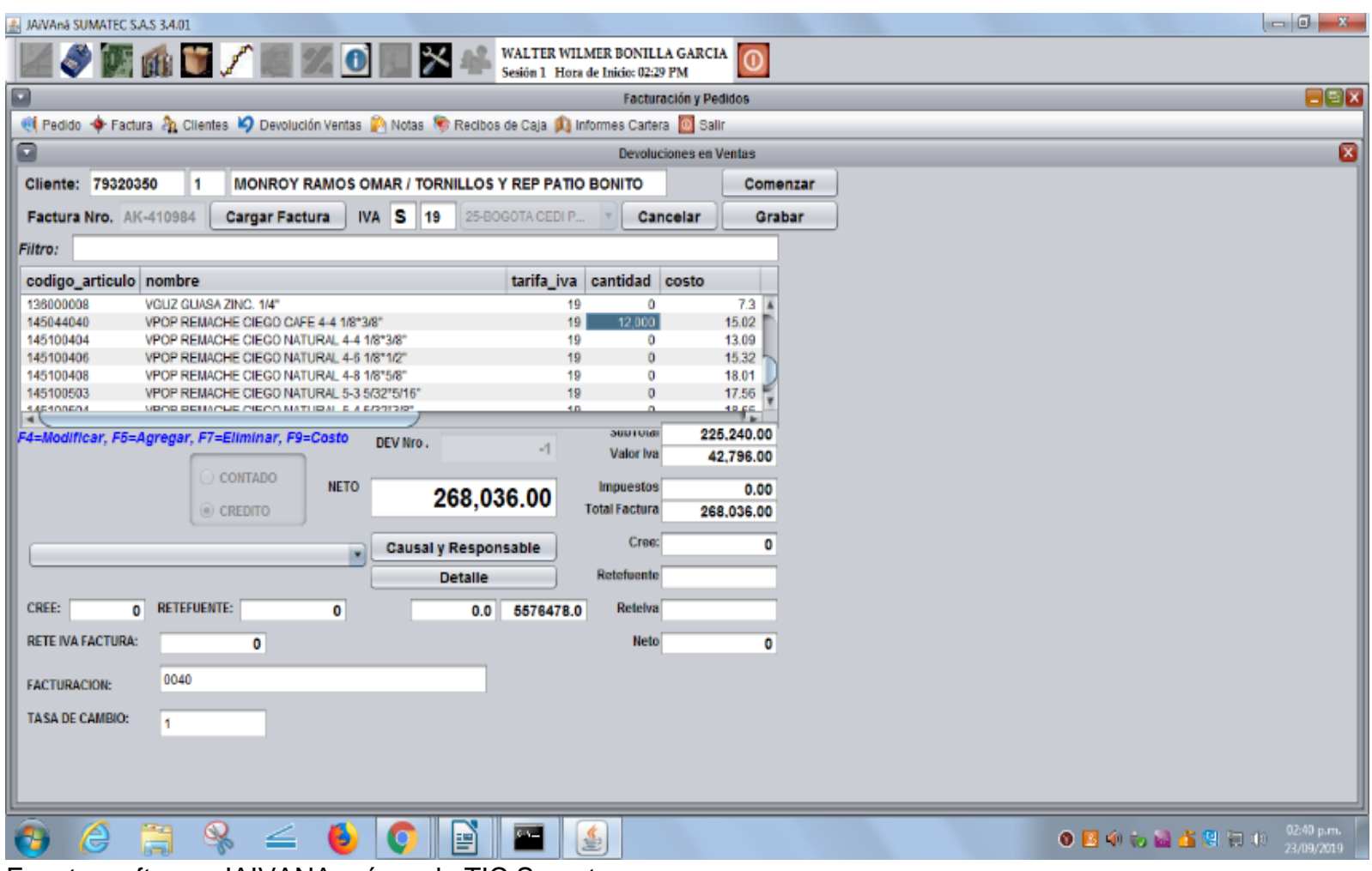

Fuente: software JAIVANA – área de TIC Sumatec

Como vemos ya nos trae el valor de la devolución.

# Figura 17. Paso 7

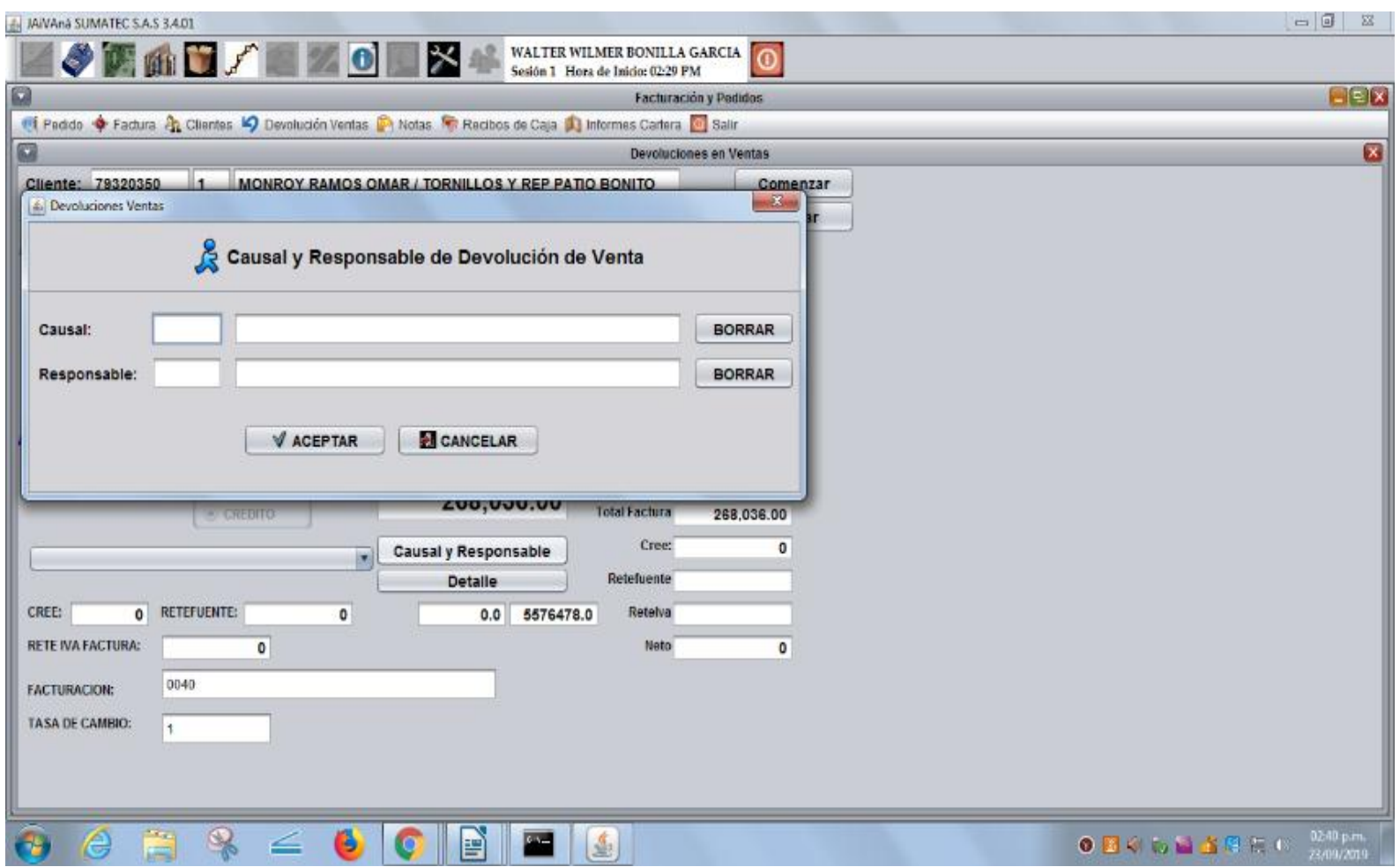

Fuente: software JAIVANA – área de TIC Sumatec

Oprimimos el botón de causal y responsable y nos abre esta ventana.

# Figura 18. Paso 8

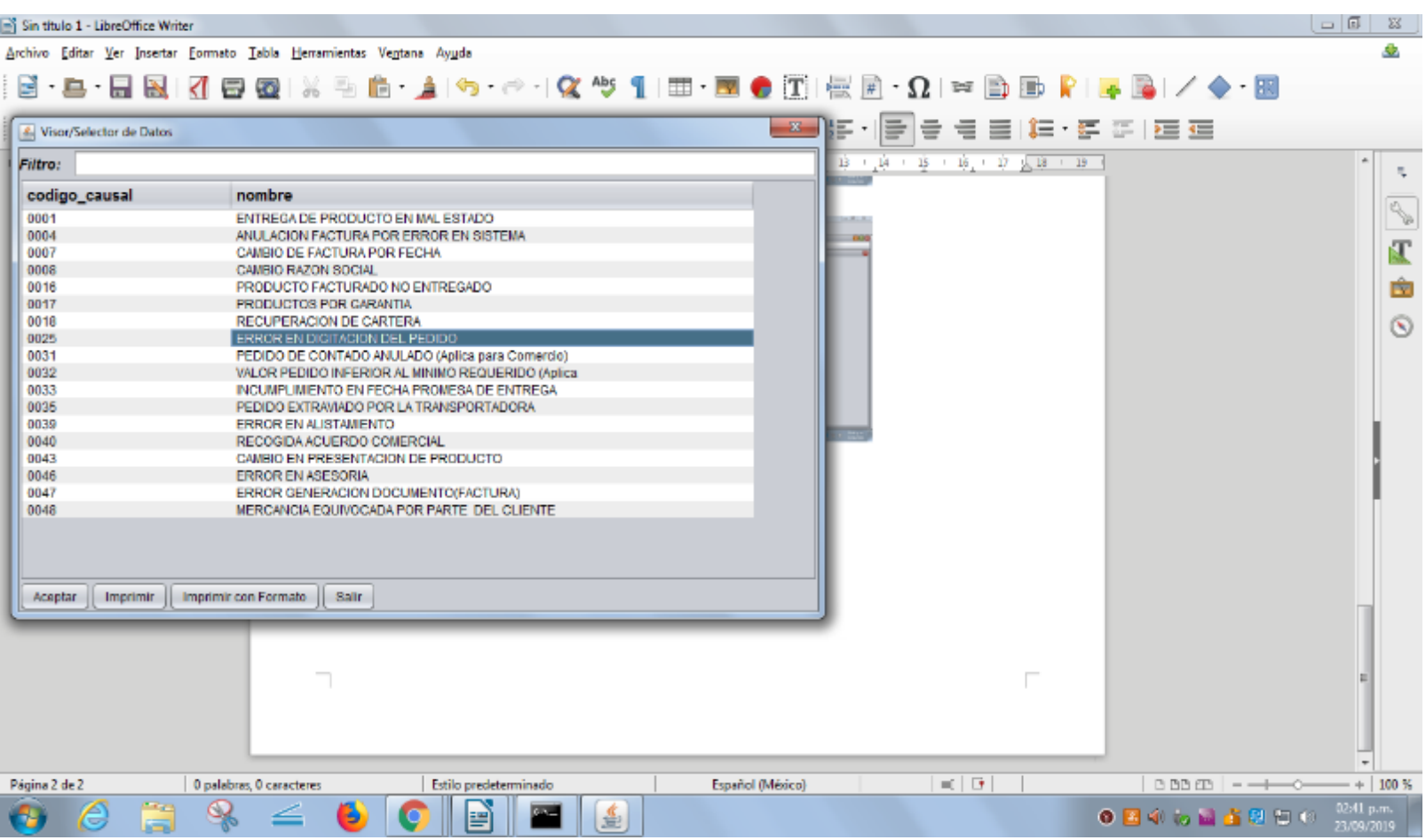

Fuente: software JAIVANA – área de TIC Sumatec

Nos situamos en la causal y oprimimos F9 para desplegar las causales de devoluciones, posterior escogemos la causal a trabajar y damos entrar.

# Figura 19. Paso 9

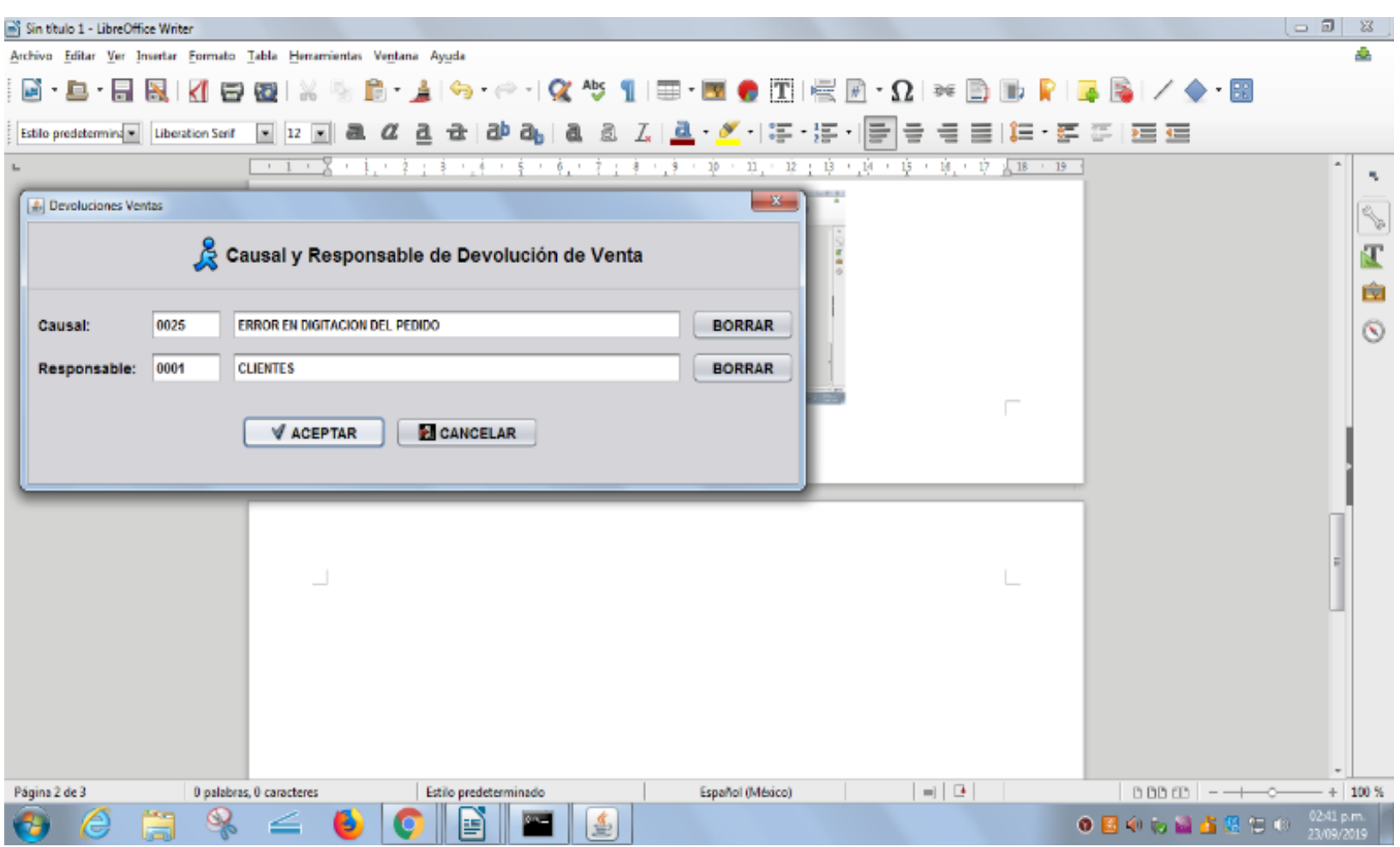

Fuente: software JAIVANA – área de TIC Sumatec

Para todo caso escogemos la causal 0001 cliente como responsible y damos entrar.

# Figura 20. Paso 10

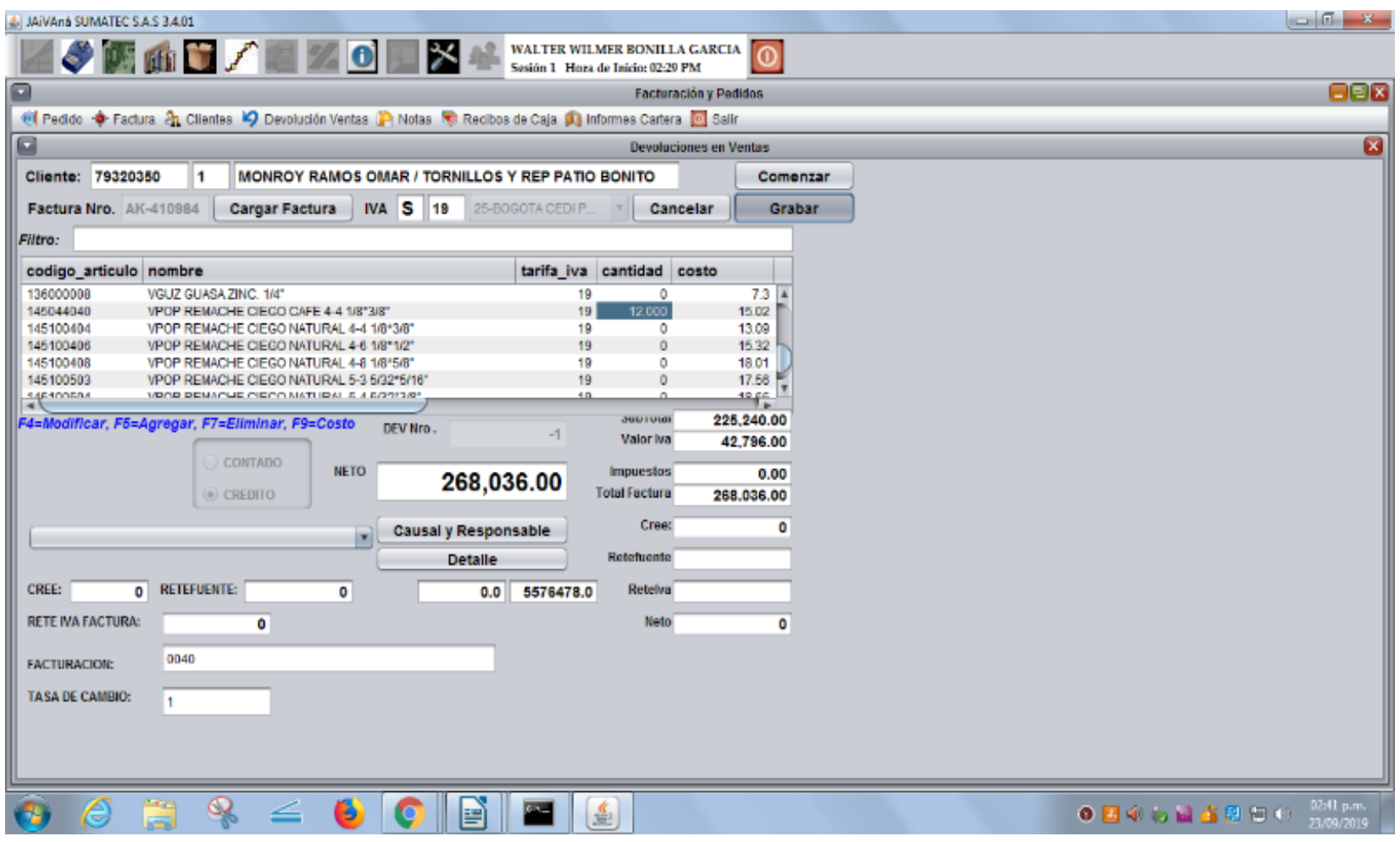

Fuente: software JAIVANA – área de TIC Sumatec

Seguido de oprimir el botón grabar.

# Figura 21. Paso 11

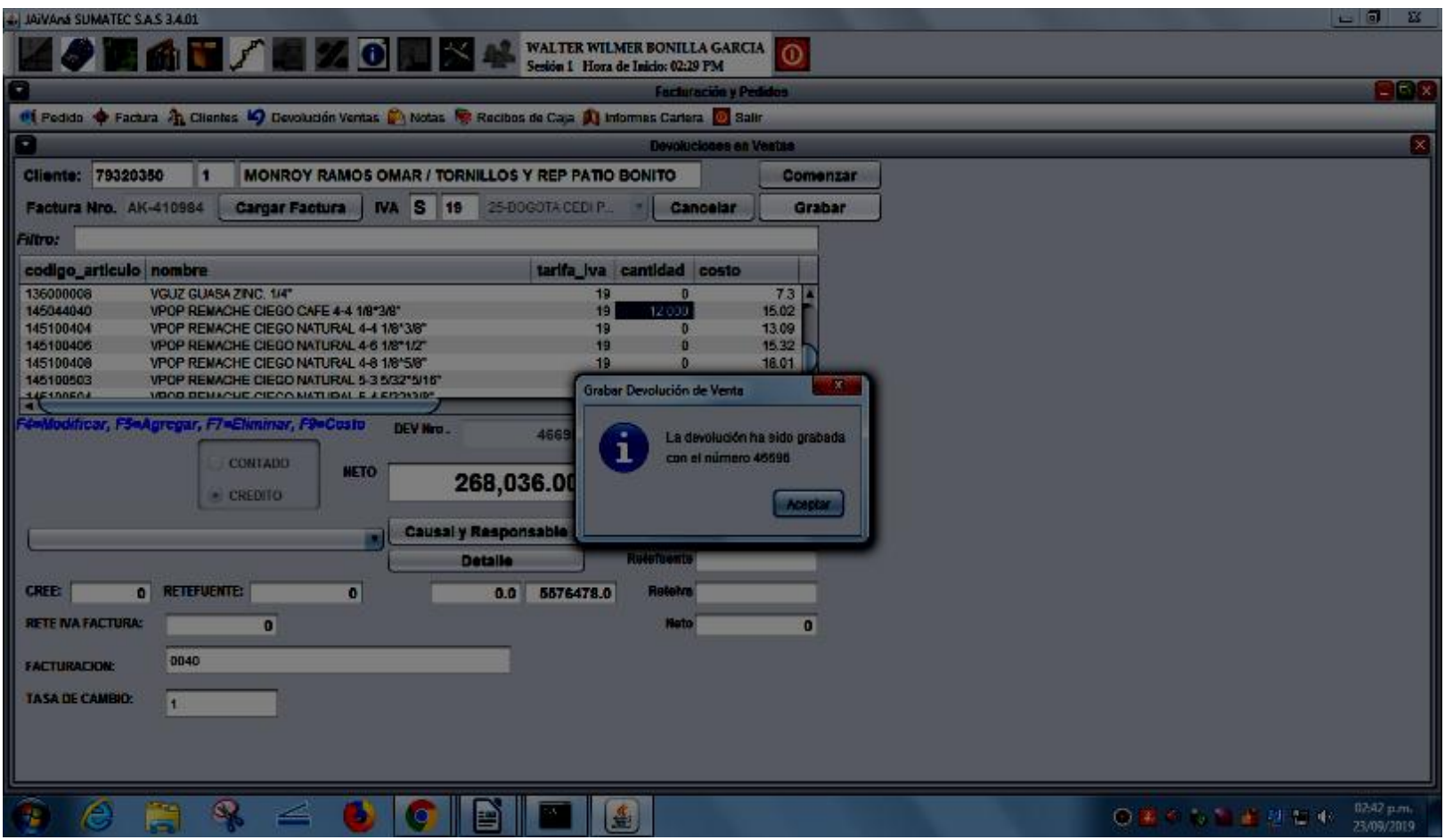

Fuente: software JAIVANA – área de TIC Sumatec

Nos abre una ventana donde nos informa que la devolución ha sido grabada con el número de nota crédito y le damos aceptar.

# Figura 22.paso 12

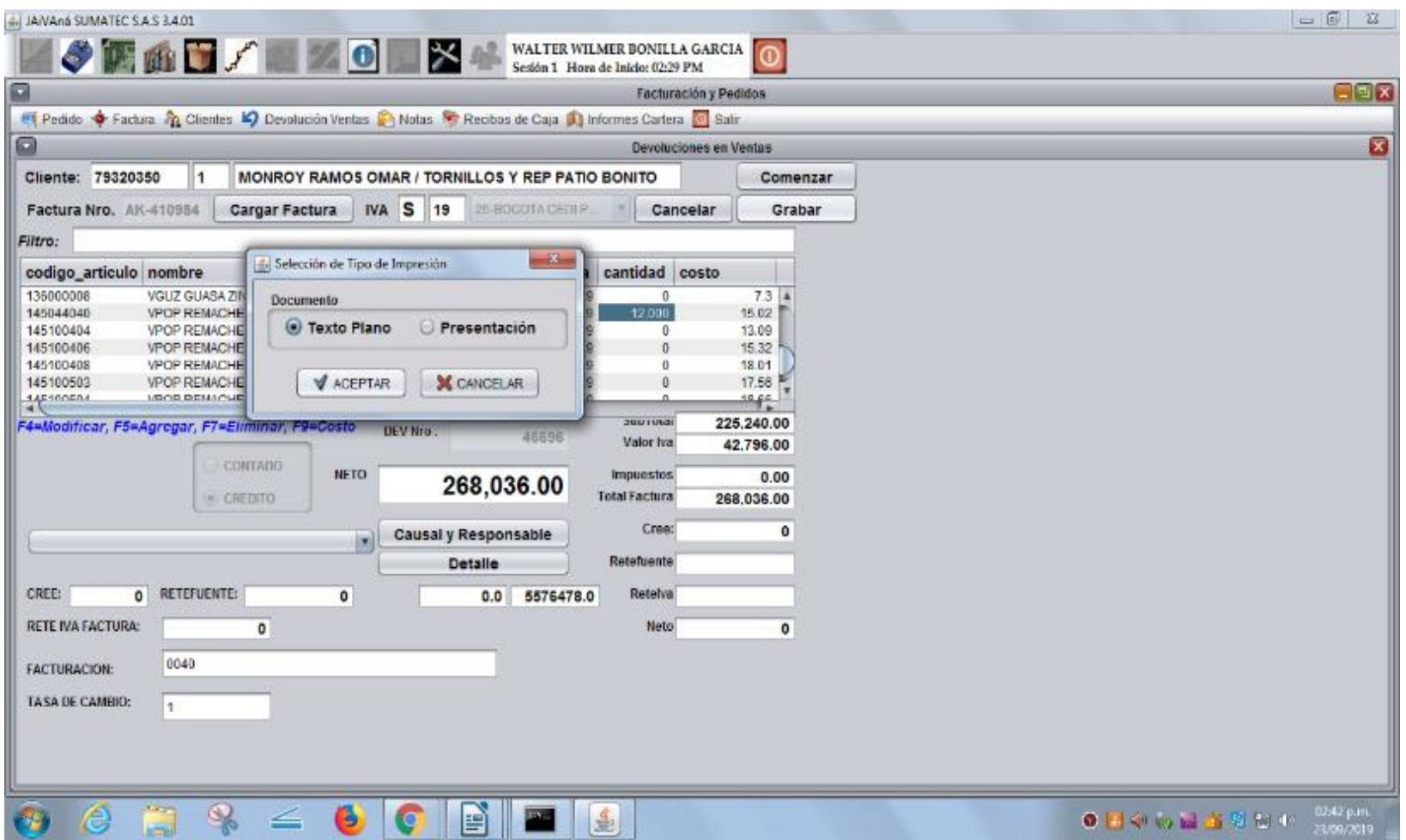

Fuente: software JAIVANA – área de TIC Sumatec

Luego se abre una ventana donde escogemos la opción de texto plano y aceptamos.

## Figura 23. Paso 13

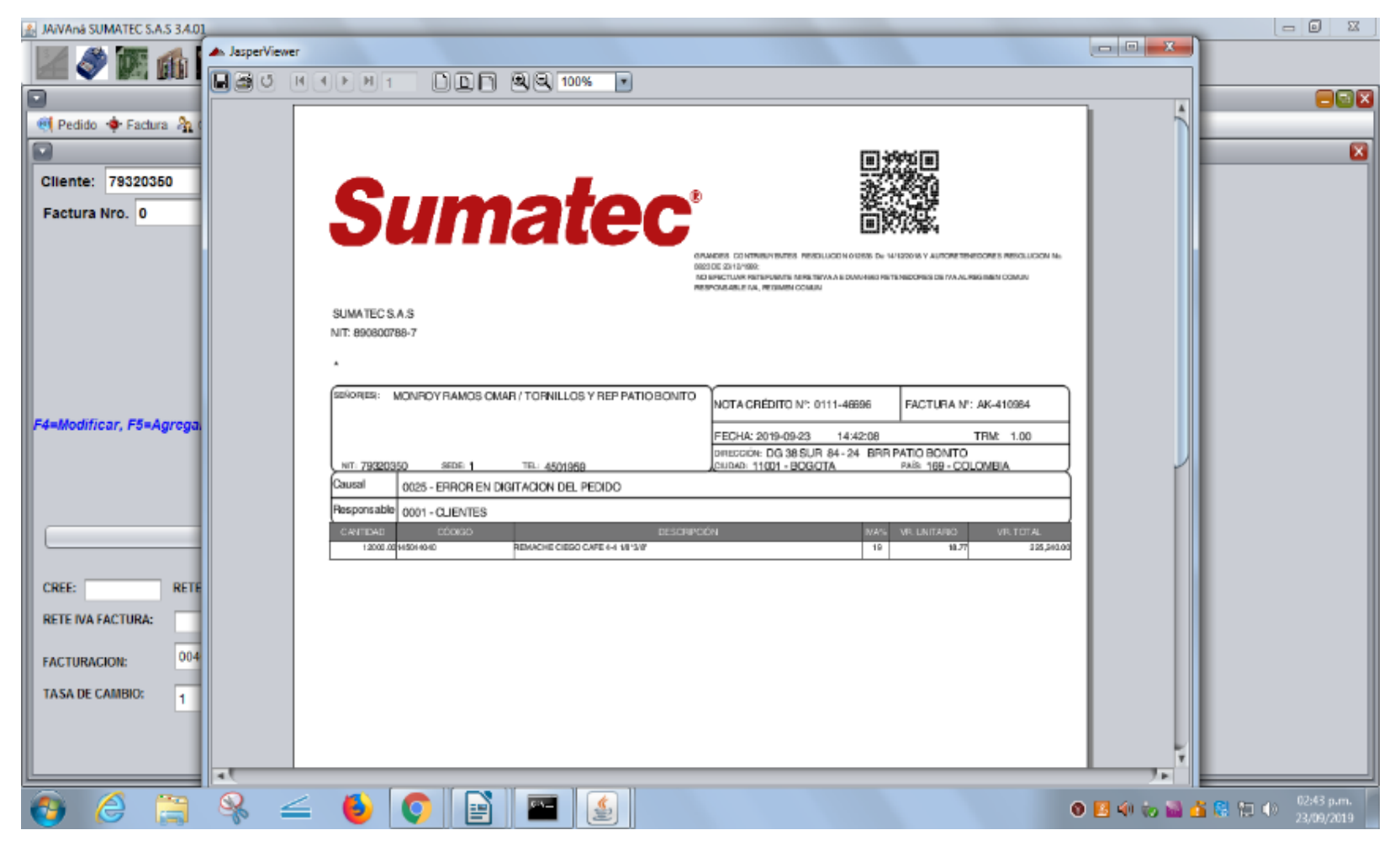

Fuente: software JAIVANA – área de TIC Sumatec

Por últimos se genera un PDF de la nota crédito.

# 11 IMPLEMENTACIÓN DEL PLAN DE SEGUIMIENTO Y CONTROL DE PQR´S PARA LA EMPRESA SUMATEC S.A.S. CENTRO DE DISTRIBUCIÓN MOSQUERA

La idea del cuadro o planilla de control de PQR´S es llevar un registro detallado de las novedades donde se pueda verificar cada caso con un consecutivo numérico propio a cada uno y se pueda validar al detalle el estado de la reclamación para evitar algún tipo de escape de caso no tramitado, con el fin de gestionar la solución más oportuna al alcance apoyado con el proceso propuesto de PQR´S. El control de PQR´S cuenta con las siguientes características:

Datos internos Datos clientes Detalle del pedido Movimiento de mercancía – recogida Oportunidad de mejora Información de recolección Aplica devolución Responsables Cierre Tiempo total servicio

## **Sumatec REGISTRO PQR's**

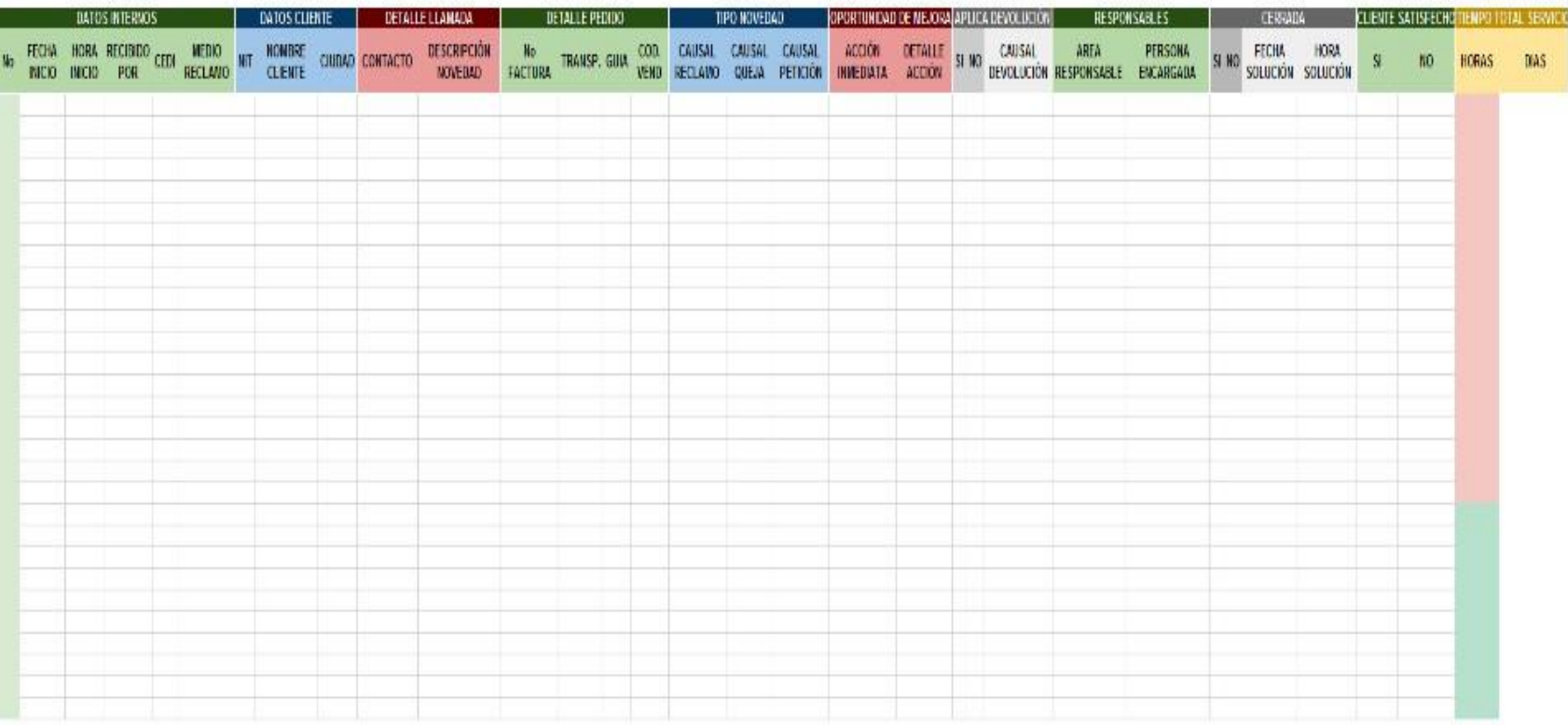

Fuente: Elaboración propia.

#### 11.1.1 DATOS INTERNOS:

En esta característica se desglosan las siguientes columnas:

Numero de PQR´S: En este campo automáticamente da el numero único de PQR´S por medio de la formula Función SI, la función si es una de las funciones más populares de Excel que permite realizar comparaciones lógicas entre un valor y un resultado que espera.

Por esto, una instrucción SI puede tener dos resultados. El primer resultado es si la comparación es verdadera y el segundo si la comparación es falsa. Por ejemplo, =SI (C2="SI", 1,2) dice: SI (C2 = SI, entonces devolver un 1, en caso contrario devolver un 2)

Fecha de inicio: En este campo se digita la fecha en que se reporta la reclamación.

Hora de inicio: En este campo se digita la hora en que se reporta la reclamación.

Recibido por: En este campo de digita el nombre de la persona que recibe la reclamación.

Centro de distribución (CEDI): En este campo de digita el nombre del CEDI que recibe la reclamación.

## 11.1.2 DATOS DE LOS CLIENTES

En esta característica se desglosan las siguientes columnas:

Número de identificación tributaria (NIT): En este campo de digita el Número de identificación tributaria (NIT) del cliente.

Nombre o razón social del cliente**:** En este campo se digita el nombre o la razón social del cliente.

Ciudad del cliente**:** En este campo se digita la ciudad del cliente.

## 11.1.3 DETALLE DEL PEDIDO

En esta característica se desglosan las siguientes columnas:

Numero de factura: En este campo se digita el número de factura.

Transportadora: En este campo se digita el nombre de la transportadora que entrega el pedido.

Guía: En este campo se digita el número de guía generado por la transportadora para el transporte del pedido.

Código del vendedor**:** En este campo se digita el código del vendedor el cual son las primeras letras del nombre, generadas por la gerencia comercial.

## 11.1.4 MOVIMIENTO DE MERCANCIA - RECOGIDA

En esta característica se desglosan las siguientes columnas:

Numero de movimiento**:** En este campo se digita el consecutivo numérico del movimiento de mercancía.

Fecha de autorización coordinador: En este campo se digita la fecha en la cual el coordinador de zona comercial autoriza la recolección.

Fecha de programación de recogida: En este campo se digita la fecha en que se programa la recogida de la mercancía.

Transportadora: En este campo se digita el nombre de la transportadora que recoge la mercancía.

Numero de guía recolección: En este campo se digita el número de guía que proporciona la transportadora para la recolección.

#### 11.1.5 OPORTUNIDAD DE MEJORA

En esta característica se desglosan las siguientes columnas:

Acción inmediata

En este campo se digita una de las siguientes acciones:

Llamada explicativa.

Nota contable.

Programación de recogida.

Reposición de mercancía al cliente.

Respuesta por correo.

Envió de producto al proveedor por garantía.

Se recoge la mercancía.

Detalle acción: En este campo se digita todo el detalle la novedad presentada describiendo con la mayor claridad posible.

## 11.1.6 INFORMACIÓN DE RECOLECCIÓN

En esta característica se desglosan las siguientes columnas:

Fecha de llegada al centro de distribución (CEDI): En este campo se digita la fecha en que retorna la recolección de la mercancía al centro de distribución. Guía de recibido: En este campo se digita el número de guía que proporciona la transportadora con la cual se efectúa la recolección.

## 11.1.7 APLICA DEVOLUCIÓN

En esta característica se desglosan las siguientes columnas:

Si

En este campo se marca con una (X) si se aplica nota crédito.

No

En este campo se marca con una (X) si no se aplica nota crédito.

Causal de devolución

En este campo se selecciona la causal de devolución, las causales de devolución son las siguientes:

Error en digitación del pedido

Productos por garantía

Producto facturado no entregado

Articulo equivocado por parte del cliente

Mercancía trocada

Pedido de contado anulado

Producto incompleto

Error en alistamiento

Pedido cancelado por cliente Error en precio Recuperación de cartera Cambio en presentación de producto Devolución parcial Pedido repetido Valor pedido inferior al mínimo requerido Entrega de producto en mal estado Recogida acuerdo comercial Error en asesoría Pedido no solicitado por el cliente Cambio de factura por fecha Incumplimiento en fecha promesa de entrega Pedido extraviado por la transportadora Cambio razón social Cambio mercancía Mercancía sobrante

Nota crédito: En este campo se digita el número de consecutivo de la nota crédito aplicada.

Valor de la nota crédito: En este campo se digita el valor antes de IVA de la nota crédito.

Pendiente: En este campo se selecciona el estado de pendiente del caso.

## 11.1.8 RESPONSABLE

En esta característica se desglosan las siguientes columnas:

Área responsable: En este campo se digita el área de la empresa responsable de la reclamación.

Persona encargada: En este campo se digita el nombre de la persona que genera la reclamación.

11.1.9 CIERRE

En esta característica se desglosan las siguientes columnas: Si En este campo se marca con una (X) si el PQR´S está cerrado. No En este campo se marca con una (X) si el PQR´S no está cerrado.

Fecha de solución**:** En este campo se digita la fecha en la cual se cierra el PQR´S.

Hora de solución: En este campo se digita la hora en que se cierra el PQR´S.

#### 11.1.10 TIEMPO TOTAL SERVICIO

En esta característica se desglosan las siguientes columnas:

Horas: En este campo automáticamente arroja el tiempo en horas de cuanto se demora en cerrar el PQR´S por medio de la formula Función SI.

Días: En este campo automáticamente arroja el tiempo en horas de cuanto se demora en cerrar el PQR´S por medio de la formula Función SI.

#### RECOMENDACIONES

Se recomienda a la empresa Sumatec SAS, la disminución de causales de aplicación de nota crédito ya que se pueden simplificar varias en una sola, por ejemplo: la causal de error en precio, la causal mercancía sobrante, la causal de pedido no solicitado por el cliente, la causal de error en información de factura, la causal de devolución parcial y la causal de pedido repetido, se pueden simplificar en la causal error en digitación de pedido.

El control de las PQR`S es una estrategia que se ha llevado a cabo en el cedi Mosquera de Sumatec SAS que ha arrojado resultados positivos y generando de esta manera un modelo de ejemplo ante las demás sedes. Sería una alternativa de mejora implementar este modelo en toda la compañía, cuyo propósito es brindar un mejor servicio y agilizar los procesos dentro de esta área.

Aunque esta propuesta busca abreviar los tiempos en el proceso de reclamos y novedades del cliente; sería de gran ayuda implementar un CRM con un software moderno capaz de abarcar todas las necesidades de Sumatec SAS aprovechando que ya cuentan con una página web.

Dicha implementación conllevaría a un cambio en pro del desarrollo empresarial, tecnológico, entre otros. La organización debe tener claro el desarrollo de esta estrategia que implica mirar políticas internas e impiden estar a la vanguardia de nuevos procesos e ideas que no solamente ayudara al fortalecimiento del área comercial y servicio al cliente sino a toda la compañía.

Por otro lado implementar las peticiones, quejas, reclamos, sugerencias y felicitaciones (PQRSF) ya que día a día al mejorar también se podrán recibir halagos por parte de los clientes.

94

## CONCLUSIONES

Dentro del diagnóstico hecho en la empresa SUMATEC SAS se evidencio la causal de la problemática registrada en las PQR`S donde se tomó en cuenta, los factores de mayor incidencia en el servicio prestado a los clientes de la organización.

A partir del método del de Ishikawa se determinó la anomalía que impedía el funcionamiento de las PQR`S dentro de la organización, lo cual permitió el diseño de un plan de seguimiento y control acorde a la necesidad de la compañía.

El análisis realizado reconoció el seguimiento y control de la información de las PQR`S teniendo en cuenta los informes de registros encontrados en la investigación.

El diseño del proceso de las PQR`S genero la realización de un paso a paso de la reclamaciones expuesto en un diagrama de procesos.

Con la implementación de la planilla de seguimiento y control de PQR'S se logró nombrar con un consecutivo numérico único a cada uno de los casos, igualmente registrando datos suficientes para entender cada caso, adicional se identificó los tiempos de respuesta para cada solución del PQR`S y determinar casos abiertos y casos por cerrar, con la finalidad de no dejar ningún caso pendiente por solución.

El procedimiento actual de PQR´S fue aplicado e involucrado por parte del autor de la monografía como herramienta de control y medición, logrando realizar un adecuado seguimiento en acciones preventivas y correctivas dentro del área de reclamos. Sin embargo la prueba entra en estado piloto en Sumatec cedi Mosquera para posible aplicación en las demás sedes de la organización.

## **BIBLIOGRAFIA**

BALLOUP, R. (2004). logistica. administraccion de la cadena de suministros. Bogota: Pearson educacion.

CONSTITUCION POLITICA DE LA REPUBLICA DE COLOMBIA (1991) Bogotá. Corte constitucional, Consejo Superior de la Judicatura

Desarrollo Organizacional Enfoque Latinoamericano. (2012). Mexico: Pearson.

DUPOIT, J. (1952) On the Measurement of the utility of public Works. Londres. Macmillan and Co.

FRANCÉS, A. (2006). Estrategia y planes de la empresa con el cuadro de mando integral. Lima: Universidad Católica del Perú.

INSTITUTO COLOMBIANO DE NORMAS TECNICAS Y CERTIFICACIONES INCONTEC (2015). ISO 9001 -2015 Sistemas de gestión de calidad. Bogotá.

INSTITUTO DE NORMAS TÉCNICAS URUGUAYAS (2009) herramientas de calidad. Uruguay: UNIT

KENNETH, A. (1965). The concept of the corporate strategy. Illinois: Revised.

PAZ R – GÓMEZ D. Administración de la calidad total, Universidad Nacional de Mar del Plata, 2012.

PELLICER, T. (2004). El Sector De La Construcción. Valencia: Universidad de Valencia.

ROBBINS, S. Fundamentos de la administración (2005). México: Pearson

SERNA, H. (2006). conceptos basicos en servicio al cliente. Bogota: Panamericana .

VIDAL, Margarita. (2019). Programa de apoyo de la comunicación académica pontifica Universidad Católica de Chile

## CIBERGRAFIA

actualicese.com. (2019). Obtenido de [https://actualicese.com/garantia-termino](https://actualicese.com/garantia-termino-legal-y-obligaciones-que-de-ella-se-derivan/)[legal-y-obligaciones-que-de-ella-se-derivan/](https://actualicese.com/garantia-termino-legal-y-obligaciones-que-de-ella-se-derivan/)

Arandasoft.com (2019) [https://arandasoft.com/solucion-de-pqrs-peticiones-quejas](https://arandasoft.com/solucion-de-pqrs-peticiones-quejas-reclamos-y-sugerencias/)[reclamos-y-sugerencias/](https://arandasoft.com/solucion-de-pqrs-peticiones-quejas-reclamos-y-sugerencias/)

blogdelacalidad.com/iso-90012015. (2019). Obtenido de [https://blogdelacalidad.com/iso-90012015-requisito-9-1-seguimiento-medicion](https://blogdelacalidad.com/iso-90012015-requisito-9-1-seguimiento-medicion-analisis-y-evaluacion-parte-1/)[analisis-y-evaluacion-parte-1/](https://blogdelacalidad.com/iso-90012015-requisito-9-1-seguimiento-medicion-analisis-y-evaluacion-parte-1/)

Constitucion politica de Colombia. (2019). www.constitucioncolombia.com. Obtenido de<http://www.constitucioncolombia.com/titulo-2/capitulo-1/articulo-23>

Degerencia.com. (28 de Septiembre de 2018). Obtenido de <https://degerencia.com/articulo/que-es-la-matriz-dofa-foda-o-dafo/>

Degerencia.com. (2019). Obtenido de https://degerencia.com/articulo/la-estrategiaen-la-cobranza/

ISO 9001-2015. (2014). www.nueva-iso-9001-2015.com. Obtenido de https://www.nueva-iso-9001-2015.com/2014/12/iso-9001-satisfaccion-cliente/

micolombiadigital.gov.co. (2019). Obtenido de https://mosqueracundinamarca.micolombiadigital.gov.co/municipio/geografia-yeconomia-de-mosquera

quesignificado.com. (2019). Obtenido de https://quesignificado.com/siniestro/ S.A.S., S. (s.f.). área de servicio al cliente y gerencial. En 2018. manizales.

SUMATEC S.A.S. (2019). sumatec.co. Obtenido de https://sumatec.co/nosotros-2/

Superintendencia de industria y comercio . (2019). www.sic.gov.co. Obtenido de <http://www.sic.gov.co/estatutos-consumidor>

Superintendencia de industria y comercio. (2019). www.sic.gov.co. Obtenido de http://www.sic.gov.co/sites/default/files/normatividad/DECRETO%2B735%2BDEL %2B17%2BDE%2BABRIL%2BDE%2B2013%2Bgarantia.pdf

tallerservicioalcliente.blogspot.com. (2019). Obtenido de http://tallerservicioalcliente.blogspot.com/p/glosario.html

www.enciclopediafinanciera.com. (2019). Obtenido de https://www.enciclopediafinanciera.com/definicion-comercializacion.html

www.fondodeculturaeconomica.com. (2019). Obtenido de http://www.fondodeculturaeconomica.com/intranetFCE/Calidad\_A\_Fondo/archivos/ Procedimientos/Procedimientos\_Sustantivos/FCE-ALM-PR.06.pdf

www.gerencie.com. (2019). Obtenido de https://www.gerencie.com/notas-debito-ycredito.html

www.gerencie.com. (2019). Obtenido de [https://www.gerencie.com/que-es-una](https://www.gerencie.com/que-es-una-factura.html)[factura.html](https://www.gerencie.com/que-es-una-factura.html)

www.mintic.gov.co. (2019). Obtenido de [https://www.mintic.gov.co/portal/604/w3](https://www.mintic.gov.co/portal/604/w3-propertyvalue-6785.html?_noredirect=1) [propertyvalue-6785.html?\\_noredirect=1](https://www.mintic.gov.co/portal/604/w3-propertyvalue-6785.html?_noredirect=1)

www.mipymes.gov.co. (2019). Obtenido de http://www.mipymes.gov.co/temas-deinteres/definicion-tamano-empresarial-micro-pequena-median www.movint.es. (2019). Obtenido de http://www.movint.es/glosario-terminoslogisticos/

www.promonegocios.net. (2019). Obtenido de https://www.promonegocios.net/distribucion/definicion-logistica.html

www.quiminet.com. (2019). Obtenido de https://www.quiminet.com/empresas/empresa-de-transportes-2741545.htm

www.recursosdeautoayuda.com. (2019). Obtenido de https://www.recursosdeautoayuda.com/metodo-analitico/

# ANEXOS

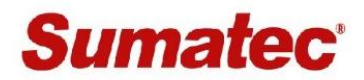

#### POLITICA INTERNA DE DEVOLUCIONES DE MERCANCIA Y NOTAS **CREDITO**

Objetivo: Generar respuestas oportunas a nuestros clientes en las diferentes novedades de devolución y notas crédito en cuanto a:

- a) Reducir el indicador de devoluciones generadas por los clientes.
- b) Disminuir los tiempos de respuesta a las diferentes novedades recibidas por parte de los clientes.
- c) Garantizar la elaboración de notas crédito en el menor tiempo posible.
- d) Entender las causas de las devoluciones y generar planes de acción para minimizarlas.
- e) Aprovechamiento de espacio en las bodegas por almacenaje de devoluciones.
- f) Evitar reproceso físicos y transaccionales.
- g) Mantener los inventarios ajustados para contar con una confiabilidad de inventario efectiva.

#### **Definiciones Claves:**

- ✓ DEVOLUCIÓN: Mercancía devuelta por clientes normalmente por ser defectuosas ó no haberse cumplido las condiciones del pedido.
- √ RECLAMO: Solicitud realizada por el cliente a raíz de una no conformidad ya sea en el producto o en el servicio.
- √ RECLAMO COMERCIAL: Solicitud realizada por el cliente a raíz de una insatisfacción relacionada con problemas comerciales: (precios, pedidos y/o servicio).
- $\checkmark$ RECLAMO CALIDAD: Solicitud realizada por el cliente a raíz de una no conformidad detectada en el producto y/o en el empaque.
- ← CAUSA: Factor o condición que origina una no conformidad real o potencial.

#### 1. POLITICAS DE DEVOLUCIÓN DE MERCANCÍAS

#### a. Políticas en el momento de la entrega de pedido

 $\blacksquare$ El cliente deberá inspeccionar las cajas o unidades recibidas en presencia del transportador, contra el soporte documental (remisión, factura, guía o planilla). Esta

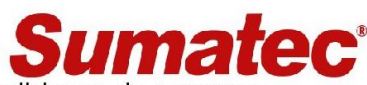

inspección deberá llevarse a cabo en cuanto a las condiciones de empaque, apariencia de mercancía, número de unidades sueltas y cajas de cada uno de los líos relacionados en los documentos; adicional debe asegurarse de que la cinta de seguridad de sumatec que sellan las cajas, no presenten signos de haber sido violentados. En caso de presentar novedades de (faltantes, sobrantes, averías, otros) deben ser registradas y detalladas por escrito en el cumplido de entrega como quía, factura o planilla, esto debido a que la compañía no se hace responsable por los faltantes, a menos que este quede por escrito y se deje constancia detallada (motivo de la devolución, numero de cajas y firma) en el documento cumplido por el transportador. En caso de evidenciar alteración del empaque, cintas o cajas abiertas, el cliente podrá exigir al transportador realizar entrega inventariada.

- Una vez detectadas y registradas las novedades en los cumplidos que se entregan al transportador, si el cliente así lo considera, procederá de inmediato a devolver la caja o unidad con el transportador y de igual manera deberá reportar telefónicamente a sumatec la novedad presentada en un tiempo no mayor a 2 días; esto con el fin de realizar la trazabilidad correspondiente a la transportadora o su respectivo cobro, minimizando el tiempo de respuesta frente a un nuevo despacho o aplicación de la nota crédito.
- Por otro lado, si la novedad detectada corresponde al contenido interno de las cajas  $\blacksquare$ posterior al recibo de la mercancía, de igual manera se deberá reportar a la compañía en un lapso no mayor a 2 días.
- Toda devolución realizada por el cliente en el momento de la entrega con el transportador y que este respaldada con anotación en el cumplido, será gestionada y solucionada en un tiempo no superior a 5 días hábiles para ciudades principales y 10 días hábiles para zonas reexpedidas.
- La compañía no se hace responsable por las novedades, si en el cumplido del  $\blacksquare$ transportador no va relacionado los faltantes, sobrantes, averías, etc. que se hayan presentado en el momento de la entrega.
- $\blacksquare$ Toda novedad informada por el cliente en el momento de la entrega por daño de mercancía, será cobrada al transportador, y se gestionará por medio del asesor comercial la aceptación del cliente de la reposición o aplicación de nota por esa mercancía, así mismo el director regional, coordinador logístico y/o aux. de servicio al cliente, reportará inmediatamente a la coordinadora de transporte para su respectivo cobro por indemnización a la transportadora.
- Después de 10 días de entregada la mercancía no se aceptan devoluciones (excepto garantías).

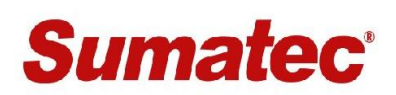

#### b. Políticas para la gestión de la devolución

- " Como elemento esencial para el análisis de la información, es obligatoria la aplicación de las notas crédito a las facturas que las originaron, es decir para realizar el trámite de una devolución es indispensable tener el número de la factura de la mercancía o manejo comercial.
- · Es conveniente que cuando se realice una devolución total de mercancía, el cliente presente el documento emitido por sumatec o denuncio por perdida del mismo.
- Los Líderes de logística (Director y coordinador logístico) deberán analizar las mercancías devueltas bajo los siguientes criterios:

a. Productos de más de 3 meses de facturación.

Verificando el motivo por el cual no se había realizado una reclamación formal en los tiempos establecidos que puedan soportar la aceptación de una nota crédito, Según sea el caso el director de sede y/o subgerente de comercio dará la autorización.

b. Estado de mercancía y posibilidad de recuperación.

La mercancía debe estar en óptimas condiciones para que pueda ponerse a disposición de venta nuevamente. En caso contrario, no podrá aceptarse la devolución y el asesor buscará una solución comercial (puesta en otro cliente, autorización comercial, respaldo del proveedor).

#### c. Productos especiales

Las devoluciones de los productos especiales únicamente se podrán recibir en devolución, con previa autorización del director de la sede y solo hasta que el proveedor genere la nota crédito a favor de la compañía, se realizara aplicación de la nota interna y cruce en el estado de cuenta del cliente o devolución del efectivo si la compra fue de contado.

#### d. Lote y fecha de vencimiento del producto.

Validar aquellos productos que cuentan con fecha de caducidad, confirmando el lote recibido vs el lote facturado en el momento de la venta con el propósito de soportar ante el proveedor un cambio por garantía.

#### e. Problemas de calidad.

Se evaluarán el estado en el que se encuentra el producto al igual que su empaque, descartando una manipulación inadecuada o uso incorrecto del mismo; ya que, de ser así, no se podrá aceptar la devolución.

f. Cuantía de la devolución.

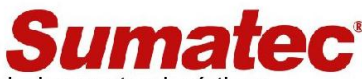

Sobre todo, para las zonas lejanas o reexpedidas en donde los costos logísticos (fletes, reprocesos) pueden ser superiores al valor de la mercancía a devolver. Para estos casos el comercial validara la viabilidad de comercializar este producto en otro cliente.

g. Tipo de producto y tamaño. En cuanto al tipo de producto se tendrá en cuenta debido a que algunos productos se exponen con mayor facilidad al deterioro o daño por transporte como lo son las (siliconas, soldadura, productos con presentación blíster). En cuanto al tamaño de producto, se evaluará por capacidad de almacenaje (mangueras)

h. Reincidencia de devoluciones por parte del mismo cliente.

Evaluar las causales de devolución que realiza un mismo cliente, con el fin de Identificar las causas de los hallazgos presentados y plantear planes de acción para los casos reincidente.

i. Aerosoles o aspersor

Se estudiarán casos en cuanto a envases mermados en su contenido, vencimiento, abolladuras, etc. En caso de que en la revisión el contenido sea inferior al original, no se podrá aceptar la devolución.

- En el caso que el flete sea demasiado alto respecto al valor del producto devuelto, el director de la sede decidirá si se acredita sin recoger la mercancía o realizar movimiento de nota y traslado a la sede más cercana.
- Cambios mano a mano; solo aplican cuando el producto es el mismo y debe ser cambiado por solicitud del cliente de manera local; los productos que sean diferentes al inicialmente remisionado o facturado debe hacerse devolución o nota crédito y generar nuevo pedido. Dichas devoluciones serán analizadas detenidamente y autorizadas por el coordinador de ventas o director de sede para tomar la decisión de atender la aplicación de la Nota crédito.
- El coordinador logístico define un área de recepción y revisión de las devoluciones para su custodia y definición del proceso a seguir.
- Es responsabilidad del director de sede/cedis y subgerente de industria/comercio, establecer y ejecutar planes de acciones que permitan reducir el indicador de devoluciones que generan impacto desde su área (métodos, causales, funcionarios, productos); basados en el seguimiento, trazabilidad y levantamiento de información por parte del coordinador de servicio al cliente.
- Es responsabilidad del Asesor Comercial, asegurar la corrección de cualquier error en los datos del cliente que genere devoluciones (dirección de entrega, horarios, recibo de pendientes).

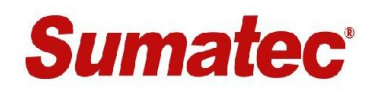

· Solamente podrá recoger mercancía en devolución, las transportadoras que tenga convenios comerciales activos con la compañía.

#### c. Políticas Comerciales

- La compañía se reserva el derecho de aceptar o rechazar las devoluciones de mercancías que no cumplan con estas políticas o que a juicio no sean aplicables, antes de generar recogidas de mercancía.
- $\mathbf{r}$ Las notas créditos serán elaboradas en cada sede de la compañía, sin ninguna excepción y enviadas a los asesores comerciales el mismo día de la aplicación de la nota crédito por correo electrónico.

#### PROCESO DE DEVOLUCION POSTERIORES A LA ENTREGA DE PEDIDO

Antes de solicitar la autorización de las devoluciones se debe tener en cuenta los siguientes pasos:

- 1. Diligenciamiento del formato de Movimiento/Entrada de mercancía por parte del asesor.
- 2. Determinar causales de devolución:

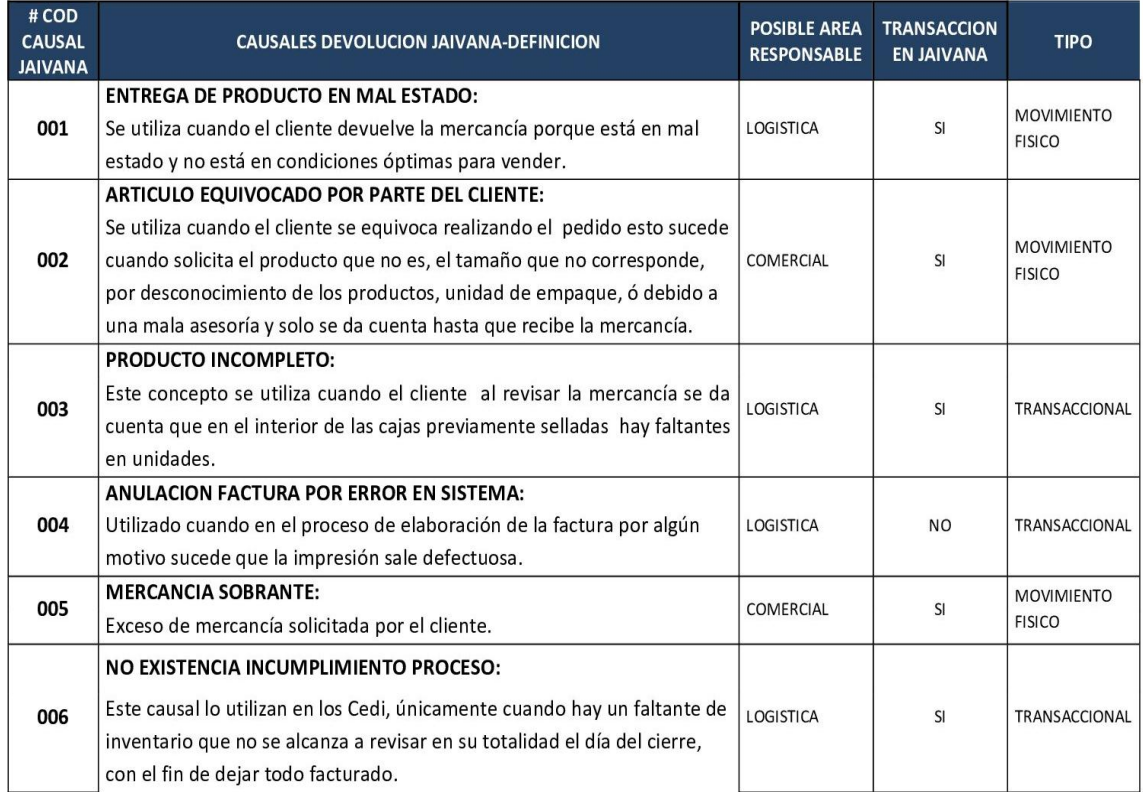

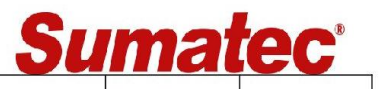

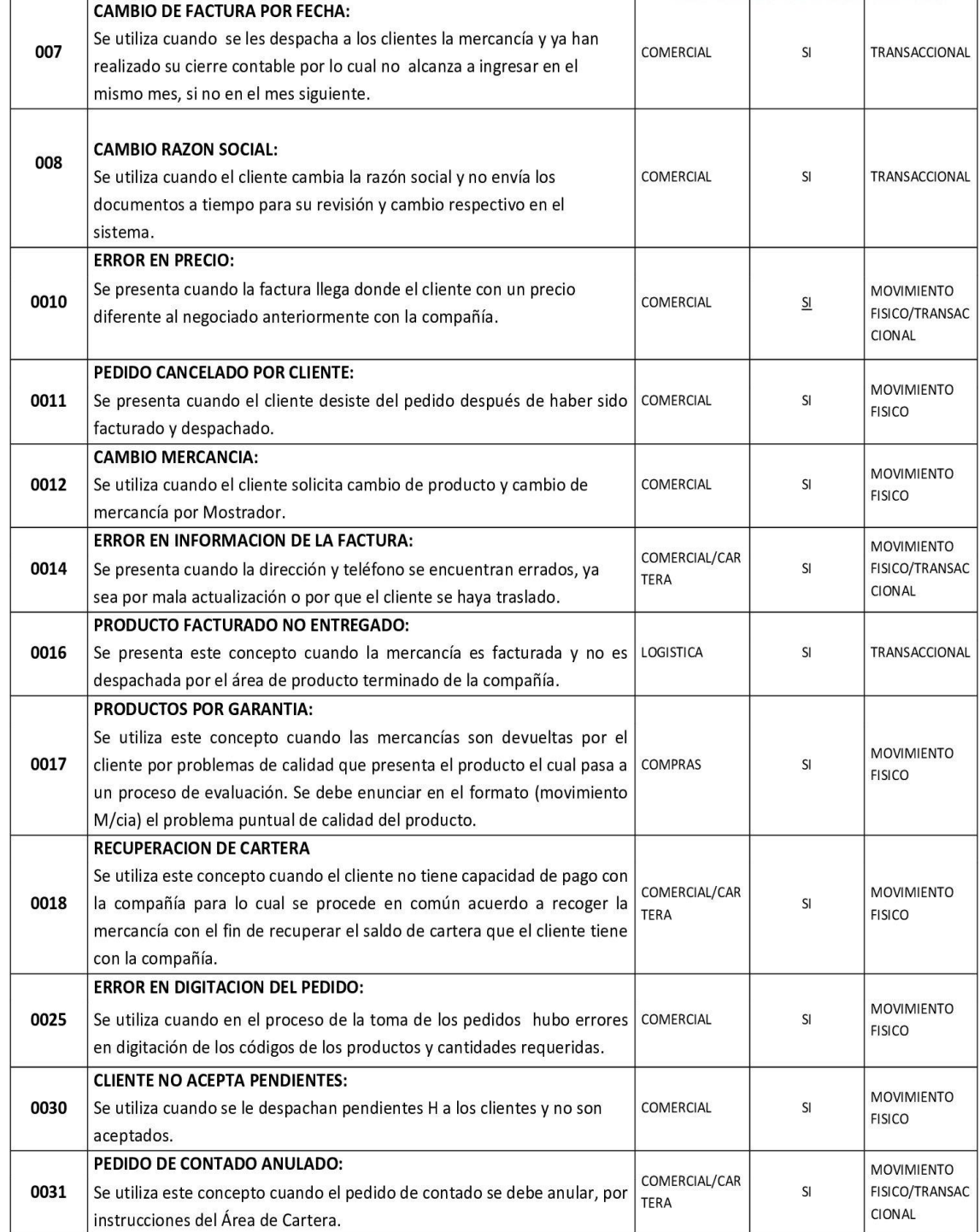
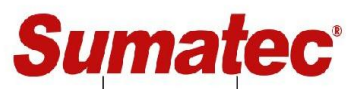

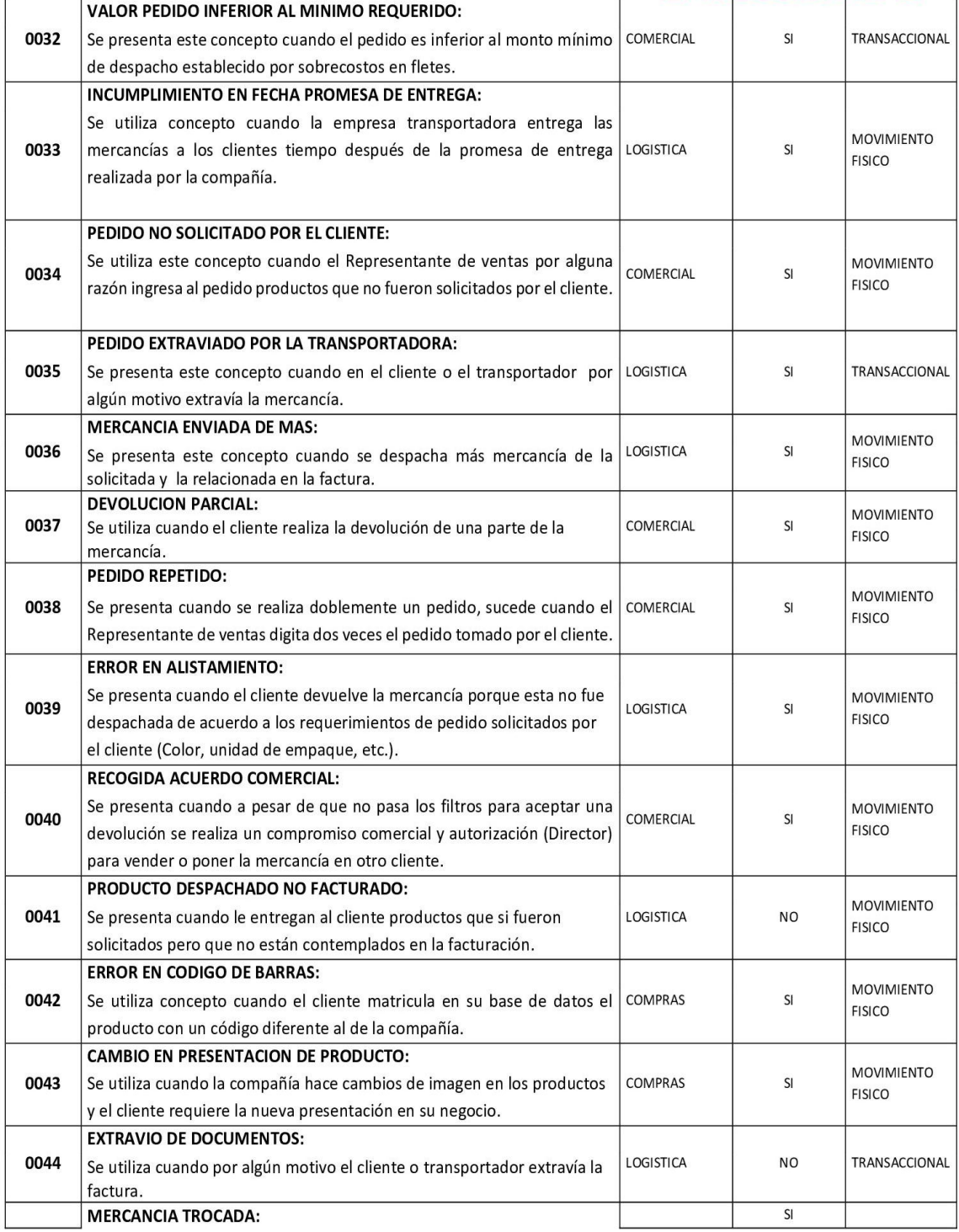

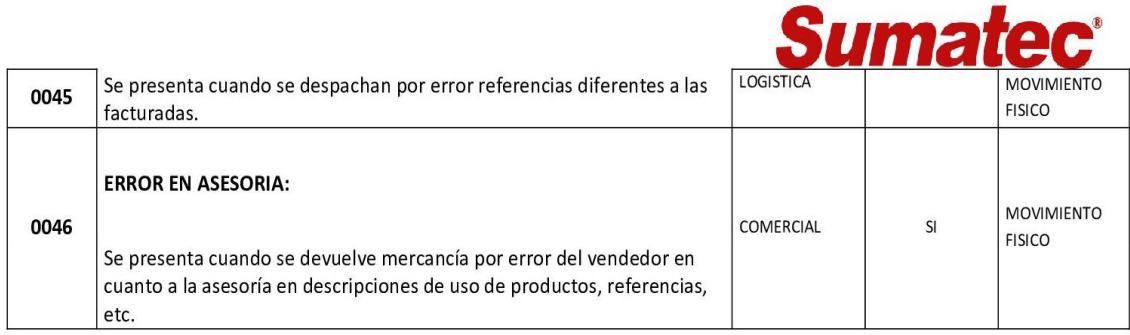

## Para la coordinación de la devolución de mercancía debe tenerse en cuenta los siguientes aspectos:

a) Toda mercancía que se devuelva, deberá cumplir con las condiciones físicas de calidad y demás condiciones requeridas que se ajusten a esta política.

b) Los comerciales no están autorizados a recibir mercancía de nuestros clientes en calidad de devolución, ya que esta se enviará a recoger desde el área de logística con un soporte que contenga: (datos generales del cliente, factura correspondiente, referencia y cantidad a recoger) y se realizará después de la autorización y cumpliendo con las condiciones mencionadas en el punto a. Excepto en los casos en que se presente una recuperación de cartera, el asesor podrá recoger mercancía con previo aviso a cartera y a sus líderes, relacionando detalladamente el proceso realizado.

c) El recibo de la mercancía y/o documento no implica aceptación de la Nota Crédito. En caso de ser rechazada la Nota Crédito, se buscarán alternativas comerciales avaladas por el director de sede o subgerente de industria/comercio, antes de brindar una respuesta final de rechazo.

### Razones por las cuales no se aceptan devoluciones:

- a. Devolución productos transformados en su unidad de empaque original: Ej. Manguera cortada.
- b. Devolución de mercancía averiada por parte del cliente o por uso inadecuado.
- c. Devolver una unidad de un ítem que se haya vendido en combo, par, blíster y/o empaque mínimo exigido para la venta por determinada marca.
- d. Devolución de productos vendidos en oferta.
- e. Devolución de productos que se traen solo bajo orden de compra como "especial", local o importado, a menos que esté autorizado por director de sede y bajo los lineamientos mencionados para el tratamiento de producto especial o que el producto presente un defecto que afecta la calidad del producto, en común acuerdo con el Área de Calidad de SUMATEC.

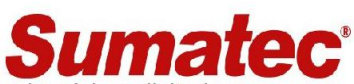

d) Cuando la devolución corresponda a temas de garantía, se evaluará la solicitud con previa autorización y condiciones de la marca, aplicando bajo condiciones de uso normal, pero no por defectos que resulten de averías de uso inapropiado.

3. Luego de evaluar los anteriores aspectos y con las autorizaciones respectivas se procede a elaborar la nota crédito respectivo de manera inmediata.

## Generación de reporte y nota crédito:

Las notas crédito que se generen en cada una de las sedes serán enviadas por correo electrónico o físicamente al asesor comercial y este a su vez hará la entrega al cliente quien solicito la devolución

## Devoluciones por precios facturados:

Cuando se notifique una devolución por concepto de diferencia en precios o descuentos no otorgados, se procede a escalar la novedad al coordinador comercial y o director de sede; estos a su vez investigaran la causa del por qué no se matriculo en el sistema el precio y de ser necesario se procederá aplicar el procedimiento de nota crédito desde el área de cartera con previa autorización comercial, por este concepto de descuento no concedido.

## La mercancía proveniente de devoluciones puede tener los siguientes destinos:

- Reintegro al inventario de la bodega original o a alguna sede cercana en caso de que el flete sea considerablemente alto frente al valor de la mercancía con previa autorización de los directores de sede.
- · Mercancía deteriorada, en caso de que la mercancía en devolución requiera ser destruida inmediatamente, se debe seguir las instrucciones dadas por el área de control Interno según sea el caso, amparada con los respectivos soportes: fecha, motivo, registro fotográfico, método, acta firmada del director de sede y asistente de control interno.
- · Devolución a Proveedor por Garantía: En caso de que la mercancía deba ser devuelta al proveedor, la gestión debe ser realizada con apoyo del área de compras, en donde Logística debe embalar los productos en empagues adecuados, de acuerdo del producto: Tipo, Tamaño, peso y evitar mayores deterioros en la mercancía.

## **AUTORIZACION DE DEVOLUCIONES**

El indicador de devoluciones no debe superar el 2% sobre la venta, es por eso la importancia de optimizar los procesos con estrategias que ayuden a la disminución de las mismas. Por lo anterior, las devoluciones deben ser controladas y autorizadas por los siguientes responsables:

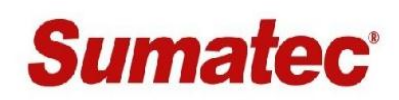

## **Canal Comercio**

- · Las causales de devolución que correspondan al área comercial serán autorizadas por los coordinadores de zona y copiadas al subgerente de ventas comercio.
- Las causales de devolución que correspondan a operaciones y que superen el 2% sobre la venta (factura), deberá ser autorizada por el director del CEDI con apoyo del coordinador logístico. Las que estén por debajo de ese porcentaje podrán ser aplicadas con previa validación del coordinador logístico.

## **Canal Industria**

· Todas las causales de devolución serán autorizadas por el Director regional de cada sede, las que correspondan a operaciones serán evaluadas con apoyo del coordinador logístico.

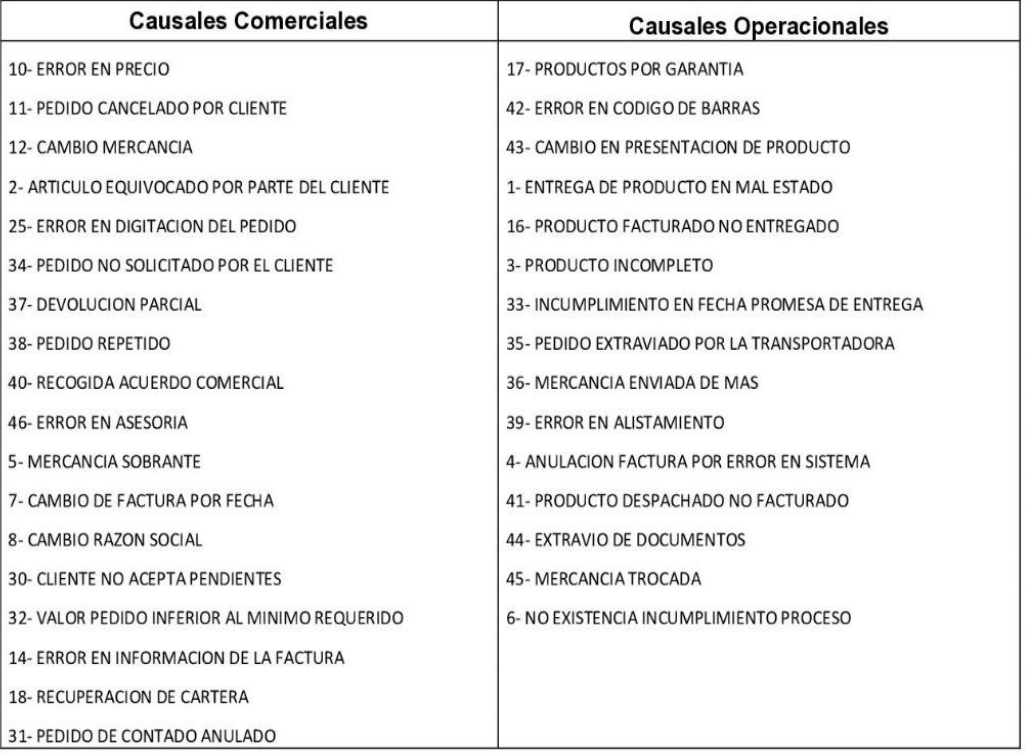

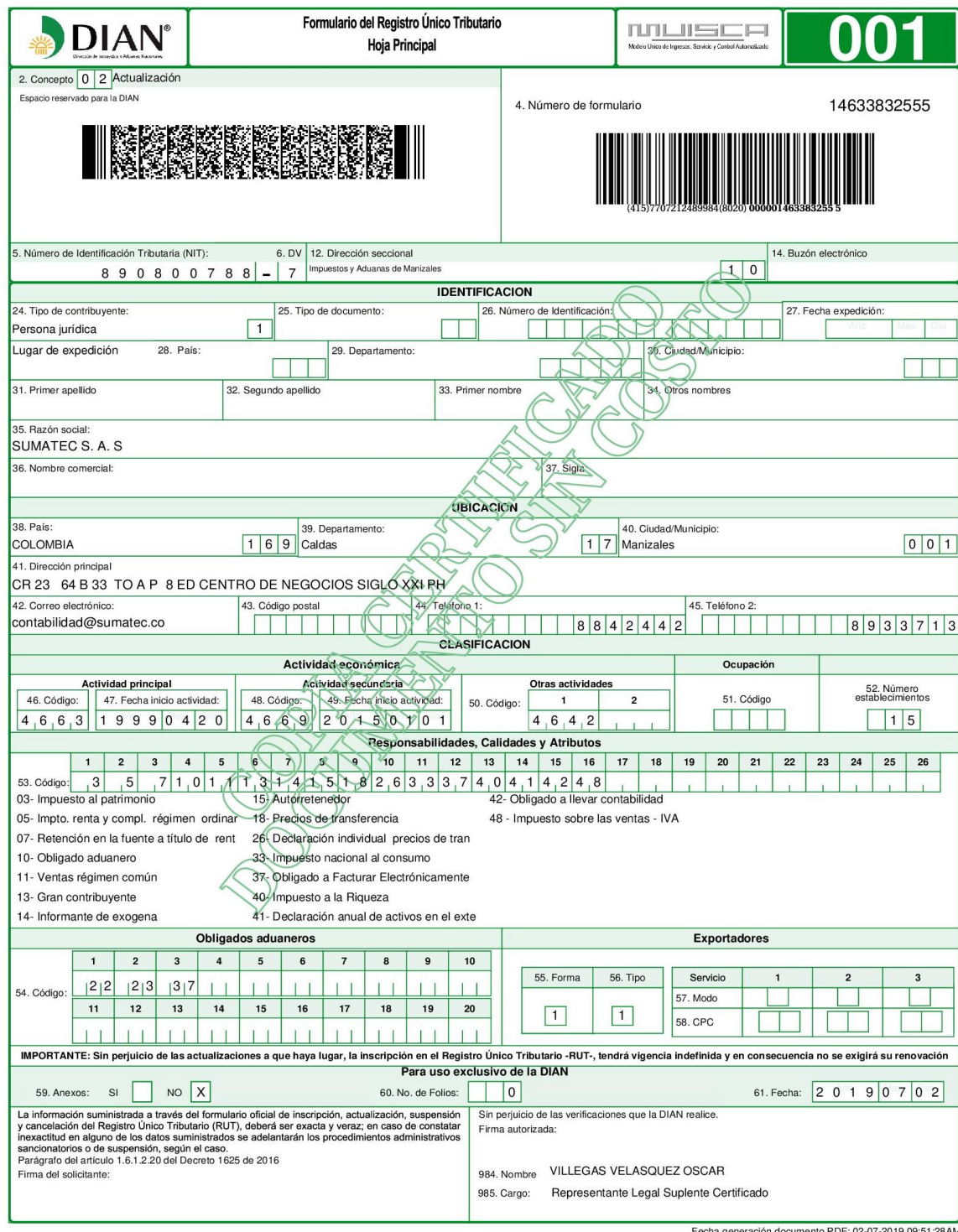

# Anexo 2. Registro Único Tributario de la organización

nto PDF: 02-07-2019 09 na generación doc

## Anexo 3. Matricula mercantil de la organización

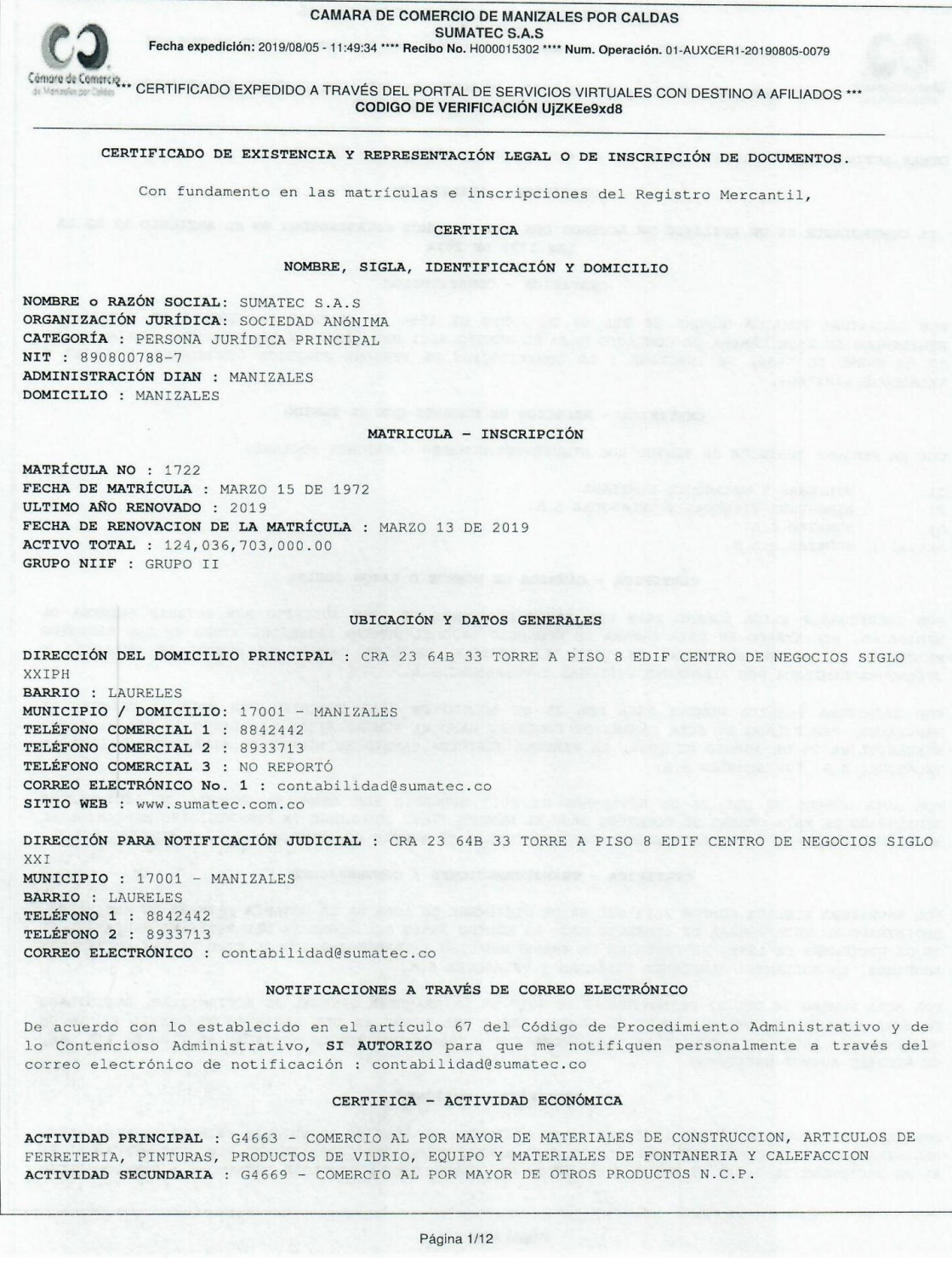

**CAMARA DE COMERCIO DE MANIZALES POR CALDAS** 

ت المستمر المستمر العربي المستمر المستمر المستمر المستمر المستمر المستمر المستمر المستمر المستمر المستمر 11.4<br>Fecha expedición: 2019/08/05 - 11:49:35 \*\*\*\* Recibo No. H000015302 \*\*\*\* Num. Operación. 01-AUXCER1-20190805-007

Cémare de Commistar CERTIFICADO EXPEDIDO A TRAVÉS DEL PORTAL DE SERVICIOS VIRTUALES CON DESTINO A AFILIADOS \*\*\* CODIGO DE VERIFICACIÓN UJZKEe9xd8

OTRAS ACTIVIDADES : G4642 - COMERCIO AL POR MAYOR DE PRENDAS DE VESTIR

#### CERTIFICA - AFILIACIÓN

EL COMERCIANTE ES UN AFILIADO DE ACUERDO CON LOS TÉRMINOS ESTABLECIDOS EN EL ARTÍCULO 12 DE LA LEY 1727 DE 2014.

#### CERTIFICA - CONSTITUCIÓN

POR ESCRITURA PUBLICA NÚMERO 28 DEL 07 DE ENERO DE 1956 DE LA NOTARIA SEGUNDA DE MANIZALES, REGISTRADO EN ESTA CÁMARA DE COMERCIO BAJO EL NÚMERO 4281 DEL LIBRO IX DEL REGISTRO MERCANTIL EL 17 DE ENERO DE 1956, SE INSCRIBE : LA CONSTITUCIÓN DE PERSONA JURIDICA DENOMINADA VILLEGAS Y VELASOUEZ LIMITADA.

#### CERTIFICA - RELACION DE NOMBRES QUE HA TENIDO

QUE LA PERSONA JURÍDICA HA TENIDO LOS SIGUIENTES NOMBRES O RAZONES SOCIALES

VILLEGAS Y VELASQUEZ LIMITADA  $1)$ 

 $2)$ ALMACENES VILLEGAS Y VELASQUEZ S.A.

SUMATEC S.A.  $3)$ Actual.) SUMATEC S.A.S

#### CERTIFICA - CAMBIOS DE NOMBRE O RAZON SOCIAL

POR ESCRITURA PUBLICA NÚMERO 2418 DEL 24 DE DICIEMBRE DE 1998 SUSCRITO POR NOTARIA PRIMERA DE MANIZALES, REGISTRADO EN ESTA CÁMARA DE COMERCIO BAJO EL NÚMERO 38869 DEL LIBRO IX DEL REGISTRO MERCANTIL EL 28 DE DICIEMBRE DE 1998, LA PERSONA JURIDICA CAMBIO SU NOMBRE DE VILLEGAS Y VELASQUEZ LIMITADA POR ALMACENES VILLEGAS Y VELASQUEZ S.A.

POR ESCRITURA PUBLICA NÚMERO 1366 DEL 25 DE AGOSTO DE 2000 SUSCRITO POR NOTARIA PRIMERA DE MANIZALES, REGISTRADO EN ESTA CÁMARA DE COMERCIO BAJO EL NÚMERO 41318 DEL LIBRO IX DEL REGISTRO MERCANTIL EL 28 DE AGOSTO DE 2000, LA PERSONA JURIDICA CAMBIO SU NOMBRE DE ALMACENES VILLEGAS Y VELASQUEZ S.A. POR SUMATEC S.A.

POR ACTA NÚMERO 38 DEL 22 DE NOVIEMBRE DE 2017 SUSCRITO POR ASAMBLEA GENERAL DE ACCIONISTAS REGISTRADO EN ESTA CÁMARA DE COMERCIO BAJO EL NÚMERO 77692 DEL LIBRO IX DEL REGISTRO MERCANTIL EL 30 DE NOVIEMBRE DE 2017, LA PERSONA JURIDICA CAMBIO SU NOMBRE DE SUMATEC S.A. POR SUMATEC S.A.S

#### CERTIFICA - TRANSFORMACIONES / CONVERSIONES

POR ESCRITURA PUBLICA NÚMERO 2418 DEL 24 DE DICIEMBRE DE 1998 DE LA NOTARIA PRIMERA DE MANIZALES, REGISTRADO EN ESTA CÁMARA DE COMERCIO BAJO EL NÚMERO 38869 DEL LIBRO IX DEL REGISTRO MERCANTIL EL 28 DE DICIEMBRE DE 1998, SE INSCRIBE LA TRANSFORMACION : TRANSFORMACION AL TIPO DE LAS SOCIEDADES ANONIMAS, EN ADELANTE: ALMACENES VILLEGAS Y VELASQUEZ S.A.

POR ACTA NÚMERO 38 DEL 22 DE NOVIEMBRE DE 2017 DE LA ASAMBLEA GENERAL DE ACCIONISTAS, REGISTRADO EN ESTA CÁMARA DE COMERCIO BAJO EL NÚMERO 77692 DEL LIBRO IX DEL REGISTRO MERCANTIL EL 30 DE NOVIEMBRE DE 2017, SE INSCRIBE LA TRANSFORMACION : TRANSFORMACION DE SOCIEDAD AL TIPO DE LAS SAS, SE ADOPTAN NUEVOS ESTATUTOS.

#### CERTIFICA - FUSIONES

POR ESCRITURA PUBLICA NÚMERO 1975 DEL 29 DE DICIEMBRE DE 2004 DE LA NOTARIA PRIMERA DE MANIZALES, REGISTRADO EN ESTA CÁMARA DE COMERCIO BAJO EL NÚMERO 47362 DEL LIBRO IX DEL REGISTRO MERCANTIL EL 31 DE DICIEMBRE DE 2004, SE DECRETÓ : FUSION POR ABSORCION LA SOCIEDAD SUMATEC S.A CON DOMICILIO

Página 2/12

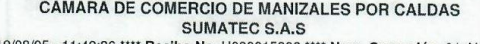

Fecha expedición: 2019/08/05 - 11:49:36 \*\*\*\* Recibo No. H000015302 \*\*\*\* Num. Operación. 01-AUXCER1-20190805-0079

Cémare de Cemarcia ...<br>Si Vancie Sociale \*\*\* CERTIFICADO EXPEDIDO A TRAVÉS DEL PORTAL DE SERVICIOS VIRTUALES CON DESTINO A AFILIADOS \*\*\* **CODIGO DE VERIFICACIÓN UJZKEe9xd8** 

EN MANIZALES ABSORBE A LA SOCIEDAD ALMACENES GUTEMBERTO LTDA CON DOMICILIO EN BOGOTA.

POR DOCUMENTO PRIVADO DEL 20 DE SEPTIEMBRE DE 2013 DE EL REPRESENTANTE LEGAL, REGISTRADO EN ESTA CÁMARA DE COMERCIO BAJO EL NÚMERO 65708 DEL LIBRO IX DEL REGISTRO MERCANTIL EL 25 DE SEPTIEMBRE DE 2013, SE DECRETÓ : ACUERDO DE FUSION POR ABSORCION ABREVIADA ENTRE SUMATEC SA (ABSORBENTE) Y SOLDADURAS EQUIPOS SEGURIDAD INDUSTRIAL SOLDESEG SAS (ABSORBIDA).

#### CERTIFICA - ESCISIONES

POR ESCRITURA PUBLICA NÚMERO 982 DEL 02 DE MAYO DE 1996 DE LA NOTARIA QUINTA DE MANIZALES, REGISTRADO EN ESTA CÁMARA DE COMERCIO BAJO EL NÚMERO 34798 DEL LIBRO IX DEL REGISTRO MERCANTIL EL 26 DE JUNIO DE 1996, SE DECRETÓ : LA SOCIEDAD ESCINDE PARTE DE SU PATRIMONIO EN FAVOR DE LA SOCIEDAD BENEFICIARIA FLEXCO S.A. Y AUMENTA SU CAPITAL.

#### CERTIFICA - REFORMAS

QUE EL CONTRATO SOCIAL DE LA MENCIONADA COMPAÑÍA FUE REFORMADO POR LOS SIGUIENTES DOCUMENTOS REGISTRADOS EN LOS LIBROS DE "EXTRACTOS, ACTAS, RESOLUCIONES Y DEMAS DOCUMENTOS SOCIALES" QUE HASTA EL AÑO 1972 SE LLEVARON EN ESTA ENTIDAD, ASÍ:

**DOCUMENTO** NOTARIA FECHA INSCRIP FECHA LIBRO FOLIO  $-EP$  1.381 2A. MZLES  $13 - AGO - 57$ 4.817  $21 - AGO - 57$  $17$ 279  $-EP$  457 2A. MZLES  $16 - JUN - 65$ 7.957  $02-JUL-65$  $25$ 023  $-EP$  568 2A. MZLES  $01-JUL-66$ 8.600  $14 - JUL - 66$  $26$ 

Página 3/12

CAMARA DE COMERCIO DE MANIZALES POR CALDAS **SUMATEC S.A.S** 

Fecha expedición: 2019/08/05 - 11:49:36 \*\*\*\* Recibo No. H000015302 \*\*\*\* Num. Operación. 01-AUXCER1-20190805-0079

Comprode Comprise... CERTIFICADO EXPEDIDO A TRAVÉS DEL PORTAL DE SERVICIOS VIRTUALES CON DESTINO A AFILIADOS \*\*\* CODIGO DE VERIFICACIÓN UJZKEe9xd8

244

### CERTIFICA - REFORMAS

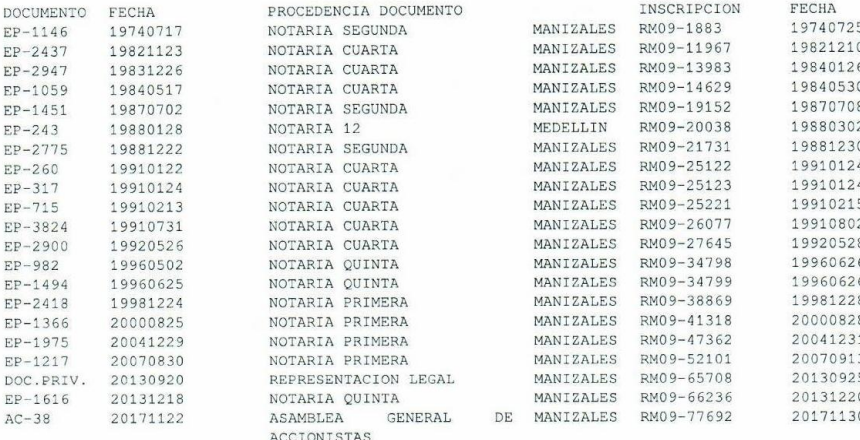

#### CERTIFICA - VIGENCIA

VIGENCIA: QUE EL TÉRMINO DE DURACIÓN DE LA PERSONA JURÍDICA ES INDEFINIDO.

#### CERTIFICA - OBJETO SOCIAL

OBJETO SOCIAL: CONFORME CON LA LEY 1158 DE 2008, LA SOCIEDAD PODRÁ REALIZAR CUALQUIER ACTIVIDAD COMERCIAL O CIVIL, LICITA EN EL PAÍS O EN EL EXTERIOR, ESPECIALMENTE LAS SIGUIENTES: A) LA PRODUCCIÓN, COMPRA, VENTA, DISTRIBUCIÓN, COMERCIALIZACIÓN, IMPORTACIÓN Y EXPORTACIÓN DE TODA CLASE DE SUMINISTROS TÉCNICOS RELACIONADOS CON MAQUINARIAS, MONTAJES, CONSTRUCCIONES, REDES ELÉCTRICAS, REDES PARA CONDUCCIÓN DE FLUIDOS, ESTRUCTURAS, OBRAS CIVILES, PROCESOS PRODUCTIVOS, AGROPECUARIOS O DE EXTRACCIÓN, USADOS EN SU CONDICIÓN O CARACTER DE MATERIAS PRIMAS, REPUESTOS, HERRAMIENTAS O ACCESORIOS; B) LA INVERSIÓN DE SUS PROPIOS RECURSOS Y DE LOS QUE EN EL MERCADO FINANCIERO U OTRA FUENTE ADQUIERA, EN TODA CLASE DE EMPRESAS Y SOCIEDADES COMERCIALES, INDUSTRIALES Y DE SERVICIOS, ASÍ COMO LA VINCULACIÓN A OTRAS SOCIEDADES MEDIANTE LA ADQUISICIÓN O SUSCRIPCIÓN A CUALQUIER TÍTULO DE ACCIONES, CUOTAS SOCIALES O PARTES DE INTERÉS SOCIAL, CUALQUIERA QUE SEA LA NATURALEZA O TIPO LEGAL Y SIN IMPORTAR EL TIPO DE EXPLOTACIÓN O ACTIVIDAD ECONÓMICA, SIEMPRE Y CUANDO SEA LÍCITA. C) GARANTIZAR OBLIGACIONES DE LOS ACCIONISTAS O DE TERCEROS, PUDIENDO GRAVAR PARA ELLO LOS BIENES MUEBLES E INMUEBLES DE PROPIEDAD DE LA SOCIEDAD, EN LOS EVENTOS Y CON LAS CONDICIONES QUE SE INDICAN EN LOS ESTATUTOS. EN CUMPLIMIENTO DE LO PREVISTO, LA SOCIEDAD PODRÁ, EN GENERAL, EJECUTAR TODOS LOS ACTOS Y CELEBRAR TODOS LOS CONTRATOS QUE GUARDEN RELACIÓN DIRECTA CON SU OBJETO SOCIAL Y ESPECIALMENTE, ABRIR O MONTAR ESTABLECIMIENTOS COMECIALES; ADQUIRIR MATERIAS PRIMAS Y OTROS INSUMOS; CELEBRAR EL CONTRATO DE DISTRIBUCIÓN, AGENCIA COMERCIAL O COMISIÓN CON EL OBJETO DE REPRESENTAR PRODUCTOS O MERCANCÍAS NACIONALES O EXTRANJERAS; CELEBRAR EL CONTRATO DE FRANQUICIA, TANTO COMO FRANQUEADORA U OTORGANTE, COMO FRANQUEADA, FRANQUICIADA O TOMADORA, Y CUALQUIER OTRA FORMA DE INTERMEDIACIÓN; CELEBRAR TODA CLASE DE ACTOS Y CONTRATOS RELACIONADOS CON EL MANEJO DE INMUEBLES, ADQUIRIR BIENES MUEBLES E INMUEBLES A CUALQUIER TÍTULO, ENAJENARLOS O DE CUALQUIERA OTRA FORMA DISPONER DE ELLOS, GRAVARLOS CON PRENDA E HIPOTECA, LIMITAR SU DOMINIO, DARLOS EN GARANTÍA A TERCEROS POR

Página 4/12

CAMARA DE COMERCIO DE MANIZALES POR CALDAS SUMATEC S.A.S.

Fecha expedición: 2019/08/05 - 11:49:37 \*\*\*\* Recibo No. H000015302 \*\*\*\* Num. Operación. 01-AUXCER1-20190805-0079

Cémero de Comarcia.<br>4 Novembre : CART CERTIFICADO EXPEDIDO A TRAVÉS DEL PORTAL DE SERVICIOS VIRTUALES CON DESTINO A AFILIADOS \*\*\*<br>5 Novembre : Carte CODIGO DE VERIFICACIÓN UIZKEe9xd8

OBLIGACIONES PROPIAS O DE LOS ACCIONISTAS; CONSTRUIR EDIFICIOS PARA BODEGAS, EL MONTAJE DE SUS PLANTAS, ESTABLECIMIENTOS DE COMERCIO Y OFICINAS; DAR O TOMAR EN ARRENDAMIENTO O COMODATO BIENES MUEBLES O INMUEBLES; CELEBRAR EL CONTRATO DE LEASING EN CUALQUIERA DE SUS FORMAS; CELEBRAR OPERACIONES SOBRE ESTABLECIMIENTOS DE COMERCIO, PARTICIPAR COMO SOCIO O ACCIONISTA EN LA CONSTITUCIÓN DE TODA CLASE DE SOCIEDADES COMERCIALES O CIVILES Y ADQUIRIR A CUALQUIER TÍTULO CUOTAS PARTES O ACCIONES EN ÉSTA MISMA CLASE DE SOCIEDADES, SIN QUE SEA NECESARIO QUE TENGAN OBJETO SOCIAL SIMILAR, CONEXO O COMPLEMENTARIO; DAR, ACEPTAR, NEGOCIAR, PAGAR, ENDOSAR, CANCELAR, VENDER, REVENDER, TITULOS VALORES DE TODA CLASE, INCLUIDAS LAS ACCIONES DE SOCIEDADES, CELEBRAR EL CONTRATO DE MUTUO A INTERÉS O SIN ÉL, CON GARANTÍA O SIN ELLA, CELEBRAR CONTRATOS BANCARIOS, ACTUAR O CONSTITUIRSE EN GARANTE DE OBLIGACIONES DE LOS ACCIONISTAS O DE TERCEROS, Y EN GENERAL REALIZAR TODA CLASE DE ACTOS Y OPERACIONES CIVILES Y MERCANTILES, EXPLOTAR ACTIVIDADES EMPRESARIALES, SIEMPRE EN RELACION CON EL OBJETO INDICADO, SIN QUE PUEDA DECIRSE QUE LA SOCIEDAD CARECE DE CAPACIDAD PARA DESARROLLAR CUALQUIER ACTO DE TAL NATURALEZA. PARAGRAFO 1: DE ACUERDO CON LA LEY, SE ENTIENDEN INCLUÍDOS EN EL OBJETO SOCIAL LOS ACTOS DIRECTAMENTE RELACIONADOS CON EL MISMO Y LOS QUE TENGAN COMO FINALIDAD EJERCER LOS DERECHOS O CUMPLIR LAS OBLIGACIONES LEGALES O CONVENCIONALMENTE DERIVADOS DE LA EXISTENCIA DE LA SOCIEDAD. PARAGRAFO 2: CONFORME A LO PREVISTO EN EL LITERAL C) ANTERIOR Y PARA QUE LA SOCIEDAD PUEDA CONSTITUIRSE EN GARANTE DE OBLIGACIONES DE LOS ACCIONISTAS O DE TERCEROS SERA INDISPENSABLE LA PREVIA APROBACION POR PARTE DE LA JUNTA DIRECTIVA DE LA SOCIEDAD CON EL VOTO UNANIME DE SUS MIEMBROS, ÓRGANO ESTE QUE DETERMINARA, EN CADA CASO, SI SE DEBEN O NO EXIGIR CONTRAGARANTIAS A LA PERSONA NATURAL O JURIDICA GARANTIZADA, Y EN CASO POSITIVO, DETERMINAR LAS CARACTERISTICAS.

#### CERTIFICA - CAPITAL

ACCIONES

TIPO DE CAPITAL CAPITAL AUTORIZADO 30.000.000.000,00 CAPITAL SUSCRITO CAPITAL PAGADO

VALOR 30.000.000.00 15.400.000.000,00 15.400.000,00 15,400,000,000,00

VALOR NOMINAL 1.000,00 1,000,00

#### CERTIFICA - SITUACIONES DE CONTROL Y GRUPOS EMPRESARIALES

POR DOCUMENTO PRIVADO DEL 25 DE FEBRERO DE 2019 SUSCRITO POR REPRESENTANTE LEGAL, REGISTRADO EN ESTA CÁMARA DE COMERCIO BAJO EL NÚMERO 81453 DEL LIBRO IX DEL REGISTRO MERCANTIL EL 28 DE FEBRERO DE 2019, SE COMUNICÓ QUE SE HA CONFIGURADO UN GRUPO EMPRESARIAL :

EL REPRESENTANTE LEGAL DE LA SOCIEDAD GRUPOTEC S.A.S. (MATRIZ CONTROLANTE) INFORMA LA CONFORMACIÓN DE GRUPO EMPRESARIAL CON LAS SOCIEDADES SUMATEC S.A.S. Y FLEXCO S.A.S (SUBORDINADAS)

\*\* EMPRESA MATRIZ / CONTROLANTE : GRUPOTEC S.A.S MATRIZ O CONTROLANTE

IDENTIFICACION: 9012418617 MUNICIPIO : 17001 - MANIZALES DIRECCIÓN : CRA 23 64 B-33 TO A P 8 EDIFICIO CENTRO DE NEG SIGLO XXI PAIS : Colombia CIIU : M7010 - Actividades de administracion empresarial CIIU : N8211 - Actividades combinadas de servicios administrativos de oficina FECHA DE CONFIGURACION DE LA SITUACIÓN : 2018-12-28

\*\* EMPRESA SUBORDINADA / CONTROLADA : FLEXCO S.A.S SUBORDINADA O CONTROLADA IDENTIFICACION : 8160009756 MUNICIPIO : 66170 - DOSQUEBRADAS DIRECCIÓN : CRA 1 9 - 227 LA BADEA DOSQUEBRADAS PAIS : Colombia CIIU : C2221 - Fabricacion de formas basicas de plastico FECHA DE CONFIGURACION DE LA SITUACIÓN : 2018-12-28

Página 5/12

```
CAMARA DE COMERCIO DE MANIZALES POR CALDAS
                                             SUMATEC S.A.S.
             SUMATEC S.A.S<br>Fecha expedición: 2019/08/05 - 11:49:38 **** Recibo No. H000015302 **** Num. Operación. 01-AUXCER1-20190805-0079
Cémara de Cemarcia **<br>A Nordinal Califa ** CERTIFICADO EXPEDIDO A TRAVÉS DEL PORTAL DE SERVICIOS VIRTUALES CON DESTINO A AFILIADOS ***
                                    CODIGO DE VERIFICACIÓN UJZKEe9xd8
** EMPRESA SUBORDINADA / CONTROLADA : SUMATEC S.A.S
MUNICIPIO : MANIZALES
PAIS : Colombia
POR DOCUMENTO PRIVADO DEL 18 DE JUNIO DE 2019 SUSCRITO POR REPRESENTANTE LEGAL, REGISTRADO EN
ESTA CÁMARA DE COMERCIO BAJO EL NÚMERO 82629 DEL LIBRO IX DEL REGISTRO MERCANTIL EL 20 DE JUNIO
DE 2019, SE COMUNICÓ QUE SE HA CONFIGURADO UNA SITUACION DE CONTROL:
LA REPRESENTANTE LEGAL DE LA SOCIEDAD DENOMINADA SUMATEC S.A.S INFORMA LA SITUACIÓN DE CONTROL
QUE EJERCE COMO MATRIZ SOBRE LAS SOCIEDADES BRIKO FERRETERIA S.A.S, JAIVANA S.A.S, NOATEC S.A.S.
SOLDEX S.A.S Y WERK INDUSTRIAL S.A. (SUBORDINADAS)
** EMPRESA MATRIZ / CONTROLANTE : SUMATEC S.A.S
MUNICIPIO : MANIZALES
PAIS : Colombia
** EMPRESA SUBORDINADA / CONTROLADA : WERK INDUSTRIAL S.A.
SUBORDINADA O CONTROLADA
IDENTIFICACION : 155664281-2-2018-87
MUNICIPIO : FUERA DEL PAIS
DIRECCIÓN : BOULEVAR OESTE, SANTA MARIA PH ARIFA PISO 9 Y 10 PANAMÁ
PAIS : Colombia
DESCRIPCIÓN DE LA ACTIVIDAD : VENTA AL POR MAYOR DE MATERIALES DE CONSTRUCCIÓN, ARTÍCULOS DE
FERRETERÍA, EQUIPO Y MATERIALES DE FONTANERÍA Y CALEFACCIÓN EN ZONAS FRANCAS
FECHA DE CONFIGURACION DE LA SITUACIÓN : 2019-05-31
** EMPRESA SUBORDINADA / CONTROLADA : JAIVANÁ S.A.S.
SUBORDINADA O CONTROLADA
IDENTIFICACION : 8160034481
MUNICIPIO : 17001 - MANIZALES
DIRECCIÓN : CRA 23 64B 33 TORRE A PISO 8
PAIS : Colombia
CIIU : J6201 - Actividades de desarrollo de sistemas informaticos (planificacion, analisis,
diseño, programacion, pruebas)
CIIU : J6202 - Actividades de consultoria informatica y actividades de administracion de
instalaciones informaticas
CIIU : G4741 - Comercio al por menor de computadores, equipos perifericos, programas de
informatica y equipos de telecomunicaciones en establecimientos especializados
FECHA DE CONFIGURACION DE LA SITUACIÓN : 2019-05-31
** EMPRESA SUBORDINADA / CONTROLADA : SOLDEX S.A.S
SUBORDINADA O CONTROLADA
IDENTIFICACION : 9004481132
MUNICIPIO : 17001 - MANIZALES
DIRECCIÓN : CRA 23 64B-33 TORRE A PISO 8 EDF CENTRO NEGOCIOS SIGLO XXI
PAIS : Colombia
CIIU : G4659 - Comercio al por mayor de otros tipos de maquinaria y equipo n.c.p.
CIIU : G4663 - Comercio al por mayor de materiales de construccion, articulos de ferreteria,
pinturas, productos de vidrio, equipo y materiales de fontaneria y calefaccion
FECHA DE CONFIGURACION DE LA SITUACIÓN : 2019-05-31
** EMPRESA SUBORDINADA / CONTROLADA : BRIKO FERRETERIAS SAS
SUBORDINADA O CONTROLADA
IDENTIFICACION : 9011189548
```
Página 6/12

119

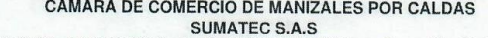

Fecha expedición: 2019/08/05 - 11:49:38 \*\*\*\* Recibo No. H000015302 \*\*\*\* Num. Operación. 01-AUXCER1-20190805-0079

Cémarg de Comercia...<br>25 Novembre : CERTIFICADO EXPEDIDO A TRAVÉS DEL PORTAL DE SERVICIOS VIRTUALES CON DESTINO A AFILIADOS \*\*\* CODIGO DE VERIFICACIÓN UJZKEe9xd8

MUNICIPIO : 17001 - MANIZALES DIRECCIÓN : CRA 18 25-55 ESQ PAIS : Colombia

CIIU : G4752 - Comercio al por menor de articulos de ferreteria, pinturas y productos de vidrio en establecimientos especializados

FECHA DE CONFIGURACION DE LA SITUACIÓN : 2019-05-31

\*\* EMPRESA SUBORDINADA / CONTROLADA : NOATEC S.A.S. SUBORDINADA O CONTROLADA IDENTIFICACION : 9011445237

MUNICIPIO : 17001 - MANIZALES DIRECCIÓN : CALLE 46A 21-49 PAIS : Colombia CIIU : C2790 - Fabricacion de otros tipos de equipo electrico n.c.p. FECHA DE CONFIGURACION DE LA SITUACIÓN : 2019-05-31

#### CERTIFICA

#### JUNTA DIRECTIVA - PRINCIPALES

POR ACTA NÚMERO 37 DEL 24 DE MARZO DE 2017 DE ASAMBLEA GENERAL DE ACCIONISTAS, REGISTRADO EN ESTA CÁMARA DE COMERCIO BAJO EL NÚMERO 77215 DEL LIBRO IX DEL REGISTRO MERCANTIL EL 14 DE SEPTIEMBRE DE 2017, FUERON NOMBRADOS :

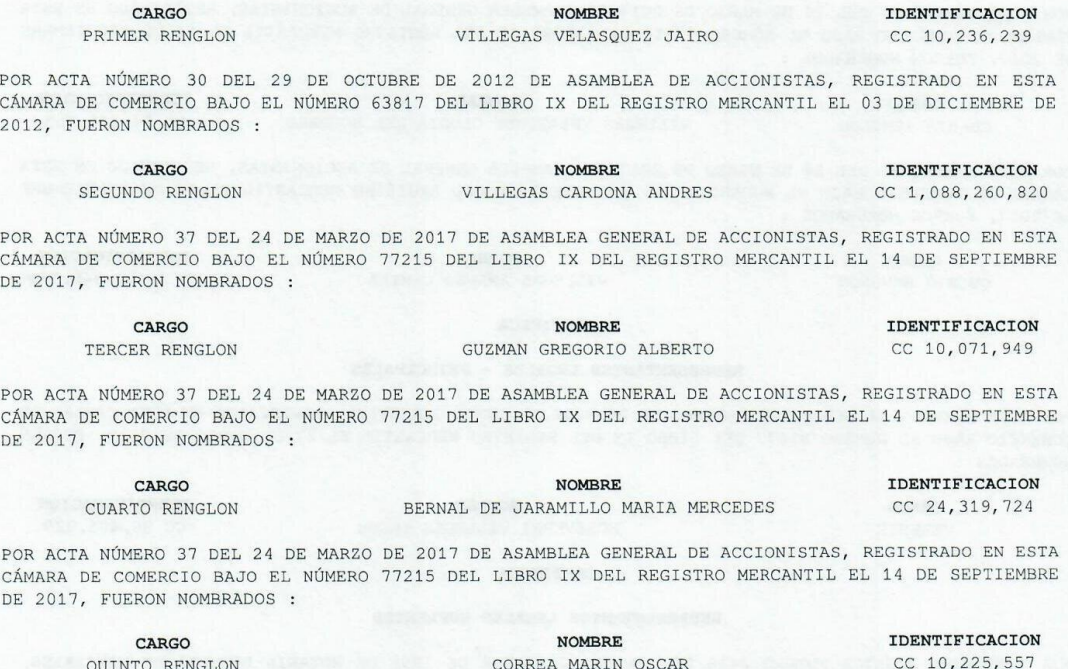

Página 7/12

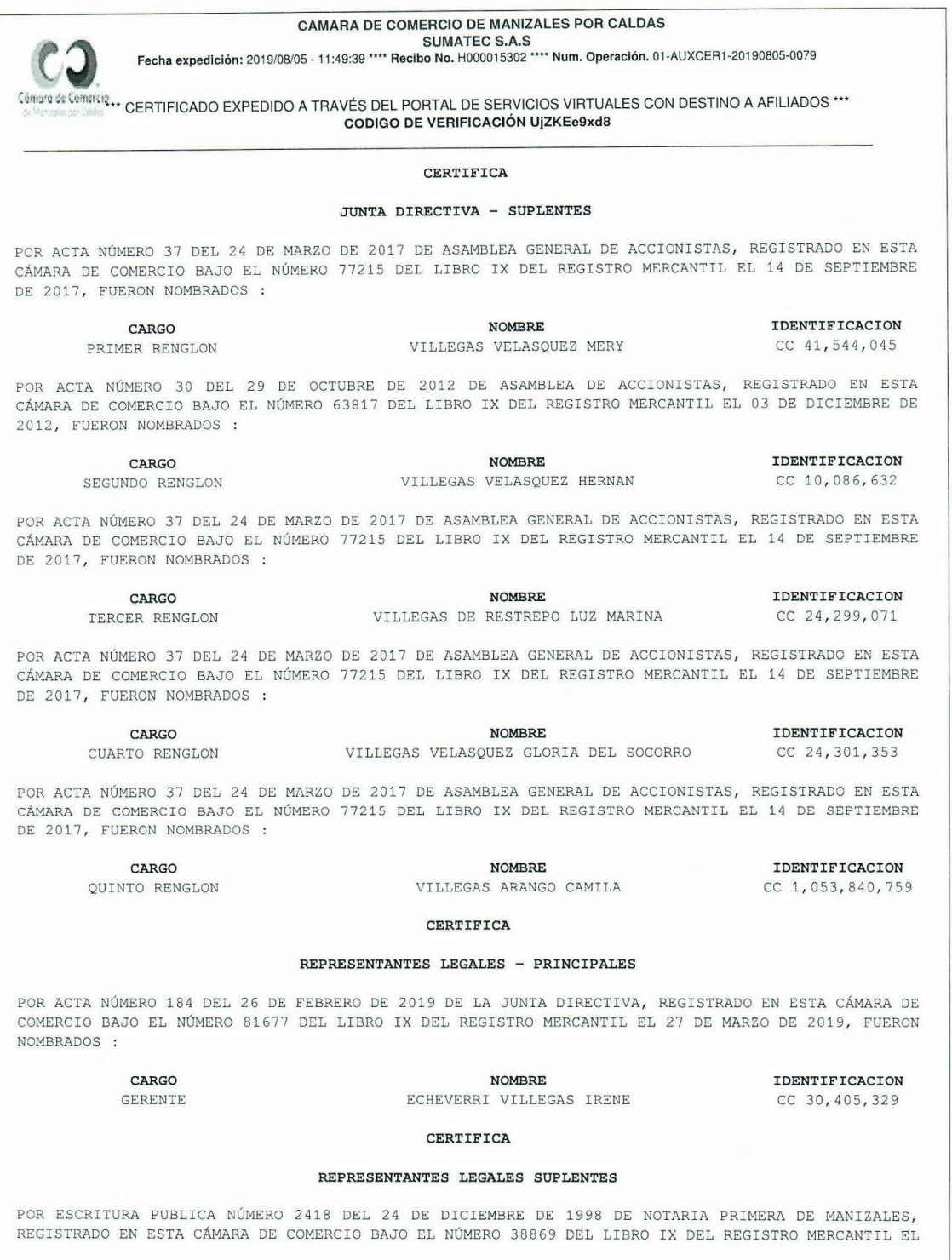

Página 8/12

121

CAMARA DE COMERCIO DE MANIZALES POR CALDAS SUMATECS AS Fecha expedición: 2019/08/05 - 11:49:40 \*\*\*\* Recibo No. H000015302 \*\*\*\* Num. Operación. 01-AUXCER1-20190805-0079 Cémera de Cemercia...<br>Si Marchia de California - CERTIFICADO EXPEDIDO A TRAVÉS DEL PORTAL DE SERVICIOS VIRTUALES CON DESTINO A AFILIADOS \*\*\*<br>CODICO DE VERIELCACIÓN LIZIXE-quals CODIGO DE VERIFICACIÓN UIZKEe9xd8 28 DE DICIEMBRE DE 1998, FUERON NOMBRADOS : CARGO **NOMBRE IDENTIFICACION** SUPLENTE DEL GERENTE VILLEGAS DE RESTREPO LUZ MARINA  $CC$  24.299.071 POR ACTA NÚMERO 184 DEL 26 DE FEBRERO DE 2019 DE LA JUNTA DIRECTIVA, REGISTRADO EN ESTA CÁMARA DE COMERCIO BAJO EL NÚMERO 81677 DEL LIBRO IX DEL REGISTRO MERCANTIL EL 27 DE MARZO DE 2019, FUERON NOMBRADOS . IDENTIFICACION CARGO **NOMBRE** SEGUNDO SUPLENTE DEL GERENTE VILLEGAS VELASQUEZ OSCAR CC 10, 254, 788 CERTIFICA - FACULTADES Y LIMITACIONES ÓRGANOS SOCIALES: LA DIRECCIÓN Y ADMINISTRACIÓN DE LA SOCIEDAD ESTARÁN A CARGO DE LOS SIGUIENTES ÓRGANOS: A) LA ASAMBLEA GENERAL DE ACCIONISTAS; B) LA JUNTA DIRECTIVA; Y C) EL GERENTE Y SU SUPLENTES. CADA UNO DE ESTOS ÓRGANOS DESEMPEÑARÁ SUS FUNCIONES DENTRO DE LAS FACULTADES Y ATRIBUCIONES QUE LES CONFIERAN LOS ESTATUTOS Y LAS LEYES VIGENTES. JUNTA DIRECTIVA: LA SOCIEDAD TENDRÁ UNA JUNTA DIRECTIVA, QUE SE COMPONE DE CINCO (5) MIEMBROS PRINCIPALES, CON SUS RESPECTIVOS SUPLENTES PERSONALES. LOS SUPLENTS REEMPLAZARÁN A LOS RESPECTIVOS PRINCIPALES CUANDO ÉSTOS FALTAREN, ESTUVIEREN AUSENTES O SE EXCUSAREN DE ASISTIR A LAS REUNIONES. FUNCIONES Y ATRIBUCIONES: CORRESPONDE A LA JUNTA DIRECTIVA, ENTRE OTRAS: - DISPONER LA APERTURA, EN EL PAÍS O EN EL EXTERIOR DE SUCURSALES O AGENCIAS DE LA SOCIEDAD; - AUTORIZAR AL GERENTE DE LA SOCIEDAD, O A SU SUPLENTE, EN SU CASO, PARA CELEBRAR LOS SIGUIENTES ACTOS O CONTRATOS CUALESQUIERA QUE FUERE LA CUANTÍA DE LOS MISMOS: (i) HIPOTECAR, GRAVAR O LIMITAR A CUALQUIER TITULO EL DOMINIO DE LOS BIENES MUEBLES O INMUEBLES DE LA COMPAÑÍA. (ii) TRAMITAR Y OBTENER CRÉDITOS O REALIZAR OPERACIONES SIMILARES CON ENTIDADES FINANCIERAS O BANCARIAS CUANDO LOS RECURSOS NO TENGAN POR OBJETO EL DESARROLLO Y ATENCIÓN DEL OBJETO SOCIAL EN SU PARTE OPERATIVA, ES DECIR, CUANDO SU DESTINACIÓN SEA LA DE INVERSIÓN, ADQUISICIÓN DE ACCIONES Y DEMAS PAPELES BURSATILES O TITULOS VALORES, ADQUISICIÓN DE ACTIVOS FIJOS, ETC.: (iii) CEDER, TRASPASAR O GRAVAR, A CUALQUIER TÍTULO, MARCAS, PATENTES O PRIVILEGIOS DE LOS CUALES LA SOCIEDAD SEA TITULAR; (IV) SOLICITAR LA ADMISIÓN DE LA SOCIEDAD A UN PROCESO DE REORGANIZACIÓN O DE LIQUIDACIÓN EN LOS TÉRMINOS DEL RÉGIMEN DE INSOLVENCIA QUE CONSAGRA LA LEY 1116 DE 2006, O LAS DISPOSICIONES QUE LA MODIFIQUEN O REGLAMENTEN; (V) APROBAR REBAJAS, CONDONACIONES, RENUNCIAS O TRANSACCIONES DE DERECHOS DE LA SOCIEDAD CUANDO EXCEDAN LA SUMA DE CINCUENTA (50) SALARIOS MÍNIMOS MENSUALES LEGALES VIGENTES, BIEN SEA EN ACUERDOS DENTRO DE PROCESOS JUDICIALES O ARBITRALES O FUERA DE ELLOS; (VI) PARTICIPAR COMO ASOCIADA O ACCIONISTA EN LA CONSTITUCIÓN DE SOCIEDADES COMERCIALES O CIVILES Y ADQUIRIR O ENAJENAR A CUALQUIER TÍTULO CUOTAS, PARTES O ACCIONES EN ESTA MISMA CLASE DE SOCIEDADES; (VII) HACER DONACIONES; PARÁGRAFO: LA JUNTA DIRECTIVA FIJARÁ EL PRESUPUESTO ANUAL DE DONACIONES, PARA REGULAR EL EJERCICIO DE ESTA FACULTAD; (VIII) PARA CELEBRAR ACTOS O CONTRATOS QUE TENGA POR OBJETO ADQUIRIR, ENAJENAR, GRAVAR, LIMITAR O DIVIDIR BIENES RAÍCES; PIGNORAR BIENES MUEBLES, FORMAR SOCIEDADES, SUSCRIBIR ACCIONES EN COMPAÑÍAS O DAR DINERO EN MUTUO, SIEMPRE QUE TALES ACTOS ESTÉN COMPRENDIDOS DENTRO DEL OBJETO SOCIAL Y NO CORRESPONDAN A LA ASAMBLEA DE ACCIONISTAS; (IX) PARA CELEBRAR CUALQUIER OTRO ACTO O CONTRATO CUYA CUANTÍA EXCEDA DE TRESCIENTOS (300) SALARIOS MÍNIMOS LEGALES MENSUALES VIGENTES; CON LAS SIGUIENTES EXCEPCIONES: PARA LA CELEBRACIÓN DE ACTOS O CONTRATOS RELATIVOS A LA ADQUISICIÓN DE MATERIAS PRIMAS Y ENAJENACIÓN DE SUS PRODUCTOS, ADQUISICIÓN DE BIENES Y PRODUCTOS PARA SER COMERCIALIZADOS Y SU POSTERIOR ENAJENACIÓN, Y LA OBTENCIÓN DE CRÉDITOS O REALIZACIÓN DE OPERACIONES SIMILARES CON ENTIDADES FINANCIERAS O BANCARIAS PARA LA ADQUISICIÓN DE LAS MATERIAS PRIMAS Y LOS PRODUCTOS PARA LA POSTERIOR REVENTA; LA AUTORIZACIÓN AL REPRESENTANTE LEGAL SE REQUERIRÁ CUANDO LA OPERACIÓN EN LA FECHA QUE DEBA EJECUTARSE, EXCEDA LA CUANTÍA DE SEISCIENTOS (600) SALARIOS MININOS MENSUALES LEGALES VIGENTES. (X) PARA CONSTITUIR A LA SOCIEDAD EN GARANTE O FIADORA DE OBLIGACIONES AJENAS O PARA GARANTIZAR CON LOS BIENES DE LA SOCIEDAD OBLIGACIONES EN

Página 9/12

CAMARA DE COMERCIO DE MANIZALES POR CALDAS

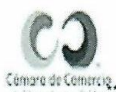

SUMATEC S.A.S<br>Fecha expedición: 2019/08/05 - 11:49:41 \*\*\*\* Recibo No. H000015302 \*\*\*\* Num. Operación. 01-AUXCER1-20190805-0079

Cémpre de Cempre et CERTIFICADO EXPEDIDO A TRAVÉS DEL PORTAL DE SERVICIOS VIRTUALES CON DESTINO A AFILIADOS \*\*\* CODIGO DE VERIFICACIÓN UJZKEe9xd8

LAS QUE LA SOCIEDAD TENGA INTERÉS DIRECTO; (XI) PARA CEDER, TRASPASAR O GRAVAR, A CUALQUIER TITULO, MARCAS, PATENTES O PRIVILEGIOS DE LOS CUÁLES LA SOCIEDAD SEA TITULAR; (XII) REALIZAR CUALOUIER TIPO DE CONVENIOS SOBRE CONTRATOS DE PROPIEDAD INTELECTUAL REGISTRADA; (XIII) AUTORIZAR LOS CONTRATOS ENTRE LA SOCIEDAD Y SUS ACCIONISTAS CUANDO ESTOS EXCEDAN LA SUMA DE CIEN (100) SALARIOS MININOS MENSUALES LEGALES VIGENTES; - NOMBRAR Y REMOVER LIBREMENTE AL REPRESENTANTE LEGAL DE LA SOCIEDAD, DARLE INSTRUCCIONES Y FIJARLE SU REMUNERACIÓN; - DESIGNAR LOS SUPLENTES DEL GERENTE; - LAS DEMÁS QUE, CONFORME A LOS ESTATUTOS Y LA LEY, LE CORRESPONDEN. PARÁGRAFO: LA JUNTA DIRECTIVA PODRÁ CONCEDER AL GERENTE O A SUS SUPLENTES, EN SU CASO, AUTORIZACIONES GLOBALES ESPECIALES EN EL TIEMPO Y EN SU MONTO, PARA CELEBRAR CONTRATOS CUYA CUANTÍA SOBREPASE LOS MONTOS SEÑALADOS EN LOS ESTATUTOS, CON MIRAS A LOGRAR UNA MAYOR EFICIENCIA OPERATIVA. EN TALES CASOS, EL GERENTE DEBERÁ INFORMAR PERIÓDICAMENTE A LA JUNTA DIRECTIVA EN LO RELATIVO A LA UTILIZACIÓN DE TALES FACULTADES.

REPRESENTANTE LEGAL: LA COMPAÑÍA TENDRÁ UN GERENTE, QUIEN SERÁ SU REPRESENTANTE LEGAL, EL CUAL SERÁ REMPLAZADO, EN SUS FALTAS ACCIDENTALES, TEMPORALES O ABSOLUTAS, POR EL PRIMER SUPLENTE Y EN AUSENCIA DE LOS DOS ANTERIORES POR EL SEGUNDO SUPLENTE.

REPRESENTACIÓN LEGAL: EL GERENTE REPRESENTARÁ LA COMPAÑÍA Y TENDRÁ A SU CARGO LA ADMINISTRACIÓN DE LOS BIENES Y NEGOCIOS SOCIALES, CON SUJECIÓN A LA LEY, LOS ESTATUTOS Y LAS RESOLUCIONES Y ACUERDOS DE LA ASAMBLEA GENERAL DE ACCIONISTAS.

ATRIBUCIONES: SON ATRIBUCIONES DEL REPRESENTANTE LEGAL, ADEMÁS DE LAS SEÑALADAS EN LA LEY, ENTRE OTRAS, LAS SIGUIENTES: - REPRESENTAR A LA SOCIEDAD COMO PERSONA JURÍDICA; - REALIZAR LAS GESTIONES CONDUCENTES AL ADECUADO DESARROLLO DEL OBJETO SOCIAL; - CONSTITUIR PARA PROPÓSITOS CONCRETOS, LOS APODERADOS ESPECIALES QUE JUZGUE NECESARIOS PARA REPRESENTAR A LA SOCIEDAD JUDICIAL O EXTRAJUDICIALMENTE; - EJECUTAR Y HACER EJECUTAR LOS ACUERDOS Y RESOLUCIONES DE LA JUNTA DIRECTIVA; - EJERCER LAS DEMÁS FUNCIONES QUE LE SEÑALEN LOS ESTATUTOS SOCIALES Y LAS QUE LEGALMENTE LE CORRESPONDAN COMO ÓRGANO DE ADMINISTRACIÓN DE LA SOCIEDAD, Y TODAS AQUELLAS QUE NO LE HAYAN SIDO ASIGNADAS POR LEY O LOS ESTATUTOS A OTRO ÓRGANO DE LA COMPAÑÍA. PARÁGRAFO: EL GERENTE HA SIDO DOTADO DE LAS FACULTADES NECESARIAS PARA CELEBRAR O EJECUTAR EN NOMBRE DE LA SOCIEDAD LOS ACTOS Y CONTRATOS COMPRENDIDOS DENTRO DEL OBJETO SOCIAL O QUE SE RELACIONEN DIRECTAMENTE CON LA EXISTENCIA Y EL FUNCIONAMIENTO DE LA SOCIEDAD, FACULTADES QUE LE HAN SIDO LIMITADAS EN RELACIÓN CON LA NATURALEZA Y EN RELACIÓN CON LA CUANTÍA DE LAS OPERACIONES QUE CELEBRE, CONFORME SE HA DEJADO ESTIPULADO ANTERIORMENTE.

#### CERTIFICA

#### REVISOR FISCAL - PRINCIPALES

POR ACTA NÚMERO 3 DEL 15 DE FEBRERO DE 2000 DE ASAMBLEA DE ACCIONISTAS, REGISTRADO EN ESTA CÁMARA DE COMERCIO BAJO EL NÚMERO 41108 DEL LIBRO IX DEL REGISTRO MERCANTIL EL 07 DE JULIO DE 2000, FUERON NOMBRADOS :

#### CARGO

#### **NOMBRE** IDENTIFICACION REVISOR FISACL PRINCIPAL GARCIA GRAJALES JOSE FERNANDO CC 10, 267, 819

**CERTIFICA** 

#### REVISOR FISCAL - PRIMEROS SUPLENTES

POR ACTA NÚMERO 4 DEL 11 DE ABRIL DE 2000 DE ASAMBLEA GENERAL DE ACCIONISTAS, REGISTRADO EN ESTA CÁMARA DE COMERCIO BAJO EL NÚMERO 41109 DEL LIBRO IX DEL REGISTRO MERCANTIL EL 07 DE JULIO DE 2000, FUERON NOMBRADOS :

CARGO REVISOR FISCAL SUPLENTE GARCIA GRAJALES RUBEN DARIO

**NOMBRE** 

T. PROF

**IDENTIFICACION** 

CC 75,064,074

T. PROF

Página 10/12

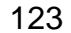

**CAMARA DE COMERCIO DE MANIZALES POR CALDAS SUMATEC S.A.S** Fecha expedición: 2019/08/05 - 11:49:41 \*\*\*\* Recibo No. H000015302 \*\*\*\* Num. Operación. 01-AUXCER1-20190805-0079 Cômara de Comarcia...<br>41 Medie ao Color VI CERTIFICADO EXPEDIDO A TRAVÉS DEL PORTAL DE SERVICIOS VIRTUALES CON DESTINO A AFILIADOS \*\*\* CODIGO DE VERIFICACIÓN UJZKEe9xd8 CERTIFICA - ESTABLECIMIENTOS QUE ES PROPIETARIO DE LOS SIGUIENTES ESTABLECIMIENTOS DE COMERCIO EN LA JURISDICCIÓN DE ESTA CÁMARA DE COMERCIO: \*\*\* NOMBRE ESTABLECIMIENTO : SUMATEC MATRICULA : 199826 FECHA DE MATRICULA : 20190409 FECHA DE RENOVACION : 20190409 ULTIMO AÑO RENOVADO : 2019 DIRECCION : CRA 18 25-55 ESQUINA BARRIO : SAN JOSE (BARRIO) MUNICIPIO : 17001 - MANIZALES TELEFONO 1 : 8842442 CORREO ELECTRONICO : contabilidad@sumatec.co ACTIVIDAD PRINCIPAL : G4663 - COMERCIO AL POR MAYOR DE MATERIALES DE CONSTRUCCION, ARTICULOS DE FERRETERIA, PINTURAS, PRODUCTOS DE VIDRIO, EQUIPO Y MATERIALES DE FONTANERIA Y CALEFACCION ACTIVIDAD SECUNDARIA : G4669 - COMERCIO AL POR MAYOR DE OTROS PRODUCTOS N.C.P. OTRAS ACTIVIDADES : G4642 - COMERCIO AL POR MAYOR DE PRENDAS DE VESTIR VALOR DEL ESTABLECIMIENTO : 100,000,000 \*\*\* NOMBRE ESTABLECIMIENTO : SUMATEC MATRICULA : 61496 FECHA DE MATRICULA : 19930921 FECHA DE RENOVACION : 20190313 ULTIMO AÑO RENOVADO : 2019 DIRECCION : CALLE 30 19-19 **BARRIO : DELICIAS** MUNICIPIO : 17001 - MANIZALES TELEFONO 1 : 8840810 **TELEFONO 2 : 8822442** CORREO ELECTRONICO : contabilidad@sumatec.co ACTIVIDAD PRINCIPAL: G4663 - COMERCIO AL POR MAYOR DE MATERIALES DE CONSTRUCCION, ARTICULOS DE FERRETERIA, PINTURAS, PRODUCTOS DE VIDRIO, EQUIPO Y MATERIALES DE FONTANERIA Y CALEFACCION ACTIVIDAD SECUNDARIA : G4669 - COMERCIO AL POR MAYOR DE OTROS PRODUCTOS N.C.P. OTRAS ACTIVIDADES : G4642 - COMERCIO AL POR MAYOR DE PRENDAS DE VESTIR VALOR DEL ESTABLECIMIENTO : 2,454,613,346 CERTIFICA LA INFORMACIÓN ANTERIOR HA SIDO TOMADA DIRECTAMENTE DEL FORMULARIO DE MATRÍCULA Y RENOVACIÓN DILIGENCIADO POR EL COMERCIANTE CERTIFICA DE CONFORMIDAD CON LO ESTABLECIDO EN EL CÓDIGO DE PROCEDIMIENTO ADMINISTRATIVO Y DE LO CONTENCIOSO Y DE LA LEY 962 DE 2005, LOS ACTOS ADMINISTRATIVOS DE REGISTRO AQUÍ CERTIFICADOS QUEDAN EN FIRME DIEZ (10) DÍAS HÁBILES DESPUES DE LA FECHA DE INSCRIPCIÓN, SIEMPRE QUE NO SEAN OBJETO DE RECURSOS. EL DÍA SÁBADO NO SE DEBE CONTAR COMO DÍA HÁBIL. CERTIFICADO EXPEDIDO A TRAVES DEL PORTAL DE SERVICIOS VIRTUALES CON DESTINO A AFILIADOS IMPORTANTE: La firma digital del secretario de la CAMARA DE COMERCIO DE MANIZALES POR CALDAS contenida en este certificado electrónico se encuentra emitida por una entidad de certificación abierta autorizada y vigilada por la Superintendencia de Industria y Comercio, de conformidad con las exigencias establecidas en la Ley 527 de 1999 para validez jurídica y probatoria de los documentos electrónicos. La firma digital no es una firma digitalizada o escaneada, por lo tanto, la firma digital que acompaña este documento la podrá verificar a través de su aplicativo visor de documentos pdf. Página 11/12

124

CAMARA DE COMERCIO DE MANIZALES POR CALDAS CAMARA DE COMETEU DE SALS<br>SUMATEC S.A.S<br>Fecha expedición: 2019/08/05 - 11:49:42 \*\*\* Recibo No. H000015302 \*\*\*\* Num. Operación. 01-AUXCER1-20190805-0079 Cempre de Commitg...<br>CERTIFICADO EXPEDIDO A TRAVÉS DEL PORTAL DE SERVICIOS VIRTUALES CON DESTINO A AFILIADOS \*\*\* CODIGO DE VERIFICACIÓN UJZKEe9xd8 No obstante, si usted va a imprimir este certificado, lo puede hacer desde su computador, con la certeza de que el mismo fue expedido a través del canal virtual de la<br>cámara de comercio y que la persona o entidad a la que Al realizar la verificación podrá visualizar (y descargar) una imagen exacta del certificado que fue entregado al usuario en el momento que se realizó la transacción. La firma mecánica que se muestra a continuación es la representación gráfica de la firma del secretario jurídico (o de quien haga sus veces) de la Cámara de Comercio<br>quien avala este certificado. La firma mecánica no reemp Vaudro Valagar \*\*\* FINAL DEL CERTIFICADO \*\*\*

Página 12/12

## Anexo 4. Carta de aceptación

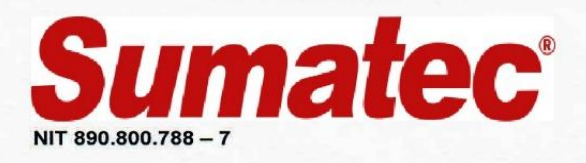

Mosquera, Mayo 01 del 2019 Señores: COMITÉ DE OPCIONES DE GRADO E INVESTIGACIÓN PROGRAMA DE ADMINISTRACION DE EMPRESAS UNIVERSIDAD DE CUNDINAMARCA **EXTENCION FACATATIVA** 

Asunto: Aceptación para el trabajo monografía de grado.

Por medio de la presente informamos que el estudiante WALTER WILMER BONILLA GARCIA identificado con cedula de ciudadanía c.c 1.070.952.542 de Facatativá Cundinamarca, del programa de administración de empresas extensión Facatativá, para que realice el trabajo de grado sobre PQR'S de nuestra compañía en el área de reclamos, sin saltarse nuestras políticas internas y normas establecidas.

Agradecemos la atención prestada y el apoyo brindado para nuestra organización.

Atentamente;

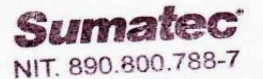

Fecha: 0 1 MAY 2019

Diego Ferney Rincon

Líder de operaciones

Centro de distribución Mosquera / Cundinamarca

**GRUPOTEC S.A.S- SUMATEC S.A.S** 

Cualquier información adicional puede verificarse al teléfono (1) 893 9883 avenida troncal panamericana de occidente nº 18-76 Parque industrial santo domingo bodega D1 Mosquera Cundinamarca.

**CONOCE MÁS** 

www.sumatec.co , Cali, Bogotá, Villavicencio, Ibagué, Barranquilla, Cartagena, Barranca

Anexo 5. Procesos de PQR'S SUMATEC

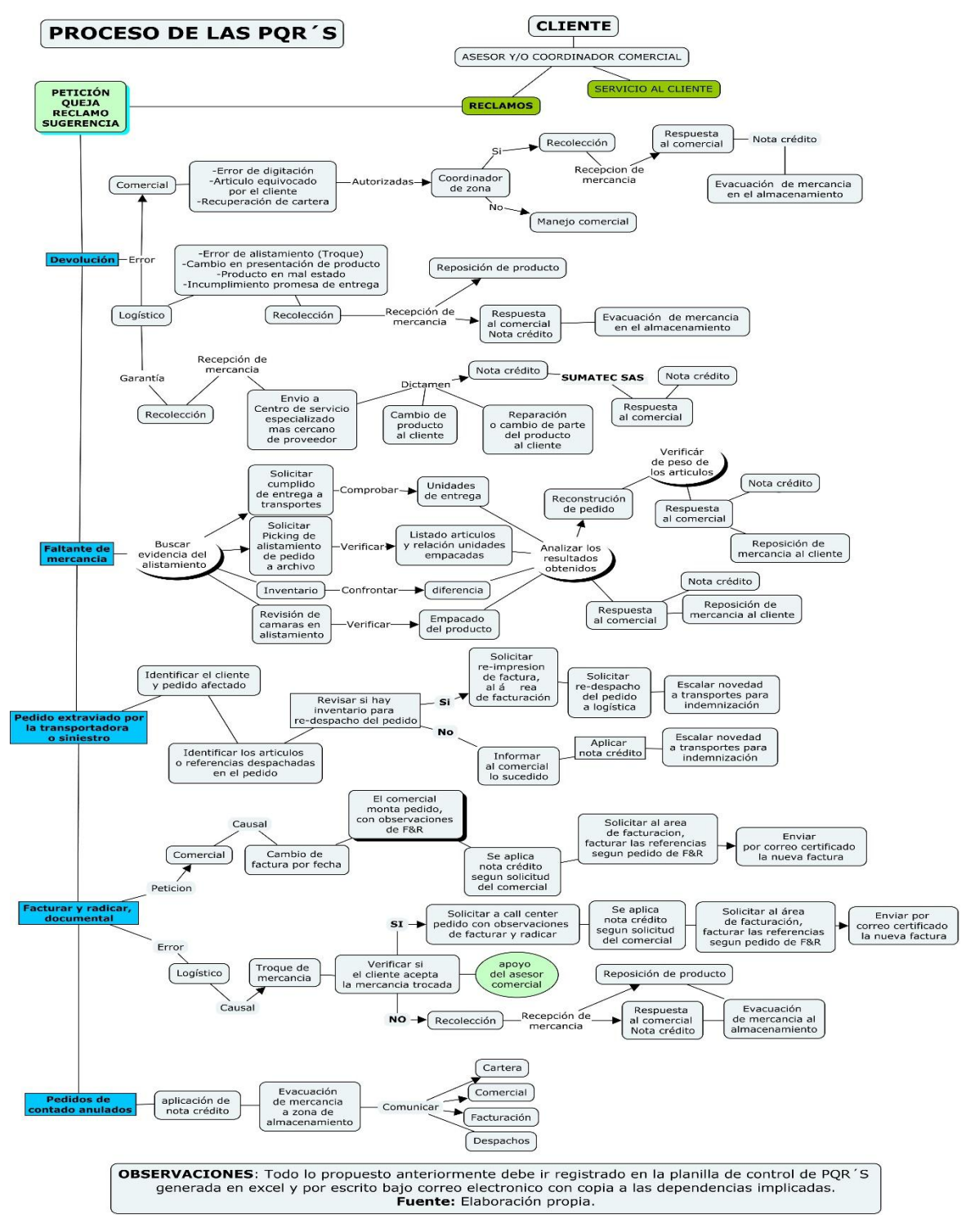